**МЕЖРЕГИОНАЛЬНАЯ** АКАДЕМИЯ УПРАВЛЕНИЯ ПЕРСОНАЛОМ

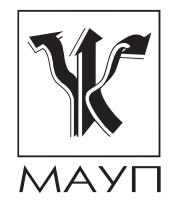

# А. С. Курочкин **ОПЕРАЦИОННЫЙ МЕНЕДЖМЕНТ**

Учебное пособие

Киев 2000

Рецензенты: В. Г. Федоренко, д-р экон. наук, проф. Д. И. Ведмецкий, канд. экон. наук, проф.

Ответственный редактор И. В. Хронюк

Одобрено Ученым советом Межрегиональной Академии управления персоналом (протокол № 3 от 28.03.2000)

#### Курочкин А. С.

Операционный менеджмент: Учеб. пособие. - К.: МАУП, K 93 2000. — 144 с.: ил. — Библиогр.: с. 140-141.

ISBN 966-608-031-1

В учебном пособии освещен отечественный и зарубежный опыт управления предприятиями в сфере операционного менеджмента компаний. Сделана попытка приблизить все виды менеджмента - стратегический и оперативный, снабженческий и сбытовой, организационный и другие - к производственному звену (цеху, участку, линии) предприятий промышленности и сферы услуг.

Для студентов специальности "Менеджмент производственной сферы" всех форм обучения, а также менеджеров предприятий всех форм собственности.

ББК 65.290-2я73

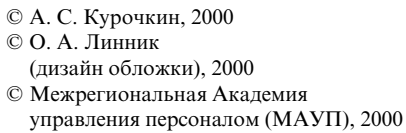

ISBN 966-608-031-1

## **ПРЕДИСЛОВИЕ**

Ход экономических реформ в Украине показывает, что для вывода страны из кризиса недостаточно только рыночных преобразований на макроэкономическом уровне. Несмотря на то что в государстве сформировалась структура коммерческих и инвестиционных банков, система фондовых и валютных бирж, страховых компаний и других рыночных институтов, а инфляция подавлена, промышленность и сфера услуг продолжают стагнировать.

Вместе с тем практика свидетельствует, что даже в нынешних сложных и не совсем благоприятных экономических условиях (высокие налоги и банковские ставки за кредит, неплатежеспособность предприятий и др.) можно получать прибыль. Анализ деятельности многих успешно работающих в нынешних условиях предприятий промышленности и сферы услуг приводит к выводу, что их достижения в значительной мере базируются на грамотном менеджменте в операционной системе.

С переходом Украины к рыночным отношениям к предприятиям предъявляются принципиально новые требования относительно организации и функционирования. В этой связи менеджеры всех уровней промышленного производства и сферы услуг должны знать законы, принципы и методы эффективного управления, производства конкурентоспособной продукции, уметь разрабатывать высокорентабельную операционную систему предприятия.

Цель данного учебного пособия — осветить современные концепции отечественных и зарубежных авторов, передовой отечественный и зарубежный опыт, а также принципы, методы и приемы менеджмента применительно к подразделениям операционной системы предприятия. Автор не ставил задачу охватить все виды деятельности менеджеров такой системы. Подробнее те или иные стороны этой деятельности рассмотрены в работах, включенных в список использованной и рекомендуемой литературы.

# ГЛАВА 1

# СУЩНОСТЬ И МЕТОДОЛОГИЧЕСКИЕ ОСНОВЫ УПРАВЛЕНИЯ ОПЕРАЦИОННОЙ СИСТЕМОЙ

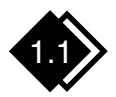

Операционная система

#### Операционная функция

Действия, в результате которых производятся товары и оказываются услуги, имеют общее название - "операционная функция".

Широко известные термины "производство" и "операции" имеют много общего. Однако под производством в основном понимаются выпуск товаров и переработка сырья. Термин "операции" шире, он включает в себя не только производство товаров, но и предоставление услуг.

Предприятия (организации) различаются по видам деятельности, входящим в операционную функцию. Организации, производящие товар, как правило, являются материало- и энергоемкими, т. е. потребляют значительные объемы сырья, полуфабрикатов, топливно-энергетических ресурсов и т. п. К таким организациям относятся объекты строительства, машиностроительные предприятия, хлебозаводы и др. Продукция этих организаций, за исключением строительной, как правило, рассчитана на массового потребителя - это автомобили, пылесосы, хлебобулочные изделия и т. д. В то же время организации, оказывающие услуги (предприятия сферы услуг, аэропорты, автостанции, больницы), затрачивают незначительное количество исходных материалов и энергии. Однако их услуги, как правило, индивидуальны и определяются требованиями клиентов (заказчиков).

Используя методологию системного подхода, можно установить, что любое предприятие или организация представляет собой открытую систему, которая преобразует входные величины, т. е. сырье, полуфабрикаты, труд и др., в выходные, т. е. в продукцию, услуги.

Полная система производственной деятельности предприятия (организации) называется операционной и является центральным звеном любого предприятия (организации) по выпуску продукции и оказанию услуг. В этой системе, созданной на основе рационального (вертикального и горизонтального) разделения труда и сочетания во времени и пространстве предметов, средств и самого труда, реализуется операционная функция, т. е. совокупность действий по переработке (преобразованию) ресурсов, получаемых из внешней среды, и выдаче результатов деятельности во внешнюю среду  $(pnc. 1)$ .

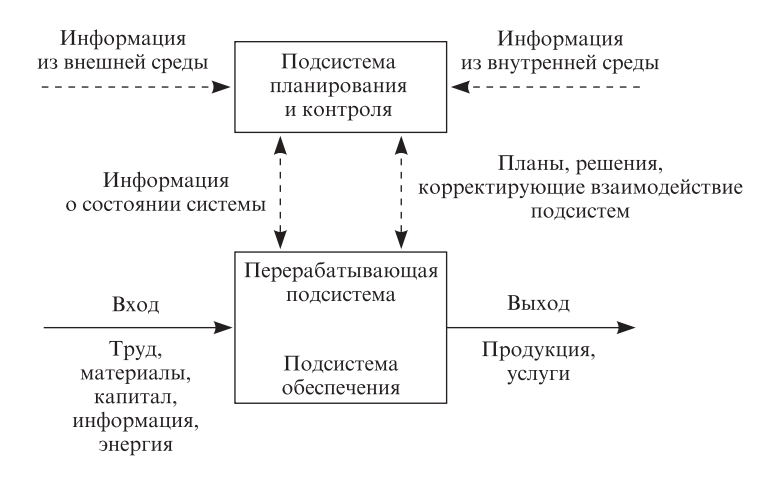

Рис. 1. Принципиальная схема операционной системы

Операционная система состоит из трех подсистем:

- перерабатывающей (выполняет производительную работу, непосредственно связанную с превращением входных величин в выходные результаты);
- обеспечения (не связана непосредственно с производством выхода, но выполняет необходимые функции обеспечения перерабатывающей подсистемы);
- планирования и контроля (получает информацию из внешней и внутренней сред о состоянии перерабатывающей подсистемы и подсистемы обеспечения, обрабатывает эту информацию и выдает решение о том, как должна работать перерабатывающая подсистема).

Существующие классификации операционных систем основаны на характере выхода и типе используемого процесса переработки ресурсов (табл. 1). По таким классификациям можно представить деятельность любого предприятия промышленного производства и сферы услуг всех отраслей народного хозяйства.

Таблина 1

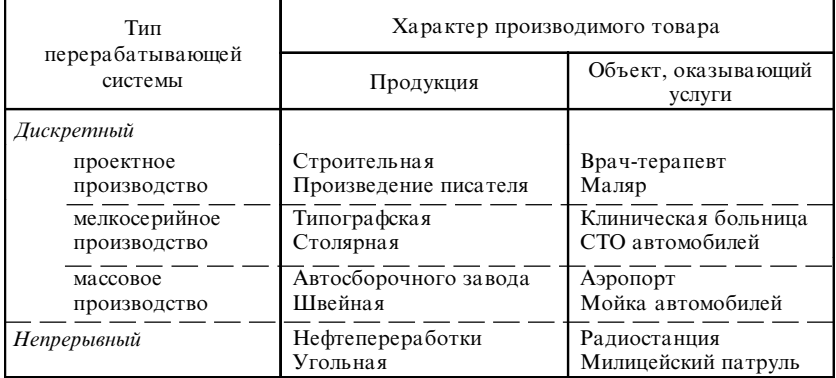

#### Классификация операционных систем

Стратегическое предназначение каждого предприятия можно представить в виде цепочки "производство — потребности потребителя" (рис. 2).

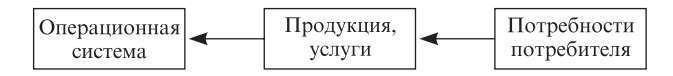

Рис. 2. Цепочка "производство — потребности потребителя"

Стратегия предприятия заключается в том, чтобы посредством операционной системы производить продукты или предоставлять услуги в целях удовлетворения основных потребностей потребителей. Определение того, какие именно потребности берутся в качестве цели деятельности предприятия, является стратегическим решением, при котором должны учитываться данные маркетинговых исследований рынков изделий, продукции, услуг.

Отметим, что в области производственной деятельности к наиболее важным стратегическим решениям относятся такие: как, когда и где производить товары или предоставлять услуги. Выбирая методы производства продукции или предоставления услуг, следует учитывать совместимость (вид или тип) будущей продукции (или услуги) с выпускаемой (или предоставляемой), а также с потребностями потребителей.

#### Конкурентоспособность

Как уже отмечалось, основная задача операционной системы переработать поступающие ресурсы в конечную продукцию, т. е. в товары или услуги, в целях удовлетворения конкретных потребностей потребителей. Выполняя эту задачу, операционная система призвана помочь предприятию в достижении выраженной компетентности и конкурентоспособности на рынке.

Выраженная компетентность - это показатель, характеризующий возможность предприятия производить продукцию лучшего качества, чем его конкуренты, т. е. сохранять конкурентоспособность, позволяющую предприятию привлекать и сохранять потребителей. Например, местное предприятие по доставке товаров может располагать наибольшим в городе парком новых и грузоподъемных автомобилей. Однако выраженная компетентность предприятия не будет достигнута, так как характеристика парка не определяет его конкурентоспособности: если большая часть клиентуры нуждается в доставке небольших партий грузов в сжатые сроки, более конкурентоспособным окажется предприятие, использующее небольшие автомобили — пикапы или мотоциклы.

В специальной литературе, а также в практической деятельности менеджеров отмечается, что конкурентоспособность можно обеспечить различными методами. Самым эффективным является метод уменьшения издержек производства до уровня, более низкого, чем уровень издержек конкурента. Но на практике это осуществить очень трудно.

Широко применяются такие методы достижения конкурентоспособности:

- лидерство по суммарным затратам на единицу продукции;
- первенство по техническим характеристикам выпускаемой продукции;
- высокая надежность и долговечность производимых изделий;
- гарантированное время доставки;
- "индивидуализация" изделий по требованиям заказчика;
- гибкое регулирование объема выпуска продукции.

#### Стратегия выбора в области производства

С целью реализации общего стратегического плана на предприятии должны быть разработаны и приняты стратегические решения в области организации и функционирования операционной системы. Приведем основные из них:

- выбор процесса производства сборочный конвейер или постовая сборка изделий;
- выбор производственной мощности предприятия;
- широкая универсализация или специализация труда рабочая сила, квалификация рабочих;
- выбор технологии производства собственные разработки или использование опыта других;
- месторасположение рядом с рынками сбыта или с источниками сырья;
- уровень законченности изготовляемой продукции;
- уровень технологических процессов с точки зрения их прогрессивности, экологической чистоты, безотходности.

### Основные принципы стратегии организации производства в современных условиях

В настоящее время наблюдается все большее разделение труда на рынках продукции промышленного производства и оказания услуг. В этой связи сформулируем основные требования к организации производства.

- Производство должно быть организовано по принципу "точно в срок" (подробнее см. подразд. 6.5). Управление по этому принципу постепенно вытесняет традиционные методы производства, предусматривающие поставки материалов и комплектующих более крупными партиями с меньшей частотой.
- В организации производства должен предусматриваться комплексный контроль качества (так называемая концепция сдачи продукции с первого предъявления). При этом качество обеспечивается путем включения ответственности за него в каждую должностную инструкцию или описание работ, которые должен выполнять производственный рабочий. Новый рабочий изучает принципы управления качеством одновременно с обучением на производственном оборудовании (по аналогии с воинским принципом "делай, как я"). Значение выделенной специальной функции контроля качества на каждом рабочем месте повышается.
- Производство должно быть организовано так, чтобы выполнялся один из основных стратегических принципов — комплексное профилактическое обслуживание основного производственного оборудования. Суть этого принципа заключается в том, что на

рабочих основного производства возлагается обязанность тщательно выполнять работы по профилактике и обслуживанию оборудования, на котором работают. Это требует гибкости квалификационных характеристик рабочих, т. е. обеспечивается совмещение работ по профилактическому обслуживанию оборудования и выполнению производственных заданий по выпуску продукции и оказанию услуг. (В практической деятельности этот принцип известен как совмещение профессий, в данном случае профессии основного производственного рабочего и рабочего по профилактическому обслуживанию оборудования.)

#### Внешняя среда предприятия

Современный менеджмент отходит от управленческого рационализма классических школ менеджмента, выражающегося в убеждении, что успешная деятельность предприятия определяется прежде всего рациональной организацией производства продукции и оказания услуг, снижением издержек, развитием специализации, т. е. воздействием управления на внутренние факторы производства.

Вместо этого на первое место выдвигается проблема гибкости и адаптивности (приспособления) к постоянным изменениям внешней среды [12]. Внешняя среда предприятия характеризуется как совокупность переменных, находящихся за его пределами и не являющихся сферой непосредственного воздействия со стороны его менеджмента. Это прежде всего те организации и люди, которые связаны с данным предприятием единством выполняемых задач, - поставщики, потребители, акционеры, кредиторы, конкуренты, профессиональные союзы, торговые организации, местные, региональные и республиканские органы и пр.

Кроме того, существуют и такие факторы внешней среды, которые, не оказывая прямого воздействия на оперативную деятельность предприятия, предопределяют стратегически важные решения, принимаемые его менеджментом. Важнейшую роль при этом играют экономические, политические, правовые, социально-культурные, технологические, экологические, физико-географические факторы, а также переменные (рис. 3). Значение факторов внешней среды резко повышается в связи с возрастанием сложности системы общественных отношений (социальных, экономических, политических и пр.). Именно внешнее окружение диктует стратегию и тактику предприятий.

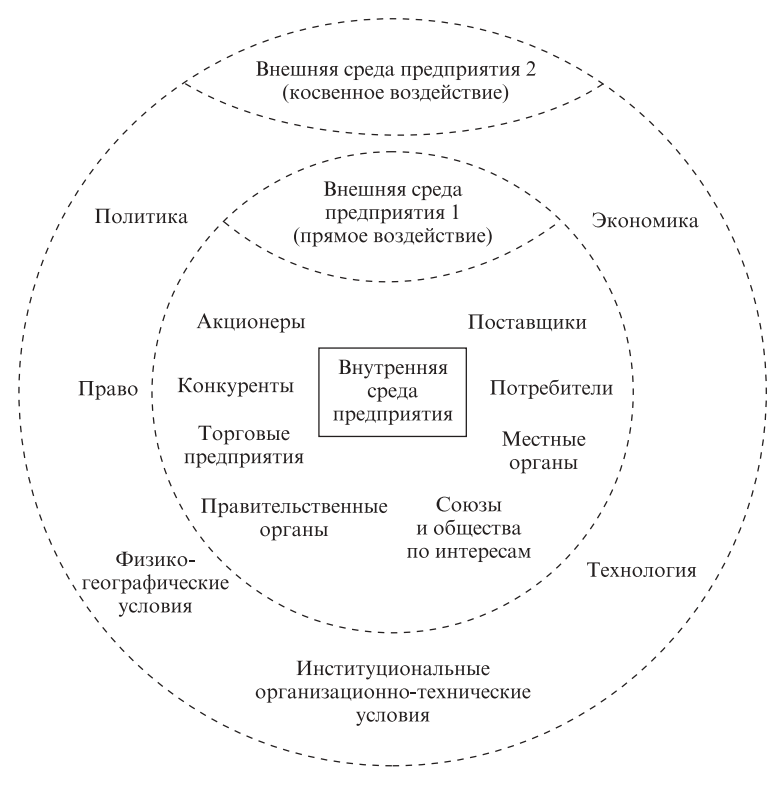

Рис. 3. Факторы и переменные внешней и внутренней сред предприятия

Внутренняя среда каждой организации формируется под воздействием переменных, непосредственно влияющих на процесс производства продукции, оказания услуг. Это структура предприятия, его культура и ресурсы, в составе которых огромную роль играют люди, их знания, способности и искусство взаимодействия. Несмотря на то что перечисленные факторы действуют в границах организации, они не всегда напрямую контролируются менеджментом, так как деятельность организации зависит от энергетических, информационных и других ресурсов, поступающих извне.

Изложенное позволяет уяснить единство внешней и внутренней сред предприятия. Так, согласно ситуационному подходу к управлению организационная структура предприятия и ее элементы есть не что иное, как ответ на различные воздействия извне. Главным фактором при этом является ситуация, т. е. конкретные обстоятельства,

существенно влияющие на работу организации в конкретный период времени [21].

Новая роль человека как ключевого ресурса потребовала от менеджеров усилий по созданию условий для реализации заложенных в нем потенций к саморазвитию. Поэтому особое внимание стало уделяться таким факторам, как организационная культура, т. е. наличие у всех работающих общих целей, их непосредственное участие в выработке путей достижения этих целей, заинтересованность в обеспечении общих конечных результатов организации, различные формы демократии управления, участия работающих в прибылях, собственности, управлении. Все эти факторы определяют социальную ответственность менеджмента как перед обществом в целом, так и перед каждым работающим в организации.

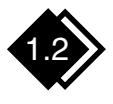

## Менеджмент операционной системы (методологические основы)

#### Понятие менеджмента

Понятие "менеджмент" трактуется очень широко относительно управления хозяйственной деятельностью, направленной на получение прибыли. Наиболее часто используемые в литературе определения сущности и содержания менеджмента приведены на рис. 4.

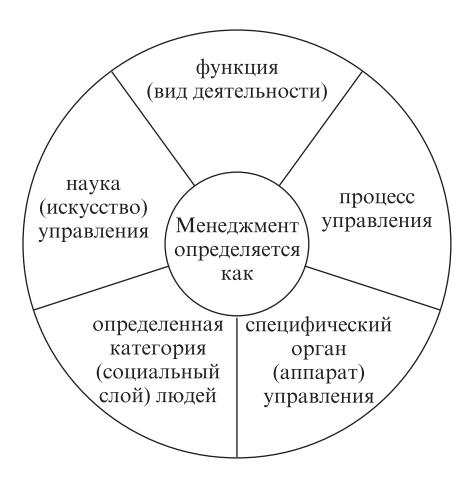

Рис. 4. Основные определения сущности и содержания менеджмента

Суть основных составляющих понятия "менеджмент" заключается в следующем:

- менеджмент как функция проявляется в том, что профессионально подготовленные специалисты — менеджеры — формируют предприятия (организации) в целом или отдельные их подсистемы (производство, маркетинг и пр.) и управляют ими путем постановки целей, разработки и реализации способов их достижения:
- менеджмент как проиесс управления предполагает выполнение функций планирования, организации, координации, мотивации и контроля, с помощью которых менеджеры создают условия для производительного и эффективного труда занятых на предприятии работников и получения результатов, соответствующих нелям:
- менеджмент как специфический орган (аппарат) управления эффективно координирует и рационально использует все ресурсы предприятия (материальные, финансовые, трудовые и др.) для достижения его целей;
- менеджмент как определенная категория людей, профессионально осуществляющих работу по управлению, т. е. формирующих предприятие и руководящих его персоналом для достижения целей деятельности предприятия;
- менеджмент как наука управления изучает и объясняет природу управленческого труда, выявляет факторы и условия, при которых совместный труд людей оказывается и более полезным, и более эффективным. Суть менеджмента как искусства заключается в применении научных знаний об управлении на практике.

Отметим, что в литературе и на практике понятия "менеджмент" и "управление" используются как идентичные, взаимозаменяемые.

Итак, менеджмент - это вид профессиональной деятельности людей, занимающихся организацией и координацией процесса достижения системой принимаемых и реализуемых целей с использованием научных подходов, концепций маркетинга и человеческого фактора.

В данном учебном пособии под понятием "менеджмент" подразумевается совокупность принципов, методов и средств управления предприятием в условиях рыночных отношений путем рационального использования всех видов ресурсов с целью повышения качества и эффективности производства продукции (оказания услуг) и увеличения прибыли.

Предприятие как большая и сложная система характеризуется разнообразием входящих в него элементов. Менеджмент предприятия предусматривает управление этими элементами, их разносторонней деятельностью, где объединяющей является операционная функция. (Другие направления деятельности предприятия призваны обеспечить оптимальную работу по производству продукции или оказанию  $\gamma$ слуг.)

Приведем основные элементы системы менеджмента предприятия:

- основы менеджмента (теория управления; теория организации; исследование систем управления; разработка управленческих решений):
- стратегический менеджмент (планирование, выбор и управление реализации стратегии);
- финансовый менеджмент (управление финансами);
- инновационный менеджмент (управление нововведениями);
- операционный менеджмент (планирование, организация и управление операционной системой);
- экологический менеджмент (управление экологией);
- менеджмент внешнеэкономической деятельности (управление внешнеэкономическими связями);
- кадровый менеджмент (концепции, принципы и методы работы с персоналом предприятия).

#### Менеджмент с позиций системного подхода

Предприятие как открытая система в условиях рыночных отношений широко взаимодействует с внешней средой. Рынок предполагает [5]:

- свободный выбор хозяйствующим субъектом направления деятельности в соответствии с компетенцией и местом в системе общественного разделения труда и воспроизводства;
- свободный доступ к любым видам ресурсов, ограниченный лишь собственными и заемными денежными средствами;
- экономическую ответственность хозяйствующего субъекта за использование ресурсов, необходимость рассчитываться по всем обязательствам за возможные потери и неэффективные решения средствами хозяйствующего субъекта;
- производство продукции на неизвестный рынок, т. е. относительную неопределенность местонахождения потребителя.

В таких условиях функционирование предприятий связано как с расширением их прав и ответственности, так и с необходимостью более гибкой адаптации к изменениям в окружающей хозяйственной среде. Возникают новые цели и задачи, которые отечественные предприятия самостоятельно не только не решали, но даже и не ставили перед собой. В настоящее время в процессе приватизации и структурной перестройки экономики создается много новых предприятий, изменяются формы собственности, налаживаются новые хозяйственные связи, формируются рыночные механизмы управления.

С учетом специфики рассматриваемого вопроса уточним связь и взаимодействие предприятия как системы с внешней средой.

Предприятие как система формирует и проявляет свои свойства только в процессе взаимодействия с внешней средой. Система реагирует на воздействия внешней среды, развивается под этими воздействиями, но при этом сохраняет качественную определенность и свойства, обеспечивающие относительную устойчивость и адаптивность функционирования системы (упрощенное их взаимодействие показано на рис. 5). Без взаимодействия с внешней средой предприятие как открытая система не может функционировать. (Из внешней среды оно получает информацию, ресурсы, капитал и в нее же передает свою продукцию или услуги.) Вместе с тем чем меньше возмущений во внешней среде, тем устойчивее будет функционировать предприятие. Задача менеджера заключается в прогнозировании ситуаций и принятии мер по адаптации параметров систем к факторам внешней среды.

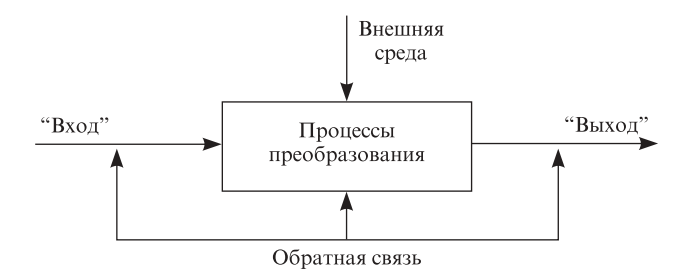

Рис. 5. Взаимодействие предприятия с внешней средой

В случае применения системного подхода на основе маркетинговых исследований сначала формируются параметры "выхода", т. е. товара или услуг. Возникают вопросы: Что производить? С каким уровнем качества? С какими затратами? Для кого? В какие сроки? Кому продавать и по какой цене? На эти вопросы ответы даются одновременно. "Выход" должен быть конкурентоспособным по нормативам.

Затем определяются параметры "входа". Решаются вопросы: Какие нужны ресурсы и информация для процесса? Потребность в ресурсах и информации прогнозируется после изучения организационно-технического уровня производства системы (уровня техники, технологии, организации производства, труда и управления) и параметров внешней среды (экономической, технологической, социально-демографической сред страны и инфраструктуры данного региона).

Обратная связь является коммуникационным каналом от потребителей системы ("выхода") к изготовителю товара и поставщикам системы ("входа"). При изменении требований потребителей к товару, а также параметров рынка, появлении организационно-технических новинок "вход" системы и сама система должны отреагировать на эти изменения и внести соответствующие изменения в параметры функционирования.

Таким образом, условия обеспечения конкурентоспособности товара таковы:

- результаты маркетинговых исследований должны гарантировать высшие мировые достижения к моменту поставки товара потребителю, т. е. должен быть обеспечен высококачественный прогноз параметров "выхода" системы;
- "вход" системы должен быть отличного качества;
- внешняя среда должна способствовать нормальному протеканию процесса в системе;
- организационно-технический уровень системы должен позволять перерабатывать качественный "вход" системы в качественный "выход".

Таким образом, согласно рассмотренной концепции предприятия с позиции системного подхода в целях обеспечения высокого качества "выхода" системы сначала необходимо обеспечить высокое качество "входа", а затем высокое качество процесса и благоприятные условия внешней среды.

Например, если качество "входа" машиностроительного предприятия удовлетворительное, то какими бы ни были на предприятии технология, оборудование, кадры и прочее, качество "выхода" также будет удовлетворительным. Если качество "входа" отличное, а качество процесса преобразования удовлетворительное, то и качество

"выхода" будет удовлетворительным, т. е. оценка качества "выхода" равна низшей оценке предыдущих элементов. При этом сначала формулируются требования к "выходу" системы, затем ко "входу" и внешней среде и только потом к процессу преобразования.

Таким образом, можно сделать общий вывод: прежде чем предъявлять требования к коллективу, необходимо изучить его цели, качество поступающих документов, информации, внешнюю по отношению к коллективу среду, т. е. отработать "вход" системы, отрегулировать (по возможности) отношения с внешней средой и только потом приступать к повышению качества процесса, регулированию внутренней среды и в целом совершенствованию операционного менеджмента.

#### Функции операционного менеджмента

На любом предприятии существуют специальные и управленческие проблемы.

Специальные проблемы непосредственно связаны с технологической стороной деятельности и не имеют прямого отношения к управленческим функциям (производственные проблемы). Например, товаровед может принимать решение о последовательности кольцевого завоза товаров в магазины, экономист — о сборе соответствующей статистической информации, бухгалтер — о составлении бухгалтерского отчета и др.

К управленческим относятся проблемы использования материальных, финансовых и людских ресурсов предприятия, организации труда людей, распоряжения, решения, постановки целей перед отдельными работниками и группами работников.

Естественно, менеджер не должен заниматься только управленческими вопросами и соответствующими процедурами (указания, беседы с людьми и др.). В отличие от работника, который не имеет отношения к управлению и занят решением только производственно-технологических проблем, менеджер должен заниматься также производственными делами. Поэтому в функции менеджера входит решение проблем как сугубо управленческих, так и производственных.

Совокупность проблем, разрешением которых занимаются менеджеры в общем организме операционной системы, можно графически представить в виде "круга менеджмента" (рис. 6). Исходя из приведенных ранее структуры и задач операционной системы рассмотрим концептуально каждую из функций операционного менеджмента.

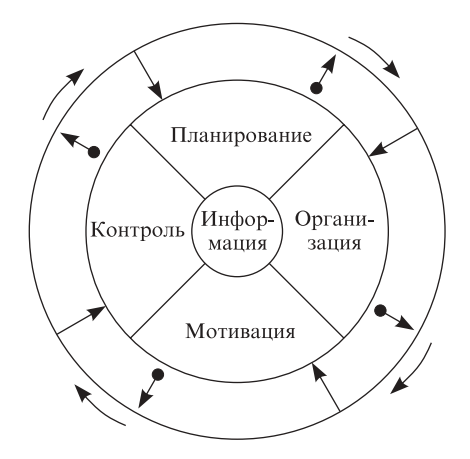

Рис. 6. "Круг менеджмента" операционной системы

- Планирование функция менеджмента номер один. Ее реализация определяет перспективу развития системы и ее будущее состояние, обусловливает темпы, источники, методы и формы развития операционной системы для достижения намеченной цели в виде конкретных плановых моделей (расчетов), заданий и показателей с установлением сроков исполнения. Составной этой функции является прогнозирование - вероятностная оценка характера изменений целей или путей развития объекта управления, а также ресурсов и организационных мер, необходимых для достижения ожидаемых результатов.
- Организация реализация разработанных планов и программ путем кооперации людей и орудий труда (машин, оборудования и т. п.). При этом совместная трудовая деятельность людей должна осуществляться качественно с наивысшим результатом при минимальных затратах ресурсов. Особенность данной функции менеджмента состоит в том, что только она обеспечивает взаимосвязь людей и повышение эффективности их труда.
- Мотивация. В современной философии менеджмента в основе влияния на людей лежит не принуждение, а мотивационные регуляторы, учитывающие психологические особенности человека. В центре внимания функции мотивации находятся три понятия: ценность, инструментарий и ожидание. Такой подход базируется на том, что никогда нельзя заменить собственную

мотивацию работника иной. Другими словами, внутреннюю мотивацию нельзя вызвать внешней. Поэтому менеджер может достаточно мотивировать своих работников, создав ситуационное поле, побуждающее их сделать то, что от них ожидают. Данное поле формируется из таких составляющих: стиль управления; поведение менеджера в коммуникациях; оплата труда и др.

• Контроль. Суть функции — в заблаговременном выявлении надвигающейся опасности, обнаружении ошибок, отклонений от установленных норм, нормативов, стандартов и тем самым в создании основы для корректировки деятельности операционной системы. Таким образом, главная задача контроля состоит не в поиске "козлов отпущения" за допущенные ошибки, а в установлении причин последних и нахождении возможных путей выхода из сложившегося положения.

Перечисленные функции не просто составляют единое целое они взаимосвязаны, проникают друг в друга так, что порой их трудно разделить. Реализация всех функций планируется, организуется, мотивируется и контролируется с помощью определенных методов, т. е. способов приведения их в исполнение.

#### Методы и принципы операционного менеджмента

Современной практикой выработаны четыре группы методов управления операционными системами: организационные, административные, экономические и социально-психологические. Рассмотрим их концептуальную сущность.

Организационные методы. Суть их состоит в том, что прежде чем какая-то деятельность будет осуществляться, она должна быть оптимально организована: спроектирована, нацелена, регламентирована, нормирована, снабжена инструкциями, фиксирующими правила выполнения работ и поведения персонала.

Система организационных методов представлена на рис. 7. Необходимо сначала создать предприятие, цех, участок, отдел и т. п., т. е. разработать нормативные акты, регламентирующие, нормирующие и инструктирующие их деятельность, подобрать и расставить по местам людей, обеспечить их планами, дать задания, показать направления действий, а затем уже руководить их действиями. Таким образом, организационные методы предшествуют самой деятельности, создают для нее необходимые условия, а следовательно, являются пассивными, составляя базу трех остальных групп - активных методов.

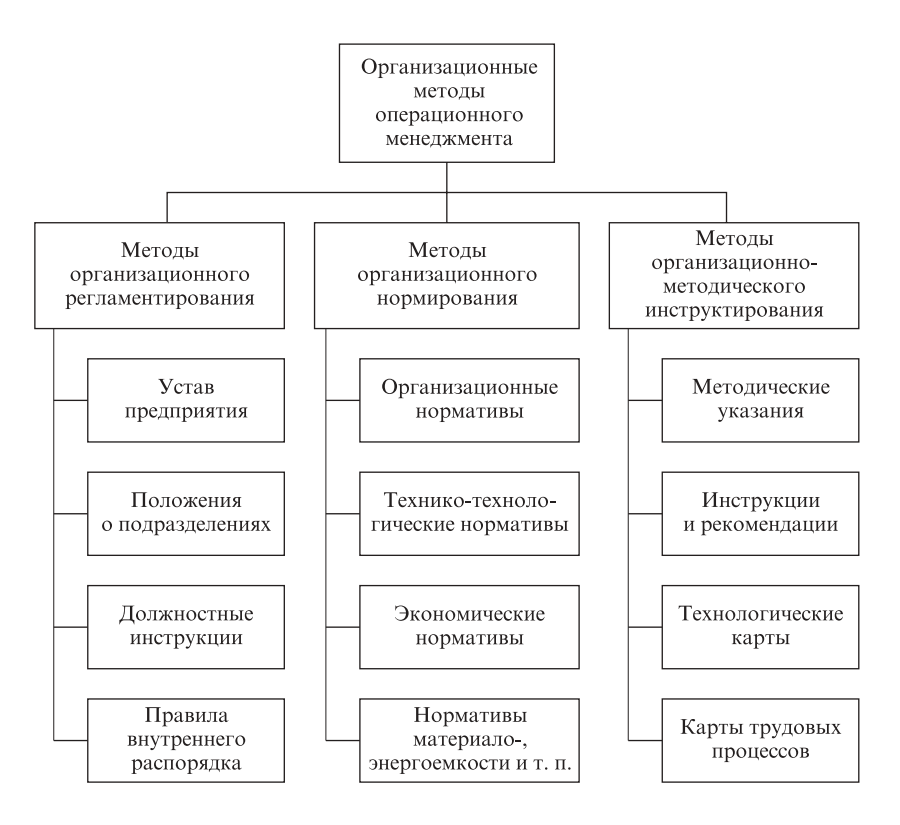

Рис. 7. Организационные методы операционного менеджмента (концептуальная схема)

Административные методы. Их называют также методами властной мотивации, и сводятся они прежде всего к открытому принуждению людей к той или иной деятельности либо к созданию возможностей для такого принуждения. Эти методы широко применялись на промышленных предприятиях и в сфере услуг при административнокомандной системе управления экономикой в нашей стране. На практике эти методы реализуются в виде конкретных безальтернативных заданий, допускающих минимальную самостоятельность исполнителя, вследствие чего вся ответственность возлагается на руководителя, отдающего распоряжения. В условиях рыночных отношений административные методы должны вытесняться другими группами метолов.

Экономические методы. В результате перехода к рыночным отношениям административные методы перестали отвечать реальным потребностям управления. Экономические методы предполагают косвенное воздействие на объект. Исполнителю устанавливаются только цели и общая линия поведения, в рамках которых он самостоятельно ищет наиболее предпочтительные для него пути их достижения. Проявляемая инициатива, выгодная не только работнику, но и предприятию, своевременное и качественное выполнение (в отдельных случаях и перевыполнение) заданий всячески вознаграждаются, прежде всего в виде денежных выплат. Таким образом, в основе этих методов лежит экономическая заинтересованность работника в результатах своего труда.

Социально-психологические методы. Как свидетельствует практика, экономические методы также довольно быстро проявили ограниченность, особенно при управлении деятельностью лиц интеллектуальных профессий, для которых деньги, конечно, существенный, но не самый главный стимул в работе. В 20-30-х годах XX ст. появились социально-психологические методы. Концептуально они сводятся к двум основным направлениям:

- формированию благоприятного морально-психологического климата в коллективе, способствующего большей отдаче при выполнении работы благодаря повышению настроения людей;
- выявлению и развитию индивидуальных способностей каждого, позволяющих обеспечить максимальную самореализацию личности в операционном процессе.

Все приведенные методы операционного менеджмента реализуются в соответствии с определенными принципами и правилами. Рассмотрим наиболее значимые из них в аспекте освещаемой здесь тематики

Целенаправленность управления. Этот принцип - один из важнейших. Управленческий процесс должен быть целенаправленным, т. е. всегда ориентирован на решение конкретных проблем, достижение конкретных целей.

Функциональная социализация в сочетании с универсальностью. Суть этого принципа состоит в том, что к каждому объекту управления должен быть свой подход, учитывающий его специфику. Например, спортивной командой нельзя руководить так же, как актерами на сцене, а группой врачей — как воинским подразделением. Но поскольку в этих случаях имеет место руководство людьми как таковыми, то существует некий универсальный подход к ним независимо от того, кто они - солдаты или ученые, чиновники или строители.

Последовательность управленческих процессов. Любой управленческий процесс строится в соответствии с принципом последовательности, т. е. элементы или стадии, из которых он состоит, должны следовать друг за другом в определенном порядке. Нельзя, например, сначала отдать распоряжение, а затем обдумывать его правомерность.

Оптимальное сочетание централизованного регулирования управляемой подсистемы с ее саморегулированием. Поведение объекта управления необходимо контролировать непрерывно, так как он, постоянно находясь под воздействием внешних и внутренних факторов, все время отклоняется в ту или иную сторону от запланированного регламента повеления.

Обеспечение соответствия прав, обязанностей и ответственности. Это один из важнейших принципов управления. Превышение прав по сравнению с обязанностями приводит к управленческому произволу, недостаток же парализует деловую инициативу, поскольку излишняя активность может грозить большими неприятностями.

Обеспечение общей заинтересованности всех участников управления в достижении целей, стоящих перед предприятием. Достигается путем материального и морального поощрения отличившихся работников, а также максимального вовлечения исполнителей в процесс подготовки решений на самых ранних стадиях работы над ними. Это также один из основополагающих принципов менеджмента, базирующийся на том, что решения, в которые вложены собственный труд и идеи, будут выполняться быстрее и качественнее, чем спущенные сверху.

Всемерное обеспечение состязательности участников управления. Речь идет о необходимости поощрения конкуренции при замещении должностей в сфере управления.

# ГЛАВА 2

# **УПРАВЛЕНИЕ** МАТЕРИАЛЬНЫМИ РЕСУРСАМИ И ПРОИЗВОДСТВЕННЫМИ ЗАПАСАМИ

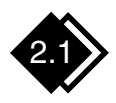

## Принципы формирования и функционирования системы управления материальными ресурсами

В настоящее время на основе научных разработок и хозяйственной практики отечественных и зарубежных предприятий сформулированы основные принципы формирования и функционирования системы управления материальными ресурсами:

- плюрализм источников и форм материально-технического обеспечения (материальные ресурсы могут приобретаться по прямым договорам в оптово-торговых организациях или непосредственно у предприятий-изготовителей данного вида ресурсов);
- самостоятельность предприятий-поставщиков (продавцов) и предприятий-потребителей (покупателей) в использовании по своему усмотрению материальных и финансовых ресурсов, находящихся в рамках их прав собственности;
- саморегулирование на основе действующих с помощью управляющих воздействий (налогов, процентных ставок, таможенных пошлин и т. п.) элементов государственной экономической политики для достижения сбалансированности производства с материальными ресурсами;
- ресурсосбережение и противозатратность (основные параметры процесса - материальные ресурсы, материальные затраты, запасы и запасоемкость - должны находиться в равновесном состоянии на общественно необходимом уровне);
- интенсификация использования материальных ресурсов в результате достижения максимально возможной глубины их вовлеченности в производственный оборот, т. е. повторного и многоцелевого использования главным образом отходов потребления как вторичных материальных ресурсов;
- комплексность (предусматривается, что в системе циркулируют все необходимые для деятельности предприятия виды материальных ресурсов, в том числе предназначенные для предоставления информационных, производственных и коммерческих услуг);
- оперативность (способность системы быстро реагировать на требования рынка в целом и индивидуальные потребности отдельных предприятий-партнеров);
- обратимость (возможность свободного перехода продукции как товара из натурально-вещественной формы в стоимостную и обратно);
- восприимчивость к научно-техническому прогрессу (система должна изыскивать, осваивать и рекламировать новейшие виды товаров и услуг, а также насыщать ими рынок. То же относится к использованию в деятельности предприятия новейшей техники и технологий продвижения товаров на рынок, переработки информации и обслуживания предприятий-потребителей);
- реализация приоритета потребителя (удовлетворение индивидуальных и общественных потребностей (рынков) в материальных ресурсах и услугах на общественно необходимом уровне при наименьших затратах).

Эти принципы должны действовать одновременно, ибо они определяют условия равновесного состояния и эффективного функционирования системы. В противном случае система управления деформируется, что неизбежно приводит к сбоям в процессе материально-технического обеспечения: возникновению дефицитных ситуаций при одновременном образовании избытка запасов товарно-материальных ценностей.

Отметим, что в настоящее время предприятия оснащены современной вычислительной техникой, с помощью которой становится возможным моделирование материальных потоков с учетом влияния различных факторов внутренней и внешней сред предприятия, а также разработка с учетом указанных принципов систем управления материальными ресурсами.

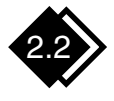

# Управление процессом<br>материалопотребления

Одна из особенностей рассматриваемой системы управления материальными ресурсами - отсутствие в ней иерархии управления. так как движение материальных ресурсов осуществляется не директивными методами, а с помощью реальных экономических рычагов. В такой системе все ее пользователи находятся в равноправном положении (а если и есть привилегии, то только у стабильно работающих предприятий!).

В условиях рыночной экономики благодаря конкуренции между товаропроизводителями устанавливается некоторый наиболее распространенный уровень затрат материальных ресурсов, который и является общественно необходимым. Практика показывает, что какое-то время этот уровень остается стабильным, но имеет тенденцию к снижению.

Превышение общественно необходимого уровня затрат для конкретного товаропроизводителя чревато негативными экономическими последствиями - вплоть до банкротства. Поэтому каждое предприятие вынуждено работать так, чтобы его затраты не превышали установленный общественно необходимый уровень. В этом заключается экономическая основа механизма рационального использования материальных ресурсов, т. е. ресурсосбережения.

Затраты материальных ресурсов в значительной мере определяются характером процесса материалопотребления. На процесс материалопотребления влияет множество факторов. Приведем основные из них:

- тип производства (массовое, крупно-, мелкосерийное и единич- $Hoe$ :
- объем производства;
- степень регламентации производственного процесса, прежде всего в части требований к предметам труда — от его исходного состояния до готовой продукции;
- длительность производственного цикла, что определяет объемы незавершенного производства;
- номенклатура (ассортимент) выпускаемой продукции или выполняемых работ, т. е. степень многономенклатурности программы;
- гибкость производства, т. е. способность производства к быстрой переналадке для выпуска новых видов продукции;
- вид продукции или работ с точки зрения их сложности, энерго-, материало- и наукоемкости;
- уровень законченности изготовляемой продукции;
- уровень надежности изготовляемой продукции (определяет материалозатраты в процессе их эксплуатации);
- характеристика технологических процессов с точки зрения их прогрессивности, экологической чистоты, безотходности.

Перечисленные и другие факторы предопределяют процесс управления материальными ресурсами. Например, в массовом и крупносерийном производстве объем потребления материальных ресурсов значительный, но ограничен номенклатурой, а в единичном и мелкосерийном производстве (которое, как правило, является опытным) объем потребления этих ресурсов небольшой, но достаточно обширен по номенклатуре. Кроме того, в первом случае процесс потребления носит стабильный и строго регламентированный характер, а во втором часто возникает случайно и имеет неустойчивый характер.

Более того, указанные факторы в основном формируют отраслевые особенности материалопотребления, в наибольшей степени проявляющиеся в строительстве, агропромышленном комплексе, на транспорте, в научно-исследовательской и опытно-конструкторской деятельности, сфере обслуживания.

Многообразие процессов материалопотребления можно свести к парным характеристикам, т. е. материалопотребление может быть стабильным и нестабильным, детерминированным и стохастическим, равномерным и неравномерным, ритмичным и неритмичным.

Некоторые из приведенных характеристик могут пересекаться, а некоторые несовместимы; возможны промежуточные значения.

Следовательно, процесс материалопотребления предусматривает использование определенных видов материальных ресурсов, прежде всего сырья, основных и вспомогательных материалов, полуфабрикатов, комплектующих изделий, топлива, причем непосредственно в производстве и при формировании запасов.

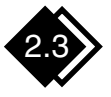

## Место и виды производственных запасов в системе предприятия

#### Запасы в системе предприятия

Единый экономический процесс, в ходе которого и создается любое предприятие, охватывает три этапа (рис. 8):

- закупка сырья, материалов и комплектующих;
- производство продукции или оказание услуг;
- распределение готовой продукции или услуг.

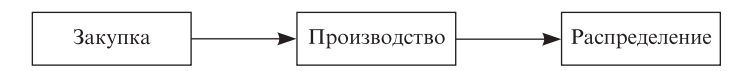

Рис. 8. Процесс производства отдельного вида продукции

Как отмечалось в гл. 1, предприятие является открытой системой. На рис. 9 представлена организация как открытая система с учетом движения материальных потоков и информации, т. е. представлены связи в системе. Здесь процесс производства продукции или оказания услуг, осуществляемый в организации, показан в расширенном виде. Закупка сырья, материалов или комплектующих для производства конкретного вида продукции или услуги (см. первый этап на рис. 8) является отдельной операцией в рамках сферы снабжения процесса производства всей номенклатуры, изготовляемой в организации. Аналогично распределение отдельных видов продукции или услуг входит в процесс сбыта продукции организации.

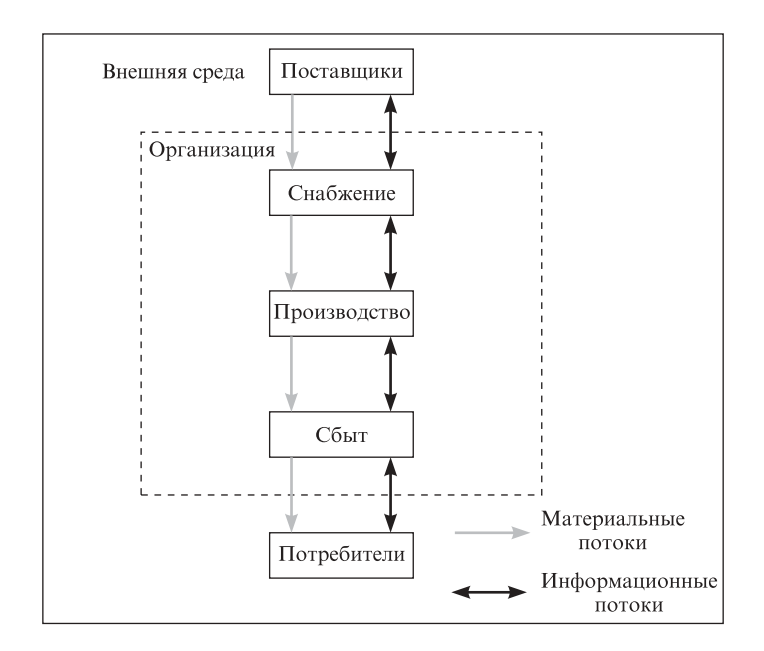

Рис. 9. Организация как открытая система

Процесс движения материальных потоков и связанной с ним информации рассмотрим на примере машиностроительного предприятия (рис. 10). Как видим, предметы труда перед каждым этапом обработки и после него сосредоточиваются в виде запасов.

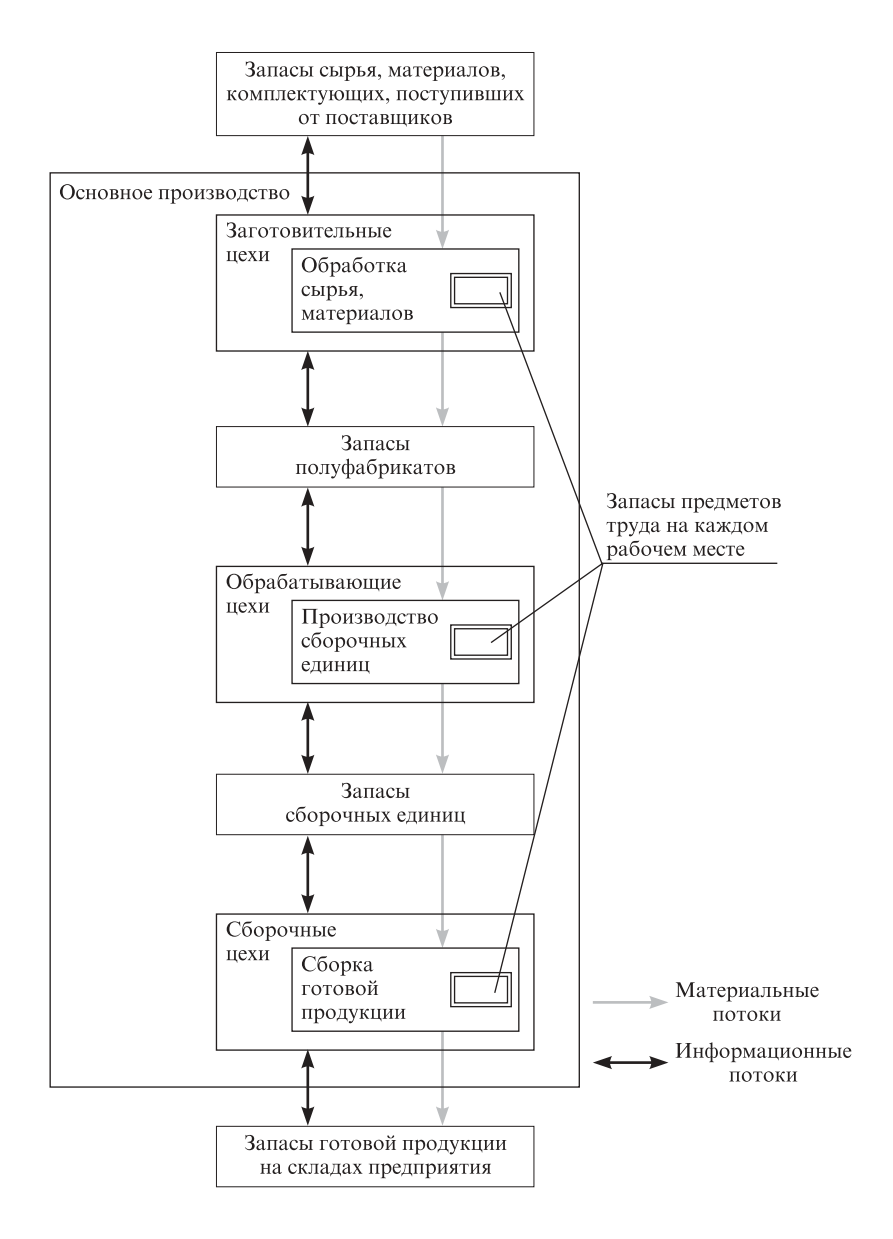

Рис. 10. Движение материальных и информационных потоков на машиностроительном предприятии

Цели образования и соответствующие им виды запасов могут быть различными, но независимо от этого запасы представляют собой вторую по значимости после партии обработки расчетную составляющую производственного процесса. Объем запасов, их месторасположение и динамичная зависимость от потребностей последующих стадий производства в большей степени определяют эффективность материальных потоков внутри организации и во внешней по отношению к ней среде. Именно запасы сырья, материалов, комплектующих и готовой продукции непосредственно связывают организацию с ее поставщиками и потребителями.

Из изложенного следует, что запасы занимают одно из ведущих мест в системе как отдельной организации, так и экономики в целом. Обеспечение единого и непрерывного процесса снабжения всех систем производственного процесса необходимыми запасами в оптимальном количестве и заданного качества - важнейшая гарантия эффективного функционирования предприятий.

#### Виды производственных запасов

Запасы (сырье, материалы, комплектующие, готовая продукция) представляют собой материальные ценности, ожидающие производственного или личного потребления. Они, как правило, классифицируются по двум критериям:

- параметрам движения материальных потоков пространству (или местонахождению) и времени;
- функции запаса.

Все имеющиеся на предприятии запасы определяются как совокупные. Они включают в себя сырье, материалы, основные и вспомогательные полуфабрикаты, готовые изделия, топливо, а также запасные части для ремонта средств производства.

Совокупные запасы производства подразделяются на производственные и товарные (рис. 11).

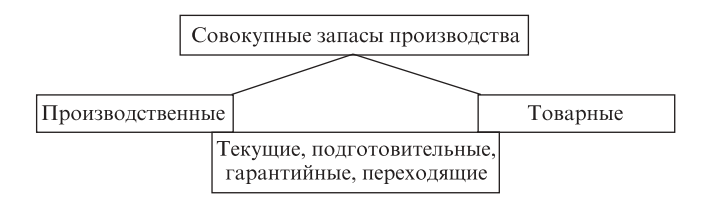

Рис. 11. Виды запасов по местонахождению и исполняемой функции

Производственные запасы формируются в организациях-потребителях и предназначены для обеспечения бесперебойного производственного процесса. Они учитываются в натуральных, условно-натуральных и стоимостных измерителях. К ним относятся предметы труда, поступившие в подразделения потребителя различного уровня, но еще не использованные и не подвергнутые переработке.

Товарные запасы находятся у организаций-изготовителей на складах готовой продукции, а также в каналах сферы обращения. Они необходимы для бесперебойного обеспечения потребителей материальными ресурсами.

Производственные и товарные запасы подразделяются на следующие виды:

- текущие запасы обеспечивают непрерывность снабжения производственного процесса между двумя поставками, а также организаций торговли и потребителей. Эти запасы составляют основную часть производственных и товарных запасов. Их объем постоянно изменяется;
- подготовительные (буферные) запасы выделяются из производственных запасов при необходимости дополнительной их подготовки перед использованием в производстве (например, сушка леса). Такие запасы формируются в случае подготовки материальных ресурсов к отпуску потребителям партиями;
- гарантийные (страховые) запасы предназначены для непрерывного снабжения потребителя в непредвиденных обстоятельствах (например, задержки поставок в пути). В отличие от текущих гарантийные запасы постоянны. При нормальных условиях работы эти запасы неприкосновенны;
- переходящие запасы остатки материальных ресурсов на конец отчетного периода. Они предназначаются для обеспечения непрерывности производства и потребления в отчетном и следующем за отчетным периодах до очередной поставки.

По времени запасы разбиваются на количественные уровни (рис. 12):

• максимальный желаемый запас определяет экономически целесообразный в данной системе управления запасами уровень запаса и применяется как ориентир при расчете объема заказа;

• пороговый уровень запаса используется для определения момента времени выдачи очередного заказа;

• текущий запас соответствует уровню запаса в любой момент учета. Он может совпасть с максимальным желаемым, пороговым или гарантийным запасом.

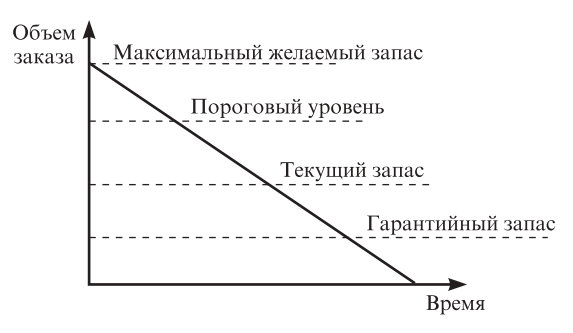

Рис. 12. Виды запасов по времени учета

В практике деятельности предприятий необходимо учитывать существующую связь планируемых производственных запасов с уровнем организации управления предприятием, т. е. чем ниже уровень организации управления предприятием, тем большие запасы ресурсов менеджеры пытаются иметь в резерве. Запасы скрывают реальные проблемы в управлении предприятием. Это заложено в самой их функции.

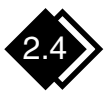

## Управление производственными запасами

#### Экономическая сущность запасов

Цель создания запасов на предприятии — образование определенного буфера между последовательными поставками материалов, сырья, комплектующих и исключение необходимости непрерывных поставок.

На уровне предприятий запасы относятся к объектам, требующим больших капиталовложений, и потому являются одним из факторов, определяющих политику предприятия и влияющих на уровень его ликвидности.

Западные экономисты долгие годы пытались установить, до какой степени можно сохранить неизменным соотношение уровней запасов и сбыта. Используя уравнение "фиксированного акселератора"  $J = kD$ (где  $J$  — уровень запасов, ед.;  $k$  — коэффициент неравномерности спроса;  $D$  — спрос), они пришли к выводу, что такая простейшая зависимость не соответствует реальному управлению запасами.

Практика многих американских фирм, использующих в системе управления запасами современную компьютерную технику, показывает, что им в течение года удавалось сократить уровень запасов лишь на 50 %. Ученые США пришли к выводу, что если бы удалось поставить под контроль 75 % колебаний уровня инвестиций в товарно-материальные запасы, экономика этой страны не испытала бы ни одной из послевоенных рецессий, во время которых цены, объем производства и прибыли падали, а безработица возрастала [29]. Следствием такого вывода стали требования к правительству принять меры для приглушения слишком резких колебаний уровня товарноматериальных запасов и уменьшения ущерба, который наносится ими. Однако, как свидетельствует практика, большинство таких предложений в Америке не были реализованы. Дело в том, что в условиях рыночных отношений трудно определить, какое же именно колебание уровня запасов допустимо для каждой отдельной фирмы. Однако установленный государственный норматив уровня запасов и взимание штрафов за его превышение в Швеции опровергают излишнюю осторожность США и подтверждают эффективность мер, приведших к снижению товарно-материальных запасов и сокращению расходов на них.

Объем производственных запасов фиксируется в балансе предприятия (раздел II Актива "Запасы и затраты"). На предприятиях по ремонту строительной техники в бывшем Советском Союзе эти запасы достигали 1,7 % всех активов предприятия, а на предприятиях строительной индустрии даже 4,7 % [11]. Как свидетельствует сегодняшняя отечественная практика, значительная часть собственных оборотных средств многих производственных предприятий и сферы услуг продолжает оставаться в товарно-материальных запасах, что отрицательно сказывается на их эффективности.

#### Основные системы управления запасами

Управление запасами - это определенный вид производственной деятельности, объектом которого является создание и хранение запасов.

Основная цель управления запасами на предприятии - снизить общие ежегодные затраты на содержание запасов до минимума при условии удовлетворительного обслуживания потребителей.

На практике разработано много методов, приемов и стратегий управления запасами. Выбор их зависит от особенностей производства, состава используемых показателей для целей управления, характера взаимодействия с поставщиками материальных ресурсов, организации сбыта готовой продукции, наличия квалифицированных специалистов в области управления, их технической оснащенности и др. Рассмотрим некоторые системы управления запасами.

1. Система с фиксированным объемом заказа. Само название указывает на главный параметр системы — объем заказа. Он строго зафиксирован и не изменяется ни при каких условиях. Для оптимизации размеров заказов применяются специальные методики и расчетные формулы (например, формула Вильсона). Графическое функционирование системы с фиксированным объемом заказа приведено на рис. 13.

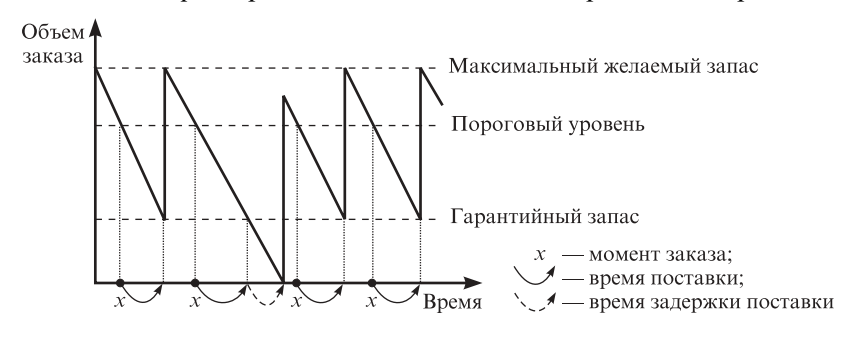

Рис. 13. Движение запасов в системе управления запасами с фиксированным объемом заказа

2. Система с фиксированным интервалом времени между заказами. В этой системе заказы делаются в строго определенные моменты времени через равные интервалы, например раз в месяц, раз в неделю и т. п. (рис. 14).

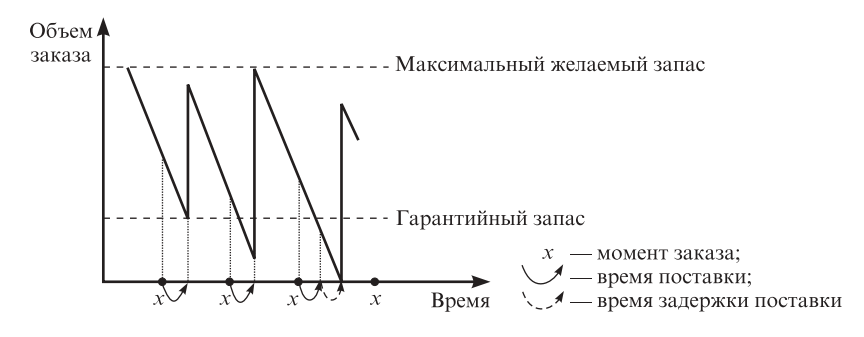

Рис. 14. Движение запасов в системе управления запасами с фиксированным интервалом времени между заказами

Объем заказа рассчитывают так, что при точном соответствии фактического потребления за время поставки ожидаемому поставка пополняет запас на складе до максимального желаемого уровня. Действительно, разница между максимальным желаемым и текущим запасами определяет объем заказа, необходимый для его восполнения до максимального желаемого уровня на момент расчета, а ожидаемое потребление за время поставки обеспечивает это восполнение в момент осуществления поставки.

Сравнение рассмотренных систем управления запасами приводит к выводу о наличии у них взаимных недостатков и преимуществ (табл. 2).

Таблица 2

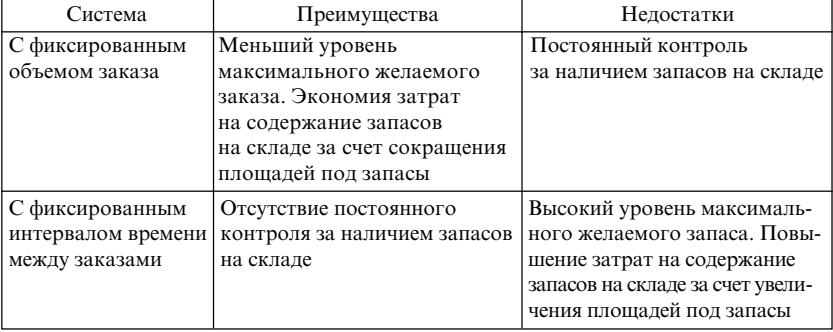

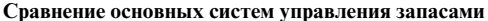

3. Система управления запасами "Канбан". На теорию и практику управления запасами существенно повлияла разработанная в начале 70-х годов XX в. фирмой "Тойота" (Япония) внутрипроизводственная система "Канбан". Она позволяет минимизировать длительность производственного цикла, устранить из производственных подразделений фирмы склады сырья, материалов, комплектующих изделий, готовой продукции и сократить до минимально возможных объемы межоперационных запасов.

Система "Канбан" работает по принципу прямого пополнения запаса, но при очень небольшом объеме серии запаса. Преимущества: производство полуфабрикатов напрямую связано с реальным потреблением, не приводит к дополнительной нагрузке на отдел планирования и позволяет избегать большого объема бумажной работы. Косвенные преимущества: поставляющее подразделение производства

действует гибко, и в течение короткого времени пустой контейнер снова наполняется (рис. 15).

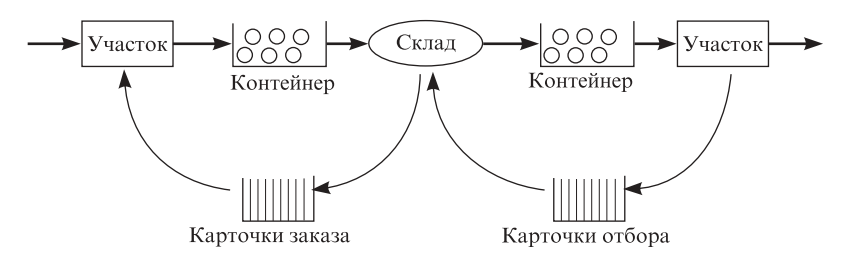

Рис. 15. Схема работы системы "Канбан"

Параметры системы: размер партии; время заказа партии; количество карточек; объем запаса на складе; вместимость контейнера.

Последовательность действий участников системы "Канбан", условия и требования, которые при этом необходимо соблюдать, можно сформулировать как правила "Канбан":

- 1. Последующий участок "вытягивает" изделия.
- 2. Предшествующий участок выпускает изделий ровно столько, сколько ранее "вытянутых".
- 3. Бракованная продукция не поступает на последующий участок.
- 4. Количество карточек "Канбан" должно быть минимальным.
- 5. Объем запаса излелий на склале лолжен быть минимальным.
- 6. Колебания спроса компенсируются изменением интенсивности потока карточек "Канбан".
- 7. Производственные мощности участков должны быть сбалансированы.
- 8. Дисциплина поставок не допускает нарушений.

В настоящее время разработаны различные модифицированные версии системы "Канбан". Их можно объединить в следующие типы системы "Канбан":

- поставка равными партиями при варьировании времени между поставками;
- поставка через равные промежутки времени при варьировании объема партии;
- варьирование объема партии и времени поставки в заданных пределах;
- варьирование типов заготовок в партии при многономенклатурном производстве.

ГЛАВА 3

# УПРАВЛЕНИЕ ОПЕРАЦИОННОЙ ИНФРАСТРУКТУРОЙ ПРЕДПРИЯТИЯ

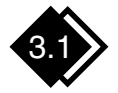

## Состав, требования и задачи операционной инфраструктуры

Понятие "инфраструктура" наиболее часто применяется в двух значениях: инфраструктура производственная и инфраструктура социальная. В широком смысле производственная инфраструктура — это комплекс одних отраслей народного хозяйства, обслуживающих другие отрасли народного хозяйства. В отраслях производственной инфраструктуры непосредственно не создается ни совокупный общественный продукт, ни национальный доход в единстве их натуральновещественной и стоимостной форм, но без них процесс общественного производства невозможен. В производственную инфраструктуру входят транспорт грузовой, обслуживающий сферу производства; связь, обслуживающая производство; системы материально-технического снабжения предприятий и т. п.

Аналогично формулируется и понятие "производственная инфраструктура предприятия": комплекс вспомогательных производств и обслуживающих подразделений, обеспечивающих основной производственный процесс инструментами и оснасткой, топливом и энергией, сырьем и материалами, а также поддерживающих технологическое оборудование в работоспособном состоянии и осуществляющих внутри- и межцеховые перевозки.

Исходя из требований современного производства инфраструктура предприятия должна удовлетворять следующим основным требованиям:

- предупреждать возможные нарушения нормального и бесперебойного хода основного производства; иметь профилактический характер;
- обеспечивать гибкость, преемственность и минимальную перестройку при переходе в основном производстве с одной продукции на другую;
- содействовать внедрению технологической и организационной регламентации вспомогательных процессов;
- способствовать выпуску высококачественной продукции с наименьшими затратами.

В состав подразделений производственной инфраструктуры предприятия, как правило, входят вспомогательные цехи (инструментальный, ремонтно-механический и др.); обслуживающие хозяйства (складские, транспортные и др.); службы и участки в основных производственных цехах (инструментальные кладовые, заточные и инструментальные участки, ремонтно-эксплуатационный персонал).

Состав и размер этих подразделений зависят от вида и характера выпускаемой продукции, типа и объема производства, специализации цехов основного производства, наличия в данном регионе сервисных предприятий по проведению ремонтов технологического оборудования, изготовлению оснастки и т. п.

Однако на многих предприятиях почти все вспомогательные работы выполняются собственными силами, в небольших цехах, рассчитанных на удовлетворение только собственных нужд. Поэтому большое значение приобретает совершенствование производственной инфраструктуры путем проведения технических, экономических и организационных мероприятий. К последним относятся:

- специализация и централизация на предприятиях важнейших функций обслуживания, которые могут быть отделены от процесса основного производства;
- технологическое регламентирование выполнения транспортноскладских и погрузочно-разгрузочных работ на основе комплексной технологии и технического переоснащения предприятия;
- обособление инструментальных цехов и создание на их базе предприятий-филиалов (дочерних предприятий) по производству специального инструмента и технологической оснастки;
- проведение ремонтов и реконструкция промышленных зданий и сооружений специализированными подрядными ремонтно-строительными предприятиями.

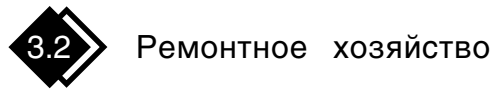

#### Цели и задачи

В системе производства товаров и оказания услуг основные фонды (средства производства - оборудование, инструменты, транспортные
средства, здания, сооружения и т. п.) занимают ведущую роль. В стоимости продукции (услуг) их удельный вес достигает 60 %.

В процессе эксплуатации средства производства изнашиваются и морально устаревают; они требуют постоянного внимания - поддержки в работоспособном состоянии и предотвращения их аварийного выхода из строя. Организация и управление технической эксплуатацией и ремонтом основных производственных фондов являются главными задачами операционного менеджмента в производственной инфраструктуре предприятия как в сфере материального производства, так и в сфере услуг.

Значение ремонта основных производственных фондов и повышение эффективности его организации обусловливаются следующими важнейшими факторами:

- капитальным ремонтом одним из способов простого воспроизводства основных фондов;
- занятостью значительных ресурсов страны ремонтом оборудования и транспортных средств (например, затраты на поддержание автомобильного транспорта в рабочем состоянии в СССР превышали затраты на его изготовление больше чем в 12 раз; на ремонтных работах было занято рабочих в 7 раз больше, чем на заводах-изготовителях [14]. Количество станков на ремонтах строительной техники было занято в 7,2 раза больше, чем на заводах по изготовлению такой техники [33]);
- затраты на ремонт технологического оборудования в себестоимости продукции составляют 6-20 % [14];
- доля ручного труда на ремонте достигает 75-90 % против 20-30 % в машиностроении на изготовлении нового оборудования;
- ресурс отремонтированной техники, как правило, не достигает 40-50 % ресурса нового оборудования [1].

В связи с изложенным задачи организации ремонта оборудования весьма актуальны. Основные задачи ремонтных служб и подразделений предприятия следующие:

- поддержка технологического оборудования в постоянной эксплуатационной готовности;
- увеличение сроков эксплуатации оборудования без ремонтов;
- совершенствование организации и повышение качества ремонта оборудования;
- снижение затрат на ремонт и техническое обслуживание технологического оборудования.

Перечисленные задачи решаются путем разработки и реализации на каждом предприятии системы по техническому обслуживанию оборудования в процессе его эксплуатации, что позволяет в конкретных условиях предупреждать прогрессирующий износ и аварии; своевременного проведения и качественного выполнения планово-предупредительного ремонта оборудования; повышения организационно-технического уровня ремонтного производства.

#### Система управления

Ремонтное хозяйство на производственных предприятиях представлено:

- системой ремонтных средств, находящихся в распоряжении рабочих основного производства и дежурного ремонтного персонала (мелкие детали и ремонтные комплекты, смазка и т. п.);
- ремонтными участками в составе производственных цехов, располагающих небольшим количеством универсальных, а иногда и специальных станков;
- ремонтными цехами (РЦ) или мастерскими (ремонтно-механическим цехом — РМЦ, электроцехом — ЭЦ);
- складскими помещениями (складами и кладовыми) для хранения запасных деталей, инструмента, мелкого оборудования, смазочных и обтирочных материалов.

Кроме того, в состав ремонтного хозяйства входят:

- конструкторско-технологическое бюро (КТБ), выполняющее работы, связанные с ремонтом, модернизацией и конструированием нестандартного оборудования;
- планово-производственное бюро (ППБ), планирующее работу ремонтных цехов и мастерских;
- бюро планово-предупредительных ремонтов (БППР), планирующее ремонтные работы.

Управление ремонтным хозяйством, организация и планирование ремонта и эксплуатации основных фондов на промышленных предприятиях ведутся:

- по технологическому оборудованию службами (отделами) главного механика (ОГМ);
- по энергетическому оборудованию и энергоснабжению службами (отделами) главного энергетика (ОГЭ);

• по промышленности и другим зданиям и сооружениям - службами по их ремонту и эксплуатации — отделами капитального строительства предприятий.

Схема управления ремонтным хозяйством на предприятии представлена на рис. 16.

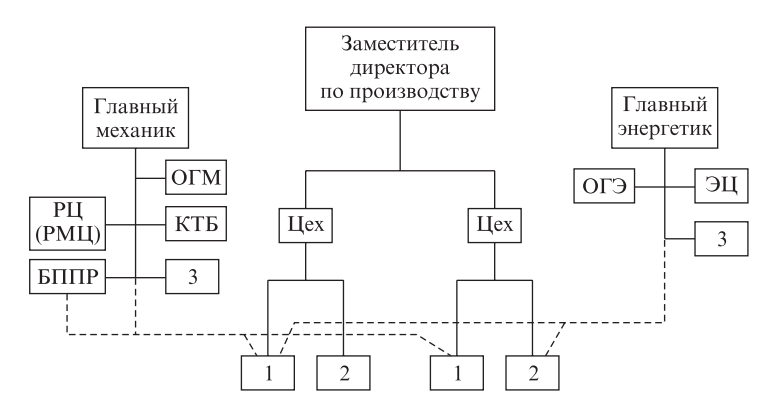

Рис. 16. Схема управления ремонтным хозяйством предприятия:  $1$  — ремонтно-механический участок (дежурный механик); 2 — электроремонтный участок;  $3$  — склад, кладовая

#### Система планово-предупредительных ремонтов

Системой планово-предупредительных ремонтов (ППР) называется совокупность запланированных технических и организационных мероприятий по уходу, надзору и ремонту оборудования, проводимых по заранее составленному плану с целью предупреждения прогрессивного износа, внезапных выходов оборудования из строя и поддержки его в работоспособном состоянии.

Система ППР предполагает уход за оборудованием; межремонтное обслуживание; осмотры, проверку на точность, промывку оборудования и смену масла; периодические плановые ремонты малые, средние и капитальные.

Для оценки сравнительной сложности ремонта технологического и подъемно-транспортного оборудования применяется понятие "единица ремонтной сложности". Каждому агрегату присвоено определенное количество условных единиц ремонтной сложности, характеризующих конструктивно-технологическую сложность ремонта данного агрегата. Например, в машиностроении в качестве ремонтной единицы принята 1/11 затрат рабочего времени на ремонт наиболее распространенного в свое время токарно-винторезного станка модели 1К62. Этому станку присвоена 11-я группа сложности. В строительстве в качестве ремонтной единицы принята 1/12 затрат рабочего времени на ремонт экскаватора Э-652.

Трудоемкость всех видов ремонта оборудования устанавливается на единицу ремонтной сложности (табл. 3).

Таблица 3

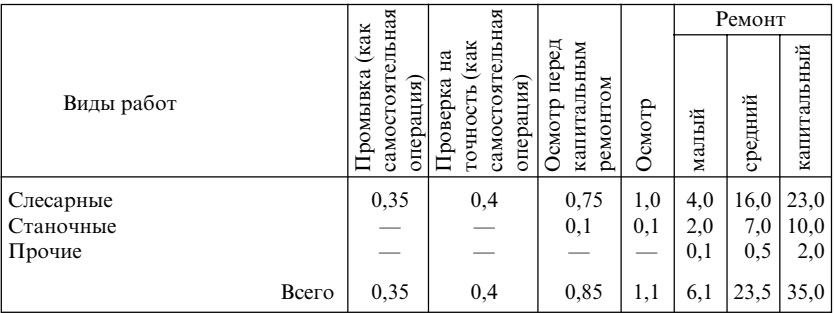

Нормативы времени на единицу ремонтной сложности, ч

Нормы простоя оборудования из-за его ремонта зависят от форм организации, степени прогрессивности технологии и механизации ремонтных работ. В табл. 4 для машиностроительных предприятий как пример приведены усредненные нормативы системы ППР.

Таблина 4

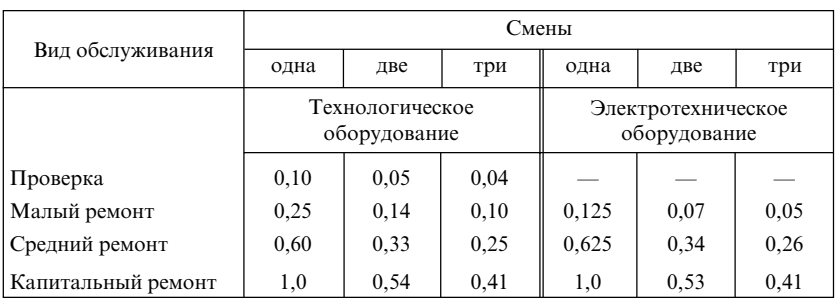

Нормативы простоя оборудования на одну ремонтную единицу при работе ремонтной бригады по сменам, сут

Ремонтные работы оборудования включают в себя проведение малого (текущего), среднего и капитального ремонта.

Малым (текущим) ремонтом называют минимальный по объему ремонт, при котором заменой или восстановлением быстроизнашиваемых деталей (отдельные виды шестерен и др.) и регулированием механизмов (клапанов и др.) достигается нормальная работа оборудования до очередного планового ремонта.

При среднем ремонте выполняются частичная разборка основных узлов оборудования, замена и восстановление изношенных деталей. Выполняется такой ремонт без снятия оборудования с фундамента.

Капитальный ремонт осуществляется тогда, когда требуются полная разборка и ремонт базовых деталей (станины, корпуса редуктора и др.), замена изношенных деталей и узлов. С капитальным ремонтом, как правило, совмещают модернизацию оборудования.

Особое внимание следует уделять узловому методу ремонта. Он позволяет резко снизить простои оборудования в ремонте и повысить качество самого ремонта в результате замены целых узлов новыми или заранее отремонтированными. Особо тщательной подготовки требует ремонт оборудования поточных и автоматизированных линий.

Модернизация оборудования проводится в следующих основных направлениях:

- механизация и автоматизация управления циклом работы;
- повышение мощности, скорости и емкости рабочих механизмов;
- расширение технологических возможностей;
- повышение эксплуатационной надежности, долговечности и точности работы оборудования;
- улучшение условий труда рабочих.

Целесообразность проведения модернизации определяется сопоставлением экономических показателей оборудования до и после модернизации, а также сопоставлением затрат по трем вариантам:

- ремонт старой машины;
- модернизация старой машины;
- замена старой машины новой.

Экономически целесообразной считается модернизация, требующая меньший объем капитальных затрат, чем при установке нового оборудования. Не менее важным показателем целесообразности модернизации является физический и моральный износ оборудования.

Физический износ оборудования определяется по результатам обследования его технического состояния. Моральный износ обусловлен появлением новых, более производительных и совершенных машин и оборудования аналогичного типа и назначения.

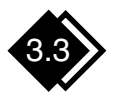

### Инструментальное хозяйство

#### Структура и основные задачи

Понятие "инструментальное хозяйство" повсеместно применяется в специальной технической литературе [8] и практической деятельности. В его состав входят (рис. 17):

- отдел или бюро инструментального хозяйства (ОИХ или БИХ);
- инструментальный цех;
- центральный инструментальный склад (ЦИС);
- инструментально-раздаточные кладовые (ИРК) в цехах с заточными участками;
- общезаводской или цеховые участки ремонта и восстановления инструмента.

Основные задачи инструментального хозяйства:

- бесперебойное обеспечение высококачественным инструментом, оснасткой и приспособлениями всех производственных подразделений и рабочих мест;
- контроль за правильной эксплуатацией инструмента, оснастки и приспособлений и сокращение их расхода;
- уменьшение затрат на изготовление, приобретение, хранение, ремонт и восстановление инструмента, оснастки и приспособлений;
- поддержка минимально необходимых запасов инструмента, оснастки и приспособлений.

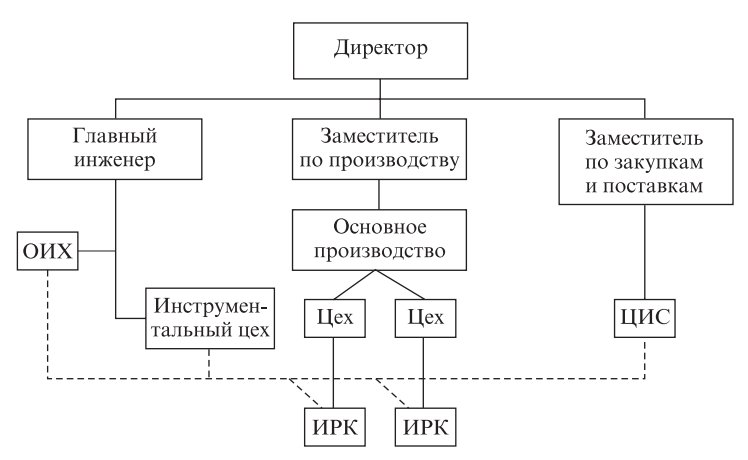

Рис. 17. Схема управления инструментальным хозяйством на предприятии

Структура и материальная база инструментального хозяйства определяются масштабом, характером и организационным типом основного производства, а также степенью применяемости инструмента, покупного или изготовленного на самом предприятии. Общее руководство, организацию и планирование инструментального хозяйства на крупных предприятиях осуществляет отдел инструментального хозяйства, подчиненный главному инженеру, на небольших — бюро инструментального хозяйства в составе плановопроизводственного отдела.

От организации инструментального хозяйства во многом зависят степень использования производственных мощностей, ритмичность работы предприятия, качество и трудоемкость продукции.

#### База инструментального хозяйства

Укрупненные расчеты базы инструментального хозяйства ведутся по двум основным направлениям:

- техническая оснащенность (потребность в оборудовании);
- объем производства технологического оснащения (специнструмента, штампов, приспособлений, оснастки и т. п.).

Потребность в специальном оборудовании устанавливается, как правило, в процентном отношении к количеству обслуживаемого оборудования основного производства (табл. 5). Конечно, эти нормативы весьма условны, но они дают общее представление о потребностях базы инструментального хозяйства предприятия.

Таблица 5

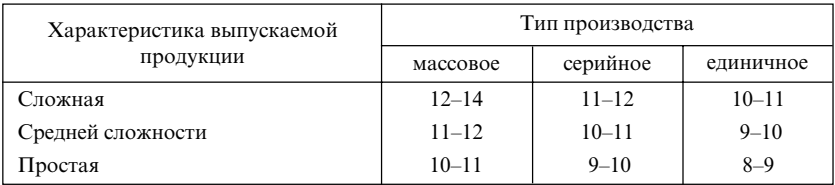

Отношение количества основных станков ОИХ к количеству обслуживаемого оборудования производственных цехов на предприятиях машиностроения, %

Для полного и своевременного обеспечения рабочих мест инструментом на предприятиях рассчитывается расходный фонд по каждому типоразмеру номенклатуры на 1000 станко-часов работы либо на 1000 единиц готовой продукции. Как пример в табл. 6 приведены формулы для определения расхода инструментов и приспособлений.

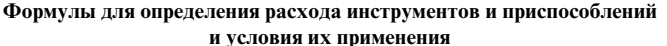

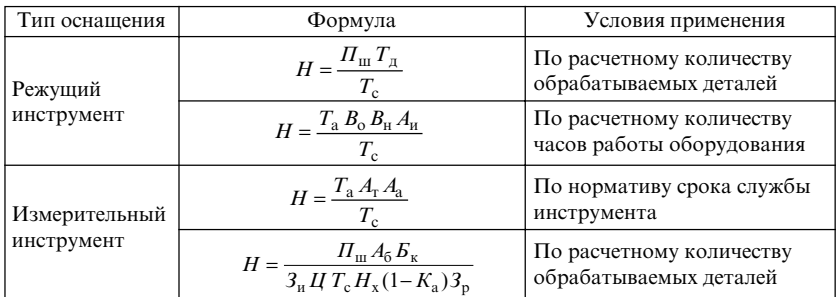

#### Примечание:

- $H$  потребность в данном виде оснащения (инструмента), шт.;
- $\Pi_{\mathfrak{m}}$  количество деталей, принятых за расчетную единицу, шт.;
- $T_{\pi}$  машинное время обработки одной детали данным инструментом, ч;
- $T_c$  норма стойкости (срок службы) инструмента до полного его износа, ч;
- $T_{\rm a}$  расчетное количество часов работы оборудования определенного вида, ч;
- $B_{\rm o}$  доля машинного времени в работе оборудования (от 0,4 для единичного производства до 0,7 - для серийного);
- $B_u$  занятость оборудования работой данным инструментом (резцы 93-97 %; остальной режущий инструмент - 2-9 %);
- $A_u$  количество инструментов данного типа, одновременно работающих на станке, шт.;
- $A_{\tau}$  количество точек применения, шт.;
- $A_{\rm a}$  количество измерительного инструмента на одного рабочего, шт.;
- $A_6$  количество измерений на одну деталь, шт.;
- $E_{k}$  выборочность контроля, десятичных долей;
- $B_u$  коэффициент допустимого использования измерителя ( $\approx 0.7$ );
- $H$  размер средневероятностного износа, МК по ГОСТ;
- $H_{x}$  учетная норма расхода на 1000 деталей, шт.;
- $K_a$  коэффициент преждевременного износа ( $\approx 0.08$ );
- $3_{n}$  коэффициент ремонта (2-4).

Потребности в инструменте, приспособлениях и другой технологической оснастке в суммарном выражении определяют по формуле

$$
E_{\rm H} = E_{\rm H} 3_{\rm y},
$$

где  $E_{\pi}$  — фактический расход инструмента за предшествующий отчетный период, тыс. грн.;  $3_v$  — коэффициент увеличения программы в планируемом периоде по сравнению с отчетным.

#### Использование инструмента

Одна из основных задач инструментального хозяйства — организовать рациональное использование инструмента. Для этого осуществляется ряд мер:

- нормализация инструмента и сокращение на этой основе номенклатуры изготовляемого инструмента;
- многократное восстановление изношенного инструмента;
- организация централизованной заточки инструмента, что способствует повышению качества заточки, уменьшению преждевременного износа;
- организация планово-предупредительного ремонта оснастки и ценного инструмента;
- организация регламентированной подачи инструмента из ИРК к рабочим местам, т. е. замена затупившегося инструмента в соответствии со специальным графиком, что предупреждает его полный износ, снижение производительности, брак обрабатываемых деталей;
- организация рационального хранения, учета и контроля за расходованием инструмента.

Центральный инструментальный склад (ЦИС). Основные функции ЦИС — приемка, хранение, учет и выдача инструмента цехам. Весь поступающий инструмент принимается по сопроводительным документам и проверяется по количеству работником ЦИС, а по качеству - мастером ОТК в ЦИС. Громоздкая оснастка передается непосредственно в цех с соответствующим оформлением документов через ЦИС.

Для бесперебойного обеспечения цехов инструментом применяется система, позволяющая поддерживать его запасы в ЦИС на определенном уровне. Пополняются запасы по принципу "минимум максимум", а по оснастке — "на заказ". Объем запаса в ЦИС, при достижении которого выдается заявка на очередную партию инструмента, называется точкой заказа. Она должна превышать минимальный объем запаса на величину, за время расхода которой можно поставить новую партию инструмента. Цехи снабжаются инструментом по лимитным картам.

Инструментально-раздаточная кладовая (ИРК). Основные функции ИРК — получение инструмента из ЦИС, его хранение и учет, выдача на рабочие места, приемка с рабочих мест, отправка в переточку, ремонт, списание изношенного инструмента. Непосредственно к ИРК

должно примыкать заточное отделение, что упрощает передачу инструмента в переточку и последующую его приемку.

Инструментальный цех (ИЦ). На крупных предприятиях для обеспечения основного производства специальным инструментом и оснасткой создается ИЦ. Производство такого инструмента относится к единичному и мелкосерийному типу. Это существенно влияет на структуру цеха, состоящего из большого количества участков: заготовительного, механического, слесарного, кузнечного, термического, штампов и пресс-форм, модельного и др.

Техническая подготовка производства инструментального цеха, как правило, сосредоточивается в отделе главного технолога предприятия. Программа выдается в натуральном и денежном выражениях

Необходимо отметить, что инструментальное хозяйство - дорогое и ответственное подразделение на любом производстве. Поэтому анализировать его работу необходимо комплексно по следующей схеме:

- затраты на инструмент, приходящиеся на 1000 грн валового объема выпуска продукции;
- доля затрат на инструмент в себестоимости единицы продукции;
- объем запасов инструмента и технологической оснастки в процентах к месячному расходу.

По результатам анализа разрабатываются необходимые мероприятия.

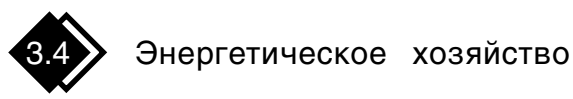

#### Состав и основные задачи

Энергетическое хозяйство предприятия снабжает его производственные и хозяйственно-бытовые службы всеми видами энергии (электроэнергия, тепловая энергия топлива, пара, горячей воды) и энергоносителями (пар, сжатый воздух, горячая вода).

Наиболее совершенной и экономичной системой энергоснабжения является централизованная, когда предприятие получает энергоносители со стороны. Эффективность такой системы обеспечивается надежностью и бесперебойностью источников питания, а также снижением издержек производства и капитальных затрат, связанных с получением необходимых предприятию видов энергии.

Состав и структура энергетического хозяйства зависят от объемов основного производства, его энергоемкости, географического размещения предприятия и др. В его состав входят:

- теплосиловое хозяйство (котельные, бойлерные);
- водоснабжение и канализация (насосные станции);
- газовое хозяйство (газогенераторные, компрессорные, кислородные и ацетиленовые станции; промышленная вентиляция; холодильные установки, кондиционеры);
- электросиловое хозяйство (заводская ТЭЦ; понижающие и повышающие трансформаторные подстанции и распределительные пункты; аккумуляторные станции);
- слаботочное хозяйство (АТС, коммутаторные установки; радиотрансляционная сеть с соответствующей аппаратурой; установки промышленного телевидения; зарядные станции);
- паро-, водо-, воздухопроводные и газовые сети; электрические и слаботочные сети и линии, доводящие все виды энергии до места их потребления;
- цеховые и общезаводские потребители энергии;
- участок контрольно-измерительных приборов и автоматики;
- электроремонтный цех и участки в основных цехах;
- складское хозяйство (кладовые в цехах, хранилище для топочного мазута с мазутоперекачивающими установками, эстакада для твердого топлива).

Планирование, организацию и управление энергохозяйством на крупных предприятиях осуществляет служба главного энергетика. Схема управления энергетическим хозяйством представлена на рис. 18. На небольших предприятиях энергетическое хозяйство значительно упрощается и находится в ведении главного механика. Все специалисты системы энергетического хозяйства в зависимости от направлений деятельности группируются в производственные подразделения цехи, участки, лаборатории, группы и т. п.

В состав отдела главного энергетика обычно входят группы энергоиспользования (эксплуатация), энергооборудования, электрическая и тепловая лаборатории. Лаборатории разрабатывают мероприятия по улучшению режимов работы оборудования, снижению расхода топлива и энергии и контролируют их выполнение.

В энергоцехах создаются бригады сменного (дежурного) персонала, осуществляющего эксплуатацию оборудования и коммуникаций, и ремонтно-монтажные бригады.

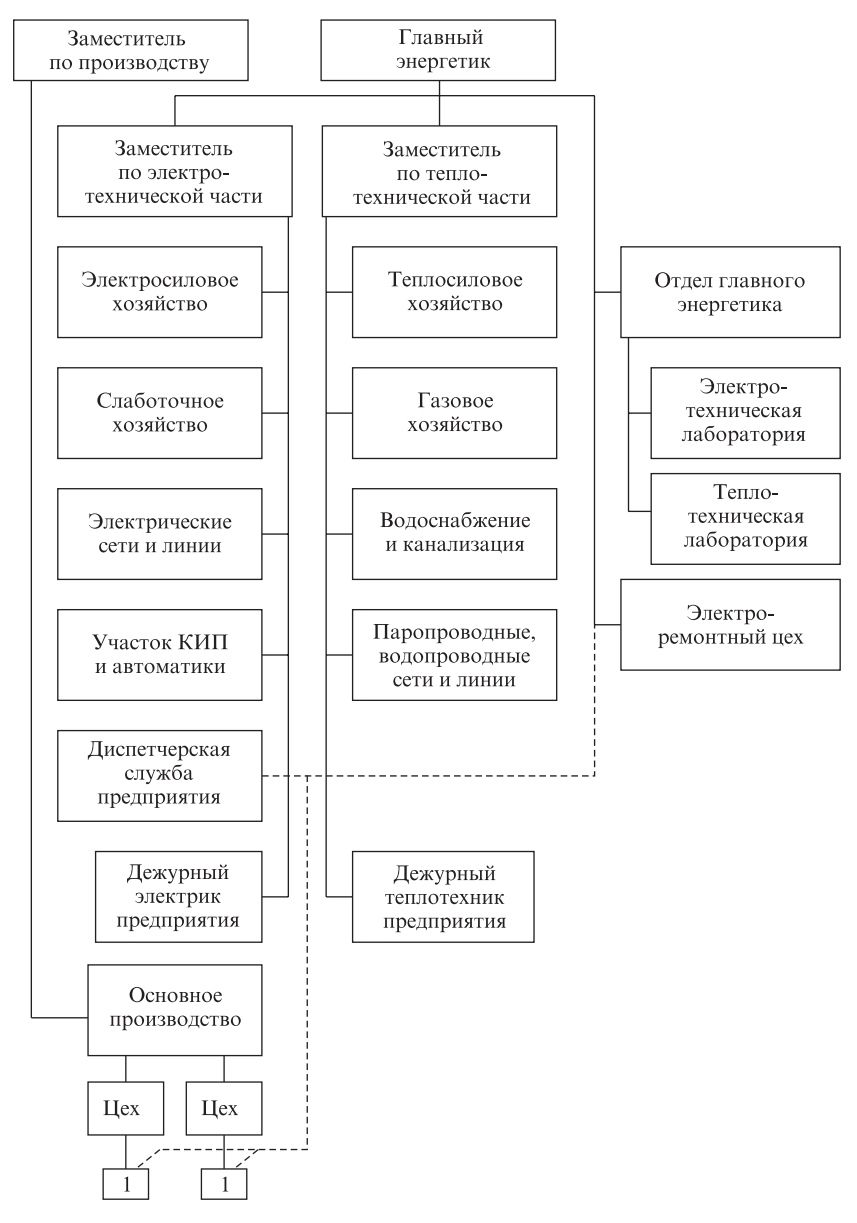

Рис. 18. Схема управления энергетическим хозяйством крупного предприятия (1 — дежурный электрик цеха)

Основные задачи энергетического хозяйства определяются специфичностью энергоснабжения, бесперебойностью процесса, ограниченными возможностями хранения энергии, одновременностью ее производства и потребления и сводятся к следующему:

- получение со стороны основных видов энергии общепромышленного назначения (электроэнергия, пар и др.);
- организация производства собственными силами тех видов энергоресурсов, передача которых на большие расстояния нерациональна либо недостаточна для удовлетворения потребностей предприятия (сжатый воздух и др.);
- преобразование энергии и подготовка ее к использованию (изменение напряжения, давления, насыщенности);
- своевременное и правильное распределение энергии между подразделениями и подача ее к рабочим местам;
- организация потребления, рационального использования, а также экономии энергии и топлива;
- наблюдение за строгим выполнением правил эксплуатации энергетического оборудования;
- организация и проведение планово-предупредительных ремонтных работ;
- обеспечение надежной связи между подразделениями;
- организация хранения топлива и энергии.

#### Нормативы энергоиспользования

Нормативы энергоиспользования базируются на установлении и внедрении удельных норм расхода энергии и топлива.

Нормы расхода энергии на технологические нужды составляются в виде норм расхода на единицу продукции либо на единицу времени работы оборудования (на 1 т выплавки стали, на 1 кВт ч произведенной электроэнергии, на 1 изделие, на 1 ч работы оборудования и т. п.).

Нормы расхода топлива для отопительных целей составляются в виде расхода в килограммах на нагрев 100 м<sup>2</sup> площади на 1 °С и т. п.

Нормы энергопотребления бывают дифференцированные и укрупненные (средние). Первые устанавливаются по отдельным наименованиям, типоразмерам продукции, вторые - на вид продукции, производство 1 т хлебобулочных изделий, на 1000 грн продукции.

#### Энергетические балансы

Основная задача разработки энергетического баланса - обоснование потребности предприятия в топливе и энергии для выполнения плана предприятия по выпуску продукции (расходная часть баланса), а также обоснование наиболее рациональных способов покрытия этой потребности за счет выработки энергии на собственных установках, получения топлива и энергии со стороны, использования вторичных энергоресурсов (расходная часть баланса).

Текущие плановые балансы (табл. 7) — электробаланс, топливные балансы по всем видам топлива — составляются, как правило, на годичный период с разбивкой по кварталам. Они являются основной формой планирования потребления и использования энергоносителей на предприятии.

Отчетные (фактические) балансы служат средством контроля потребления энергоносителей и выполнения плановых балансов, а также основным материалом для анализа их исполнения, оценки работ в области рационализации энергохозяйства и экономии топлива и энергии.

Таблииа 7

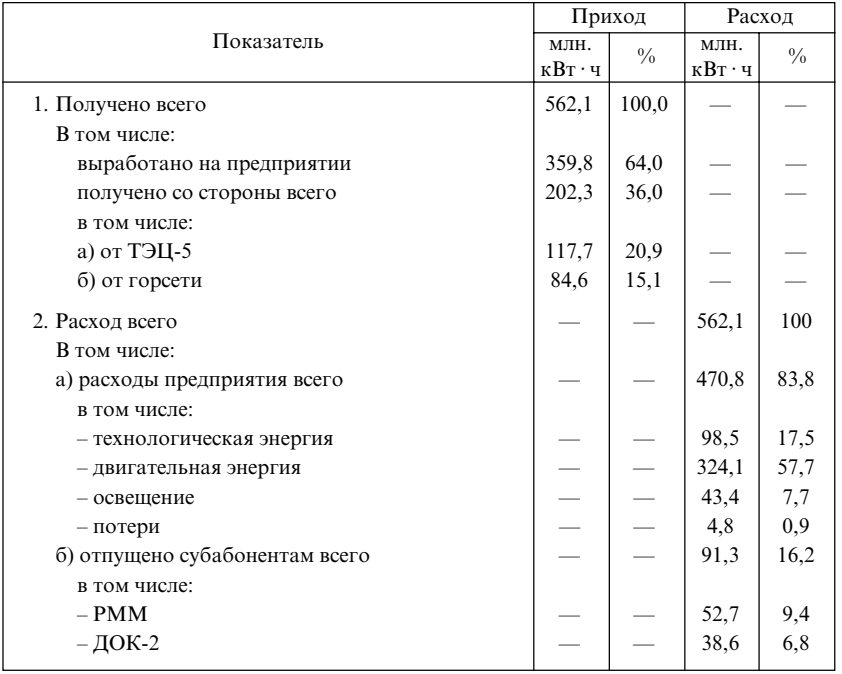

Баланс электроэнергии предприятия (цифры условные)

В состав баланса входят:

- расчет потребности основного и вспомогательного производства предприятия во всех видах энергии и топлива;
- определение нормальных (допустимых) потерь энергии в заводских сетях и преобразовательных установках;
- суммарное потребление энергии.

Для составления отчетных энергобалансов необходим хорошо организованный дифференцированный и точный учет расхода топлива и энергоносителей. Основа организации первичного учета это надлежащая постановка контрольно-измерительного хозяйства предприятия. Счетчики энергоресурсов должны быть установлены на каждой единице энергооборудования, в крайнем случае на небольших их группах. Данные первичного учета регистрируют в журналах, а после их обработки переносят в формы вторичной документации. Суммарные данные этих норм используют при составлении баланса и анализе эффективности энергохозяйства предприятия.

#### Показатели энергохозяйства

Показатели энергохозяйства — это количественная и качественная характеристика состояния, функционирования и развития энергохозяйства как объекта управления.

Приведем основные интегральные технико-экономические показателями энергохозяйства.

- Показатели экономичности производства и распределения энергии:
	- удельные расходы топлива на производство энергии и тепла;
	- удельный расход электрической энергии на 1000 м<sup>3</sup> сжатого воздуха и т. д.
- Показатель энергоемкости продукции:

$$
\Theta_{\Pi} = \frac{\Theta_{\Phi}}{n},
$$

где Э<sub>ф</sub> — электрическая энергия, фактически затраченная на производство, кВт ч;  $n$  — количество произведенной продукции в принятых единицах измерения (т, шт., грн.).

• Показатель энерговооруженности (электровооруженности) произволства:

$$
\Theta_{\rm B} = \frac{M_{\rm b}}{\Phi},
$$

где М<sub>э</sub> — суммарная мощность установленных на предприятии энергоустановок, кВт; Ф - стоимость основных производственных фондов на предприятии, грн.

Основными направлениями совершенствования энергетического хозяйства и повышения эффективности его работы являются следуюшие:

- широкое внедрение ресурсосберегающего оборудования;
- повышение коэффициента полезного действия собственных генерирующих и преобразующих установок;
- совершенствование схем энергопотребления;
- автоматизация производственных процессов, учета и контроля использования ресурсов;
- применение расчетно-аналитических методов нормирования энергоресурсов;
- упрощение структуры энергетического хозяйства предприятия.

## Транспортное хозяйство

#### Цель и задачи

Современное промышленное предприятие потребляет, перерабатывает и отправляет большие объемы различных грузов. Перевозка сырья, материалов, полуфабрикатов как внутри предприятия, так и за его пределами, отправка готовой продукции, отходов производства осуществляются транспортом. В этом процессе, как правило, участвуют две группы транспорта:

- транспорт сторонних организаций, осуществляющий перевозки на договорных условиях;
- транспорт, принадлежащий предприятию и являющийся его собственностью, оформленный в одно или несколько подразделений (по видам транспорта), входящих в интегральное понятие транспортное хозяйство. Транспортному хозяйству, как правило, поручаются погрузочно-разгрузочные работы на предприятии.

Задачи транспортного хозяйства можно разделить на две группы:

• обеспечение перемещения сырья, топлива, полуфабрикатов, изделий и готовой продукции в строгом соответствии с требованиями технологического процесса, принятого на предприятии;

• обеспечение минимизации затрат на перевозки и погрузочноразгрузочные работы. Эта задача также весьма актуальна, так как количество работников транспортного хозяйства достигает 25-50 % всего количества рабочих, занятых в других вспомогательных и обслуживающих подразделениях, а затраты на транспортные, погру-

зочно-разгрузочные работы и содержание самого транспорта в структуре себестоимости продукции предприятия достигает 3-7, а иногда даже 12 % [13].

Эти задачи реализуют подразделения — цехи, участки, специализирующиеся, как правило, по видам транспортных средств - железнодорожный, безрельсовый и др. (табл. 8). В состав этих подразделений входят транспортные средства, подъездные пути и дороги, ремонтные и экипировочные пункты.

Таблица 8

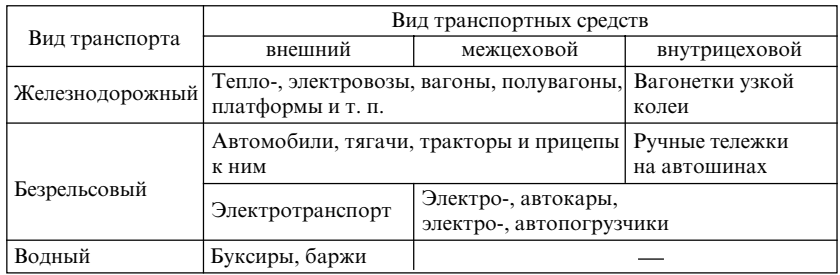

Классификация транспортных средств

На рис. 19 приведен пример наиболее часто встречающейся схемы управления цехом безрельсовых транспортных средств. Задачи такого цеха следующие:

• организация транспортного обслуживания подразделений основного и вспомогательных производств в строгом соответствии с технологическим процессом и заданными программами;

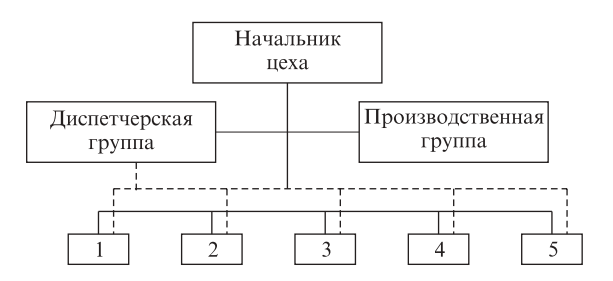

Рис. 19. Схема управления цехом безрельсовых транспортных средств. Участок: 1 — автомобилей и тракторов; 2 — электротранспорта; 3 — погрузочноразгрузочных механизмов;  $4$  — ремонтный;  $5$  — дорожно-путевой

- эффективное использование транспортных и погрузочно-разгрузочных средств;
- механизация и автоматизация погрузочно-разгрузочных операиий:
- проведение предупредительных ремонтов транспортных и погрузочно-разгрузочных средств и поддержание их в работоспособном состоянии;
- подбор и обучение кадров водителей, машинистов, ремонтников.

Такой цех достаточно жестко увязан в технологическом процессе производства. Поэтому особое место и значение в нем отводится диспетчерской группе, которая постоянно поддерживает связь с диспетчерской службой предприятия и диспетчерами цехов.

#### Сущность организации межцеховых перевозок

Одна из особенностей промышленного производства при его системном представлении заключается в том, что данная система носит ярко выраженный вероятностный характер. Вероятными являются не только внешние факторы, влияющие на систему в целом, но и поведение каждого ее элемента (коллектива людей, средств и предметов труда). С учетом вероятностного характера протекания производственного процесса организация эффективного транспортного обслуживания производства представляет собой весьма сложную задачу: необходимо обеспечить своевременную подачу транспортных средств под погрузку и своевременную доставку их к месту потребления. Несоблюдение этого требования приводит к дополнительным остановкам отдельных агрегатов, перебоям в производственном процессе и др.; во избежание остановки по вине транспорта приходится создавать большое количество различных по мощности промежуточных складов.

Можно, конечно, увеличить количество транспорта, но тогда эффективность его снизится, т. е. удельные затраты на его содержание возрастут, что весьма нежелательно.

Организация перевозок должна предусматривать устойчивость размеров и направлений отдельных грузопотоков и выполнение работы по графикам и маршрутам перевозок.

Перевозки грузов могут быть разовыми, совершаемыми по отдельным (неповторяющимся) требованиям-заказам; маршрутными, совершаемыми по определенным направлениям и расписаниям (маршрутам).

Намечаемая система маршрутов должна полностью удовлетворять требованиям основного производства, обеспечивать нормальную и равномерную загрузку транспортных средств, максимальное использование их технических характеристик (скорость, мощность, производительность, грузоподъемность и т. д.) при минимальных пробегах.

Различают две основные системы перевозки грузов: маятниковую и кольцевую.

Маятниковая система (рис. 20) предусматривает связь между двумя пунктами. При этом возможны следующие варианты возврата транспорта:

- порожняком односторонний (рис. 20, *а*) и веерный (рис. 20, *в*) маятники:
- с грузом двусторонний маятник (рис. 20, б).

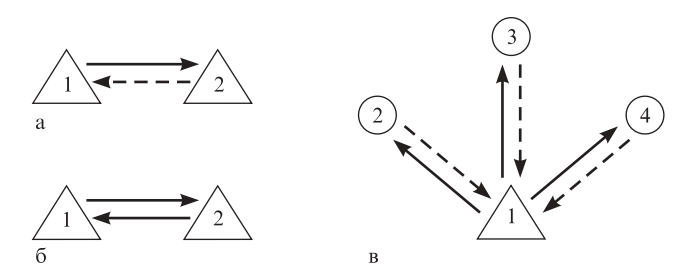

Рис. 20. Маятниковая система перевозки грузов

Кольцевая система (рис. 21) предполагает последовательную доставку грузов из одного пункта в другой с последующим возвращением транспорта в начальный пункт. Возможны также два варианта:

- возрастающий грузопоток (рис. 21, *a*);
- затухающий грузопоток (рис. 21, б).

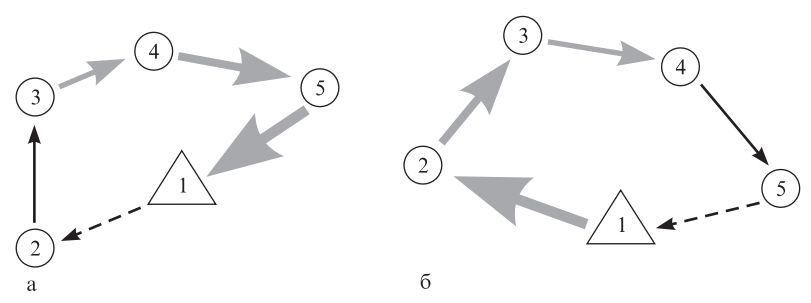

Рис. 21. Кольцевая система перевозки грузов

При возрастающем грузопотоке начиная с пункта 2 груз постепенно увеличивается при последовательном прохождении транспорта через пункты-кольца 3-5 до разгрузки в конечном пункте 1. Отсюда транспорт следует в пункт 2 без груза (на рис. 21 показано штриховой линией). При затухающем грузопотоке транспорт с грузом обслуживает все пункты-кольца и возвращается без груза к отправному пункту.

Выбор системы маршрутов зависит главным образом от структуры грузопотоков и территориального расположения обслуживаемых объектов предприятия. На предприятиях массового и крупносерийного производства, имеющих технологически связанные заготовительные, механические, термические, сборочные и отделочные цехи, система кольцевых маршрутов может давать значительно более высокие показатели транспортной работы, чем маятниковая система. Наоборот, на предприятиях единичного и малосерийного производства с небольшим количеством цехов целесообразнее применять маятниковые системы.

Необходимо отметить, что выбор типов транспортных средств для обслуживания грузопотоков определяется родом грузов, объемом грузопотока, расстоянием перевозки, характером и режимом работы обслуживаемого участка производства, а также степенью оснащенности его техническими средствами для необходимых погрузочно-разгрузочных операций. Как правило, время пробега транспортных средств между пунктами относительно мало по сравнению с временем погрузки-разгрузки. Это требует максимальной механизации погрузочноразгрузочных работ, применения различной специальной тары, поддонов, захватов и т. п.

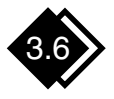

Складское хозяйство

#### Функции и складские операции

Складское хозяйство является оперативным подразделением коммерческой службы промышленного предприятия, которая призвана обеспечивать бесперебойную работу производственных це-XOB.

Основные складские операции выполняются в системе складирования (рис. 22).

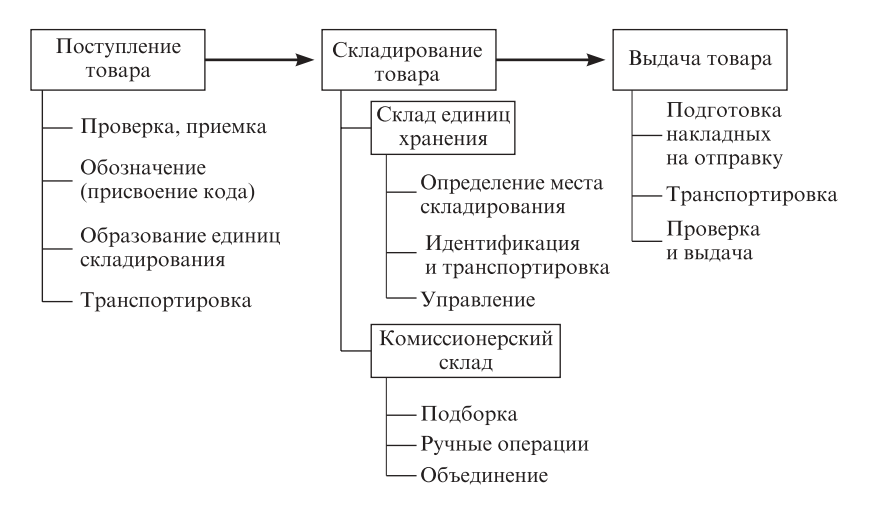

Рис. 22. Операции системы складирования

Функции складского хозяйства:

- приемка материальных ценностей;
- предварительная подготовка материалов к производственному потреблению (распаковка, сортировка и т. п.);
- обеспечение сохранности материальных ценностей;
- подкомплектовка материалов для последующей комплектной их поставки в рабочие зоны;
- организация выдачи и доставки грузов потребителям;
- снабжение производства всеми необходимыми материалами;
- отгрузка готовой продукции.

#### Классификация и оснащение материальных складов

Материальные склады по основному назначению подразделяются на снабженческие, производственные и сбытовые.

Снабженческие склады находятся в ведении отдела материальнотехнического снабжения. В них хранятся сырье и материалы, предназначенные для обеспечения непрерывного и бесперебойного производственного процесса.

К производственным относятся склады полуфабрикатов и промежуточные межцеховые (литья, поковок и т. п.). Эти склады подчинены руководству цехов.

Сбытовые склады находятся в ведении отдела сбыта предприятия. В них хранится готовая продукция, подлежащая отгрузке потребителям. Время хранения продукции на складе регламентируется накоплением отгрузочных норм и комплектуется согласно планам поставки продукции потребителям.

По перерабатываемым материалам склады подразделяются на специализированные и универсальные.

Склады специализированные предназначены для хранения определенных видов материалов (металлов, топлива, строительных, горюче-смазочных материалов и т. д.), универсальные - для хранения различных видов материалов.

Склады классифицируются и по другим признакам. В широком диапазоне варьируются размеры складов: от небольших помещений площадью в несколько квадратных метров (цеховые склады для ремонтных материалов) до складов-гигантов, занимающих открытые, специально оборудованные площадки в десятки и даже сотни тысяч квадратных метров (склады-накопители готовой продукции).

Складские помещения могут иметь разные конструкции: размещаться в отдельных помещениях (закрытые); иметь только крышу или крышу и одну, две или три стены (полузакрытые). Такие склады различаются и высотой укладки грузов: в одних груз хранится на высоте человеческого роста, в других необходимы специальные устройства, способные поднять и точно уложить груз в ячейку на высоте 24 м и более.

Технологическое оборудование складов предприятий варьируется тоже в весьма широком диапазоне: от полного отсутствия всякого оборудования (весы, тележки) до складов, оборудованных электронной весоизмерительной техникой, кранами-штабелерами, межстеллажными подъемниками, управляемыми с пульта вручную или с помощью запрограммированных команд.

ГЛАВА 4

# УПРАВЛЕНИЕ КАЧЕСТВОМ<br>ПРОДУКЦИИ, УСЛУГ

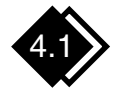

### Основные понятия показатели качества

Современный подход к стратегии предпринимательства заключается в понимании того, что качество является наиболее эффективным средством удовлетворения требований потребителей и одновременно снижения издержек производства.

Рассмотрим некоторые основополагающие понятия, входящие в современную концепцию качества.

Качество - это совокупность свойств и характеристик продукции, которые придают ей способность удовлетворять обусловленные или предполагаемые потребности.

Качество продукции тесно связано с потребительской стоимостью способностью товара удовлетворять определенные потребности. Оно характеризует меру потребительской стоимости, степень ее пригодности и полезности, т. е. количественное удовлетворение общественной потребности в продукции.

В современных условиях качество продукции в значительной мере формируется под воздействием следующих основных факторов:

- восприимчивости предприятий к оперативному использованию (внедрению) последних достижений научно-технического прогресса;
- изучения требований рынка (внутреннего и особенно международного), потребностей различных категорий потребителей;
- интенсивного использования "человеческого фактора" через обучение (рабочих и руководителей), систематического повышения квалификации, материальной и моральной мотивации работников

С учетом этих факторов для обеспечения заданного уровня качества продукции на предприятиях создаются специальные системы (соответствующие структуры, организационные методы, процедуры,

процессы и т. п.). Под обеспечением качества продукции понимается совокупность планируемых и систематически проводимых мероприятий, необходимых для создания уверенности в том, что продукция удовлетворяет определенные требования к качеству.

Необходимо отметить, что требования к качеству продукции определяются тем значением, которое в первую очередь оно имеет для потребителя. Это хорошо иллюстрирует принцип, широко известный на практике, - "нет начальства важнее потребителя". Опыт передовых корпораций разных стран свидетельствует о том, что обеспечению высокого уровня качества продукции подчиняется вся<br>управленческая деятельность. Качество объявляется главной целью фирмы, превращается в "образ жизни" всех работников, становится их естественной и повседневной заботой. Менеджеры всех уровней должны осознать, что обеспечение высокого качества продукции необходимо не само по себе, а как средство решения наиболее актуальных проблем предприятия - достижения высоких финансовых показателей, снижения издержек, уменьшения количества производственных конфликтов и т. п.

Качество продукции, степень ее пригодности удовлетворять определенной потребности оцениваются системой показателей. Они представляют собой количественную характеристику потребительских свойств продукции. Их количество зависит от назначения. Различают единичные, комплексные и интегральные показатели.

Единичный показатель качества относится только к одному из потребительских свойств продукции, например безотказность автомобиля, октановое число бензина, вкус продукта питания.

Комплексный показатель характеризует несколько свойств про-дукции. Так, комплексный показатель качества продуктов питания учитывает такие свойства, как вкус, аромат, структура, консистенция, цвет, внешний вид, форма и т. д., и определяется путем экспертной оценки каждого свойства и коэффициентов его весомости.

Интегральный показатель качества продукции отражает отношение полезного эффекта от ее эксплуатации или потребления к суммарным затратам на ее создание и эксплуатацию или потребление. Например, интегральным показателем качества грузового автомобиля могут быть удельные затраты (включая стоимость и эксплуатационные затраты за срок службы) на единицу выполненной работы.

Показатели качества различаются и в зависимости от свойств продукции. Например, показатели надежности (эргономические) характеризуют систему "человек — изделие — среда" и учитывают комп-

лекс гигиенических, психологических, антропометрических, физиологических свойств человека, проявляющихся в производственных и бытовых процессах; эстетические показатели характеризуют такие свойства продукции, как выразительность, оригинальность, гармоничность, целостность, соответствие среде и стилю.

Для сравнения качества используются показатели базовые и относительные (по отношению к базовому).

Количественные значения показателей качества продукции определяются такими группами методов:

- экспериментальными базируются на применении технических средств и позволяют оценить качество продукции наиболее объективно;
- органолептическими основаны на анализе восприятий органов чувств - зрения, обоняния, слуха, осязания, вкуса. Точность и достоверность такого анализа зависят от квалификации, навыков и способности лиц, определяющих качество этими методами. Они широко применяются для определения показателей качества напитков, кондитерских, табачных, парфюмерных изделий. Для выражения показателей, определяемых такими методами, обычно используется балльный способ, т. е. условная система баллов:
- социологическими на основе сбора и анализа мнений фактических или возможных потребителей;
- экспертными на основе решений, принимаемых группой специалистов-экспертов.

Широко используются показатели технологичности, характеризующие эффективность конструктивно-технических решений при изготовлении продукции, например показатели сборности (блочности), удельной трудоемкости, материалоемкости и др.

В последнее время широко применяются показатели стандартизации и унификации, характеризующие количественные выражения степени использования в изделии стандартизированных и унифицированных деталей, составных, а также патентно-правовые показатели, отражающие степень патентной защиты изделия в Украине и за рубежом, их патентную чистоту.

На практике достаточно широко применяется показатель "уровень качества продукции". Это относительная характеристика качества, полученная путем сравнения его показателей с какими-либо базовыми (исходными) показателями, т. е. с ранее выпускавшимися на данном предприятии или аналогичными изделиями других изготовителей.

Показатель "мировой уровень качества" устанавливается путем сравнения базовых показателей с лучшими зарубежными или отечественными аналогами, т. е. с изделиями того же вида, что и сравниваемое, обладающими сходностью конструкции и принципов действия, общностью функционального назначения, условий применения и др.

Различают такие методы оценки уровня качества продукции:

- дифференциальный используются единичные показатели качества продукции;
- комплексный используются комплексные показатели;
- смешанный используются и единичные, и комплексные показатели.

Оценка уровня качества продукции необходима для планирования наиболее эффективных направлений улучшения качества, для разработки стратегии удержания и расширения товарного рынка выпускаемой продукции.

Отметим, что количественными измерениями качества продукции занимается новое направление в науке — квалиметрия (от лат. "ква-ли" — качество, свойство и древнегреч. — "метрио" — мерить, измерять). При этом имеется в виду качество не только продуктов труда, но и процессов их изготовления.

Квалиметрия основывается на рассмотрении совокупности потребительских свойств различного уровня; взвешивании (ранжировании) и количественной оценке каждого свойства; определении комплексной количественной оценки качества.

Квалиметрия разрабатывает методы определения комплексных и интегральных показателей качества, прироста единицы качества изделия на единицу затрат.

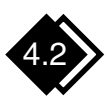

## Стратегический менеджмент качества<br>(основные положения)

#### Эволюция развития требований к обеспечению качества

Понимание управления качеством за последние полвека в мировой практике претерпело существенные модификации. Так, в 30-50-х годах XX в., когда в управлении господствовали рационалистические подходы со ставкой на административный контроль, функция контроля качества продукции, во-первых, была отделена от непосредственного производства и, во-вторых, само качество определялось соответствующими стандартами и нормативами предприятий, уровнем дефектов и брака.

Позднее, в 50-60-х годах, в определении качества все больше стали учитываться ориентация на рынок и удовлетворение определенных потребностей. Продукция, соответствующая внутренним стандартам и нормативам, но не находящая спроса у потребителей. стала все больше рассматриваться через призму внешней (рыночной) оценки ее качества.

Наконец, в 70-х и особенно в 80-х годах при еще большей ориентации на потребителя и повышении роли неценовых факторов конкуренции высокое качество всей работы стало одной из основополагающих стратегических установок предприятий, призванных обеспечить их долгосрочное развитие.

В настоящее время качество стало ключевым словом в лексиконе руководителей многих корпораций на Западе. Понятие "качество продукции" передовыми фирмами трактуется очень широко — помимо тривиального контроля за снижением дефектов оно включает в себя постоянную проверку соответствия спецификации на товар запросам и вкусам потребителей, непрерывное слежение за продукцией конкурентов, организацию сервисного обслуживания и др. При этом надо учесть, что обеспечение высокого уровня качества не сводится просто к контролю за соблюдением стандартов, а становится приоритетной задачей практически для всех уровней и функциональных сфер управления. Именно такой подход, выразившийся в создании систем "тотального контроля качества", характерен для передовых корпораций Запада.

В отечественной практике понимание управления качеством, к сожалению, в значительной мере еще до недавнего времени базировалось (и частично продолжает базироваться) на соответствующих стандартах и нормативах, показателях брака продукции в процентах. Такой подход, конечно, значительно снижает конкурентоспособность товаров, не позволяет развивать производство и занимать достойное место на рынках товаров и услуг.

Сегодня опыт ведущих корпораций мира убедительно показывает. что обеспечение высокого качества - задача в высшей степени комплексная. Поэтому и ее решение не должно сводиться к совершенствованию или радикальной перестройке какой-либо одной подсистемы предприятия. Это решение зависит от развития как материально-вещественных факторов производства, так и управленческих

структур и методов. Основоположники современной философии обеспечения качества Э. Деминг и Д. Джуран эту задачу сформулировали весьма жестко: "Основа качества продукции - качество труда и качество менеджмента на всех уровнях" [15].

Рассмотрим отдельные стороны этих требований к обеспечению качества на примерах их решения в индустриально развитых странах.

#### Техническое обеспечение качества

В настоящее время общепризнанно, что магистральный путь обеспечения высокого качества - повышение технического уровня производства, его автоматизация. Хотя конкретные подходы к этой проблеме в различных странах могут быть разными.

В автоматизации производственных процессов сегодня четко выкристаллизовалось направление — применение робото-технических комплексов. Например, в третьей по величине автостроительной компании США "Крайслер" в 1986 г. было установлено примерно 1,3 тыс. роботов. Компания рассчитывала, что их применение за 5 лет позволит повысить показатель качества на 56 % и снизить издержки производства на 30 %. На Запорожском автомобильном заводе в 1993 г. было установлено более 450 роботов. С окончанием реконструкции завода их количество возрастет до 1,2 тыс. шт.

Автоматизация производства неразрывно связана с совершенствованием форм и методов контроля, технологии, параметров выпускаемых изделий. Сегодня здесь акцент перемещается прежде всего на выявление причин брака. К одной из современных методик этой работы относится система статистического контроля производственного процесса. Цель такой системы — определить потенциальные проблемы прежде, чем их наличие приведет к выпуску некачественной продукции; выявить причины возникновения отклонений и внести в производственный процесс стабилизирующие его коррективы.

Наряду с разработкой принципиально новых подходов к обеспечению высокого качества совершенствуются и переводятся на новую техническую основу традиционные методы его контроля. Входной контроль качества компонентов продукции в узловых точках технологического процесса осуществляется с помощью совершенных электронных и оптических датчиков. Мгновенно получаемая информация об отклонениях позволяет быстро корректировать функционирование "виновного в браке" оборудования. Новые контрольноизмерительные технологии применяются, например, в пищевой про-

мышленности (свежесть молока проверяется с помощью инфракрасных приборов, влажность сыра оценивается с помощью микроволнового излучения), автомобилестроении (в АО "АвтоЗАЗ" качество окраски автомобилей контролируется лазерами) и т. п.

И, наконец, о показателях качества. Многие японские фирмы, например, часто следуют стратегии постоянного стремления к наивысшему уровню качества: снизив нормы брака до 1 %, они предпринимают все усилия, чтобы снизить их до 0,1 %, затем до 0,01 % и т. д. В последние годы такой поход становится все более характерным и для передовых американских и западноевропейских компаний.

#### Организационные резервы качества

Одной из наиболее ярких за последние десятилетия организационных форм повышения качества продукции и эффективности производства является японское изобретение "кружки качества". В японских компаниях на начало 90-х годов насчитывалось более 1 млн "кружков качества", объединявших более 10 млн работников.

Рассмотрим, как происходит работа типичного японского "кружка".

"Кружок качества" — это организационная форма совместного поиска решений проблем производства и качества продукции непосредственными исполнителями. В него входят 6-8 работников производственного участка, цеха. Иногда количество участников достигает 25 человек. Это рабочие, специалисты, менеджеры низового звена. Работа происходит в виде заседаний по утвержденному администрацией плану ежемесячно или чаще. Для ведения заседаний выбирается руководитель, нередко на принципах периодической сменяемости. Участники собираются не только в рабочее время. Треть участников японских "кружков" обсуждают проблемы в свободное от работы время.

На заседаниях "кружков" основное внимание уделяется поискам резервов производительности и качества, рационализаторству, соблюдению правил техники безопасности. Здесь же работники учатся применять статистические методы анализа, графики, диаграммы и т. п.

Совместный анализ положения дел рабочими, специалистами, низовыми менеджерами — важнейший источник выявления и решения производственных проблем. По результатам анализа "кружки" формулируют наиболее важные проблемы (три-четыре в год) и разрабатывают детальные планы их решений. По итогам года готовят краткий (одна-две страницы) общий отчет о работе. На ежегодном совещании присутствуют руководители компании, включая ее президента.

Для активизации творческого потенциала "кружков" администрация использует широкий круг стимулов и организационных методов: дополнительные выплаты за работу в сверхурочные часы, надбавки за повышение квалификации и другие льготы. Большое внимание уделяется также формам морального поощрения: публичному награждению почетными знаками и жетонами, занесению наиболее отличившихся работников в специальные бюллетени, участию их во внутрифирменных, региональных и даже международных конференциях по качеству.

Просто организовать "кружки" на производстве недостаточно. Их деятельность должна быть увязана в единый организационный механизм. Координирует работу "кружка" и отвечает за его эффективность, как правило, менеджер среднего звена. Для общего руководства в рамках фирмы создается комитет по качеству во главе с вице-президентом. Важно охватить групповой работой подавляющее большинство персонала, создать "кружки качества" на всех этапах разработки и производства продукции.

Более чем 20-летняя практика "кружков качества" в Японии свидетельствует об эффективности их действия. Экономический эффект в среднем превышает затраты на них в 5 раз. В "кружках качества" компании "Ниссан" в 1986 г. было решено более 21 тыс. проблем, что принесло экономический эффект более 10 млрд иен. Наиболее значительные результаты — снижение уровня брака и повышение качества продукции. Появились даже такие понятия, как "бездефектный телевизор", "бездефектный магнитофон". В Японии доля инспекторов качества составляет в среднем 5 % численности персонала, тогда как на Запале — 15 %.

В настоящее время "кружки качества" получили распространение более чем в 60 странах мира. Их используют 90 % крупнейших корпораций США. Однако распространение этой формы работы не только дало успешные результаты, но и послужило важным уроком для менеджеров в том, что нельзя слепо копировать зарубежный опыт.

На японских предприятиях "кружки" выполняют широкий круг функций. Являясь ключевым звеном организации труда, "кружки" ориентированы на повышение эффективности и качества работы фирмы в целом. Они несут и важную нагрузку в воспроизводстве корпоративных ритуалов и нравственных ценностей. Западные "кружки" выполняют более прагматическую роль: способствуют снижению уровня брака, поиску узких мест на производстве и замыкаются на решении локальных задач. "Кружки" существуют наряду с другими

внутрифирменными программами (повышения производительности, совершенствования организации труда, систем сбора рационализаторских предложений и др.), которые в японских фирмах интегрированы в общую систему управления качеством. Да и ценностная ориентация здесь направлена лишь на экономический результат.

#### Переориентация менеджмента на качество

Опыт передовых корпораций разных стран свидетельствует о том, что автоматизация производства и внедрение новейших средств контроля, организация "кружков качества" и их аналогов, равно как и другие технико-организационные решения, дают ощутимый выигрыш только тогда, когда используется новая философия управления, в основу которой положена проблема качества. Что имеется в виду?

Во-первых, обеспечению высокого уровня качества продукции подчиняется вся управленческая деятельность. Качество объявляется главной целью фирмы, превращается в "образ жизни" всех работников, становится их естественной и повседневной заботой. Менеджеры всех уровней должны показать, что обеспечение высокого качества необходимо не само по себе, а как средство решения наиболее актуальных проблем предприятия — достижения высоких финансовых показателей, снижения издержек, уменьшения количества производственных конфликтов и т. п.

Во-вторых, нельзя обеспечить высокий и стабильный уровень качества путем организации его контроля лишь специально учрежденными для этого службами. Нужен последовательный контроль качества работы непосредственными исполнителями, т. е. развитие самоконтроля работников. Идея простая по сути, но чрезвычайно сложная по исполнению: за качество должны отвечать все. Весьма показателен ставший уже хрестоматийным пример, когда сотрудник американской корпорации "Джэнэрал электрик" во время посещения одной японской фирмы спросил менеджера по вопросам снабжения: "Сколько людей несут ответственность за качество?" Ответ был: "174 человека". На вопрос о том, сколько сотрудников работает в отделе снабжения, он получил тот же ответ - 174.

В-третьих, в организации должны быть нейтрализованы силы, препятствующие распространению новой философии управления качеством. Это прежде всего среднее звено управления - различные контрольные, инспекторские и другие службы, которым грозит упразднение в случае реализации идеи самоконтроля. В настоящее время во многих технологически передовых фирмах большая часть этих должностей ликвидируется. (В США в 1988 г. таких должностей было сокращено более 1,3 млн [16].)

Принципы нового подхода к управлению качеством реализуются, на что обращают внимание многие специалисты, с помощью комплекса мер, среди которых в первую очередь выделяют обучение персонала, и особенно методам статистического анализа. В крупных корпорациях программы обучения, определяющие объем и характер знаний в области контроля и управления качеством, строго дифференцированы по категориям работников.

таким образом, суть современного подхода к управлению каче-<br>ством можно выразить словами: "удовлетворить потребителя". Однако в этот неновый по форме лозунг вкладывается нетрадиционное содержание: под потребителем имеется в виду уже не только конечный пользователь продукции фирмы, но и каждый последующий участник производственного процесса. Иными словами, главной задачей каждого работника становится обеспечение такого качества труда, которое удовлетворяет следующего участника технологической цепочки. Понятно, что соблюдение этого принципа на всех стадиях научно-производственно-сбытового цикла обеспечит гарантированное удовлетворение конечного потребителя продукции.

Для того чтобы на практике реализовать целостный подход к решению проблем качества, многие корпорации разрабатывают общефирменные программы управления качеством. Они предусматривают решение множества управленческих задач, основными из которых являются следующие:

- ориентация персонала на бездефектное производство, поскольку, как показали исследования социологов, управление качеством по показателям предельно допустимого уровня брака содержит компромиссную психологическую установку и отрицательно влияет на результат;
- жесткий постадийный метрологический контроль технологического процесса и сплошной статистический анализ данных, регистрируемых контрольно-измерительными приборами;
- обязательное включение курса по повышению качества в программы подготовки и переподготовки персонала;
- организация групп качества на предприятии, охватывающих все службы и категории занятых;
- конкретизация общих и частных целей управления качеством для всех уровней управления и подразделений предприятия и т. п.

#### Качество — это выгодно

Одним из показателей оценки качества товара, например качества автомобилей, на Западе является количество неполадок, приведших владельцев к обращению в автосервис в течение первого года эксплуатации автомобилей (на 100 машин). В середине 80-х годов лучший показатель среди американских фирм имел "Форд" — 182, "Джэнэрал Моторс" — 350; у автомобилей ВАЗ, в частности модели 2107, этот показатель составлял 240, у "Тойоты" - 60 [2].

На обеспечение качества расходуются все большие суммы. Так, в обрабатывающей промышленности США сумма расходов на обеспечение качества составляет 10-20 % стоимости реализованной продукции, т. е. цена качества равна 1/5 цены товара.

Цена качества слагается из двух групп расходов: расходов на обеспечение качества продукции и издержек, связанных с неудовлетворительным качеством продукции (рис. 23). Например, даже на хорошо организованных американских предприятиях доработка (устранение брака) некачественной продукции, или так называемые фиктивные производства, отвлекает от 15 до 40 % производственных мощностей.

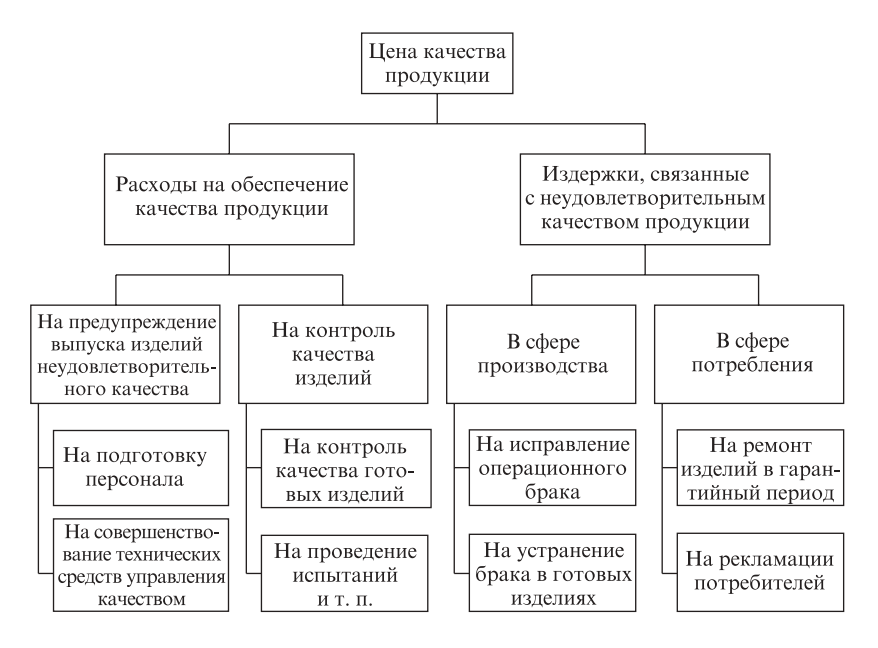

Рис. 23. Основные составляющие цены качества промышленной продукции

В этой связи в процессе обеспечения качества в системе производственного менеджмента возникает вопрос: как изменяются расходы по каждой группе (обеспечение качества и неудовлетворительное качество продукции) в связи с изменением качества? Анализ цены качества в зависимости от качества продукции (рис. 24) показывает, что существует оптимальная цена качества, т. е. оптимальные суммарные затраты на качество продукции при его "оптимальном" качестве

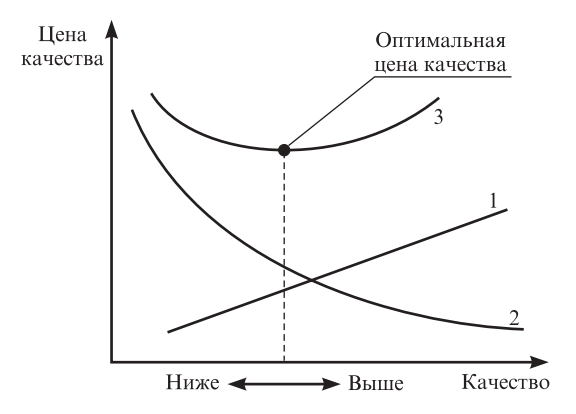

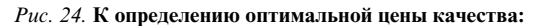

 $1$  — расходы на обеспечение качества продукции;  $2$  — издержки, связанные с неудовлетворительным качеством продукции;  $3$  — общие издержки, связанные с обеспечением качества (цена качества)

На Западе широко известна истина: за товары высокого качества можно назначить сравнительно низкую цену и благодаря совершенной технологии, увеличению коэффициента использования оборудования и повышению производительности труда добиться относительно низкого уровня издержек и высокой доходности. При этом производительность повышается и за счет нематериальных факторов, например улучшения моральной атмосферы, связанной с выпуском высококачественных изделий, повышения авторитета фирмы и т. п. Так, в середине 80-х годов продукция электротехнических фирм Японии на мировых рынках реализовывалась по ценам в среднем на 1/3 ниже, чем европейских конкурентов, и без ущерба для рентабельности.

## Система управления качеством на предприятии

Как указывалось ранее, Э. Деминг и Д. Джуран разработали программу, базирующуюся на их философии: "Основа качества продукции — качество труда и качество менеджмента на всех уровнях" [15].

В более конкретном виде эта философия обеспечения качества формируется в цикле: планирование - выполнение - контроль - нормирование. На его основе сформулирован ряд руководящих принципов, которые необходимо учитывать при проектировании и построении системы управления качеством на любом предприятии:

- сделайте так, чтобы стремление к совершенствованию товара или услуг стало постоянным. Ваша конечная цель - быть конкурентоспособным, остаться в бизнесе и обеспечить рабочие места. Не отступайте от достижения твердо установленных производственных целей в области поэтапного и постоянного улучшения продукции и услуг;
- применяйте новую философию качества (предпринимательства), чтобы добиться стабильности работы предприятия;
- поймите, что для достижения качества нет необходимости в сплошном контроле;
- постоянно совершенствуйте систему производства и обслуживания с целью повышения качества и производительности, а также снижения затрат;
- создайте систему подготовки кадров на рабочих местах;
- создайте систему эффективного руководства, а не надзора;
- используйте эффективные методы общения между людьми, исключив страх и недоверие;
- прекращайте практику лозунгов, проповедей и "мобилизации масс":
- прекращайте практику выделения производственных мощностей на основе жестких нормативов;
- устраняйте препятствия, которые лишают работника права гордиться своей работой;
- ясно определите обязанности и ответственность руководителей всех уровней за постоянное улучшение качества продукции и услуг.

На основе этих принципов на Западе менеджеры широко применяют рекомендации в области стимулирования труда. В основном они сводятся к следующему:

- награждать перспективные решения, а не сиюминутные;
- награждать тех, кто берет на себя риск, а не тех, кто его избегает;
- награждать творческую работу, а не слепое подчинение;
- награждать за результаты работы, а не за объем;
- награждать за упрощения, а не за бесполезные (если даже не вредные) осложнения;
- награждать за качество, а не за быструю работу;
- награждать тех, кто работает друг с другом, а не против друг друга.

На базе отмеченной философии, а также принципов и рекомендаций в 80-х годах на Западе было четко определено, что основной задачей каждого предприятия является качество производимой продукции и предоставляемых услуг [24]. Выполнение этой генеральной задачи должно осуществляться системно, т. е. на предприятии должна функционировать система управления качеством продукции. Она представляет собой организационную структуру, четко распределяющую ответственность, процедуры, процессы и ресурсы, необходимые для управления качеством.

В системе управления качеством продукции на предприятии важное место занимает служба управления качеством. Ее основные задачи:

- защита репутации фирмы;
- защита потребителя от дефектной продукции;
- сокращение непроизводительных работ;
- предупреждение брака.

На основе этих задач важнейшими функциями службы управления качеством являются:

- координация работ по постоянному повышению качества на всех стадиях жизненного цикла продукции (стратегический маркетинг, научно-исследовательские и опытно-конструкторские работы (НИОКР), организационно-технологическая подготовка нового производства (ОТПП), производство, подготовка товара к функционированию, эксплуатация, ремонт, утилизация товара);
- координация деятельности всех подразделений и служб предприятия в разработке конкретных целей, а также их информирование о достигнутых результатах;
- координация программ, планов и других регламентирующих документов и активное участие в подготовке кадров (рабочих всех
специальностей и квалификаций; специалистов и менеджеров всех уровней).

Известно, что сущность всякого управления заключается в выработке управляющих решений и последующей реализации предусмотренных этими решениями управляющих воздействий на определенный объект управления. В системе управления качеством продукции непосредственными объектами управления, как правило, являются процессы, от которых зависит качество продукции. Они организуются и протекают как на допроизводственной стадии (проектирование), так и на производственной (производство) и послепроизводственной (эксплуатация) стадиях жизненного цикла продукции.

Особое место в системе управления качеством продукции занимает технический контроль. Он представляет собой систему методов, средств и мероприятий, в результате которых идентифицируется качество готовой продукции, полуфабрикатов и сырья требованиям стандартов и межцеховым нормативам, а также обеспечивается выработка высококачественной продукции в соответствии с этими нормативными документами и стандартами.

Задачи технического контроля:

- установление качества готовой продукции;
- предупреждение влияния случайных и субъективных факторов на качество продукции;
- обеспечение соблюдения заданного технологического режима.

Функции технического контроля выполняет служба технического контроля предприятия, которая может включать в себя отдел технического контроля, центральную лабораторию, лаборатории цехов, группы контроля и др. Служба технического контроля подчиняется непосредственно директору предприятия.

На предприятиях технический контроль осуществляется по двум направлениям: контроль качества сырья, полуфабрикатов и готовой продукции; контроль параметров технологического режима.

Технический контроль охватывает все стадии производства и должен быть профилактическим, оперативным, точным, обязательным. При его организации необходимо определить вид контроля (предварительный, промежуточный, окончательный), форму (лабораторный, инструментальный, визуальный), методы (сплошной, выборочный), частоту (периодичность), органы контроля, документацию по контролю и экономические санкции при несоблюдении стандартов и норм.

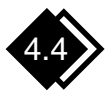

## Система качества по украинским и международным стандартам

В последние годы широко применяются стандарты, в которых отражен мировой опыт управления качеством продукции на предприятии. В 1987 г. Международная организация по стандартизации приняла международные стандарты ИСО (ISO) серии 9000 по системам качества. Они были разработаны с широким использованием советских (Львовской, Саратовской, Ярославской и других систем бездефектного труда), японских и других систем обеспечения или управления качеством продукции. Во многих странах мира (Австрия, Германия, Финляндия, Франция, Великобритания и др.) стандарты ISO серии 9000 приняты в качестве национальных [15]. В соответствии с этими стандартами формируется политика предприятия в области качества, т. е. система качества, включающая в себя обеспечение, улучшение и управление качеством продукции (рис. 25).

Политика в области качества может быть сформулирована в виде принципа деятельности предприятия или его долгосрочной цели. Содержанием этой политики являются:

- улучшение экономического положения предприятия;
- расширение или завоевание новых рынков сбыта;
- достижение технического уровня продукции, превышающего уровень ведущих предприятий и фирм;
- ориентация на удовлетворение требований потребителя определенных отраслей или определенных регионов;
- освоение изделий, функциональные возможности которых реализуются на новых принципах;
- улучшение важнейших показателей качества продукции;
- увеличение сроков гарантии на продукцию;
- развитие сервиса.

В соответствии со стандартами ИСО жизненный цикл продукции, который в зарубежной литературе обозначается как "петля качества", охватывает 11 этапов (рис. 25).

В стандарте ИСО серии 8402 содержится следующее определение "петли качества": это концептуальная модель взаимозависимых видов деятельности, влияющих на качество продукции на различных стадиях от определения потребностей до оценки их удовлетворения.

"Петля качества" наглядно показывает последовательное отражение качества процессов на качество конечного результата. С помо-

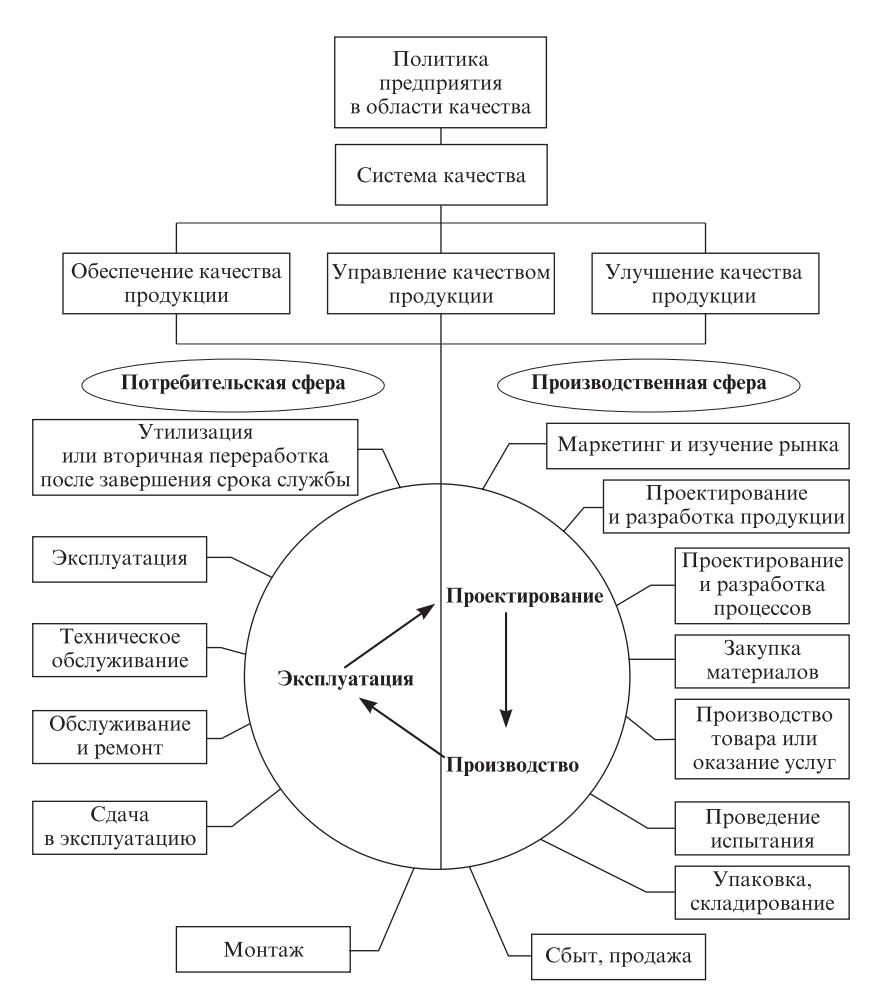

Рис. 25. Управление качеством продукции. "Петля качества"

щью "петли качества" осуществляется взаимосвязь изготовителя продукции с потребителем, со всей системой, обеспечивающей решение задачи управления качеством продукции.

Стандарты ИСО все больше применяются при заключении контрактов между фирмами в качестве моделей для оценки системы обеспечения качества продукции у поставщика. Как отмечают западные исследователи [9], в настоящее время более 90 % потребителей при заключении контрактов требуют подтверждения наличия у изготовителя систем качества по ИСО серии 9000.

Важную роль в обеспечении соответствия продукции стандартам ИСО, поддержания доверия и охраны общественных интересов играют независимые испытательные лаборатории и сертификационные органы. В Европе насчитывается более 1000 сертификационных органов и более 10 тыс. испытательных лабораторий. В Украине работа по сертификации находится на стадии завершения.

Сертификация является важнейшей подсистемой системы управления качеством продукции и в то же время — целью этой системы управления. Фактическое соответствие качества поставляемой на рынок продукции проверяется различными организационно-техническими процедурами, формами и методами. Один из них (наиболее распространенный, выполняемый, как правило, изготовителем) заключается в контроле, испытании, диагностировании, анализе причин брака, отказов, рекламаций и других несоответствий. Другой вид контрольных процедур, обеспечивающих получение информации о качестве, - госнадзор в виде Госстандарта, Госсанэпидемнадзора и др. Однако в условиях конкуренции завоевать соответствующий рыночный сегмент можно только в случае предоставления потенциальным потребителям достоверной информации о качестве товара. Органом, который обеспечивает достоверную информацию о качестве, является третий вид контроля — сертификация. Она осуществляется третьей, независимой организацией.

Почти во всех странах Западной Европы, в США и Японии сертификация обязательна и связана, как правило, с безопасностью, охраной здоровья и окружающей среды.

Организация сертификации включает в себя две стадии:

- обеспечения и реализации условий для создания и производства продукции, подлежащей сертификации;
- организации и проведения сертификации продукции как подтверждение ее соответствия требованиям нормативно-технической документации.

Сертификация охватывает экономические и организационно-технические аспекты. Наряду с сертификацией производств и продукции ИСО проводит сертификацию или аккредитацию испытательных центров, которые могут сертифицировать продукцию. Этим центрам ИСО выдает лицензию на сертификацию.

ГЛАВА 5

## УПРАВЛЕНИЕ МАТЕРИАЛЬНО-ТЕХНИЧЕСКИМ СНАБЖЕНИЕМ И СБЫТОМ НА ПРЕДПРИЯТИИ

## Роль и значение службы снабжения

Ни одно производство не может обойтись без привлечения ресурсов из внешней среды предприятия. Организация такого привлечения ресурсов носит обобщающее название - материально-техническое снабжение. Оно является начальным звеном производственного процесса. От организации снабжения, своевременности поставок материальных ресурсов на производство в необходимых ассортименте, количестве и соответствующего качества в значительной мере зависят равномерный и ритмичный выпуск готовой продукции, ее качество и как результат — уровень прибыли и рентабельности предприятия.

Материально-техническое снабжение предприятия — это процесс поставки на склады предприятия или сразу на рабочие места требуемых в соответствии с планами производства материально-технических ресурсов. В состав таких ресурсов входят сырье, материалы, комплектующие изделия, покупное технологическое оборудование и технологическая оснастка (приспособления, режущий и мерительный инструмент), вычислительная техника и другое оборудование, топливо, энергия, вода, т. е. все, что поступает на предприятие в вещественной форме и в виде энергии, относится к элементам материально-технического снабжения.

Материально-техническими ресурсами предприятия обеспечиваются службами материально-технического снабжения. Их главная цель — своевременно обеспечить подразделения предприятия необходимыми видами ресурсов требуемого количества и качества с минимальной их стоимостью при минимальных затратах на транспортирование и хранение на складах.

Организационное построение таких служб отличается большим разнообразием. В каждом конкретном случае оно варьируется в зависимости от размера и типа производства, объема и номенклатуры потребляемых сырья, материалов и изделий, уровня специализации и кооперации, наличия транспортных путей и сети снабженческо-сбытовых баз в данном районе, территориального размещения предприятий и других факторов.

В практике работы предприятий различают в основном две формы снабжения: транзитную и складскую.

Транзитная форма снабжения сырьем и материалами применяется тогда, когда предприятие получает их непосредственно от производителей этих ресурсов. Такая форма наиболее экономична (без посредников) и применяется всегда, когда потребное количество сырья и материалов на данный отрезок времени равно транзитной норме поставок. Транзитная форма осуществляется по прямым связям, через товарно-сырьевые биржи и др. Эта форма наиболее предпочтительна при массовом потреблении материалов; она обусловливает наиболее низкие издержки производства.

Использование транзитной формы снабжения при небольших объемах потребления неизбежно приводит к образованию излишних запасов товарно-материальных ценностей.

Складская форма снабжения применяется тогда, когда потребные ресурсы меньше транзитной нормы и предприятие получает их необходимые объемы с баз и складов организаций оптово-розничной торговли.

Конкретную форму (метод) обеспечения материально-техническими ресурсами предприятие выбирает исходя из особенностей ресурса, продолжительности его получения, количества предложений, качества, цены ресурса и других факторов.

Функции служб снабжения на небольших предприятиях выполняют, как правило, отдельные работники, на средних предприятиях структурные подразделения — отделы (бюро), а на крупных управления материально-технического снабжения.

# > Состав службы обеспечения предприятия.<br>Отечественная практика

Рассмотрим состав службы снабжения, обеспечения операционной системы на примере промышленного предприятия. В органы снабжения промышленного предприятия входит комплекс цехов и отделов, занимающихся обеспечением производства всеми необходимыми материалами, покупными изделиями и деталями смежного производства (рис. 26).

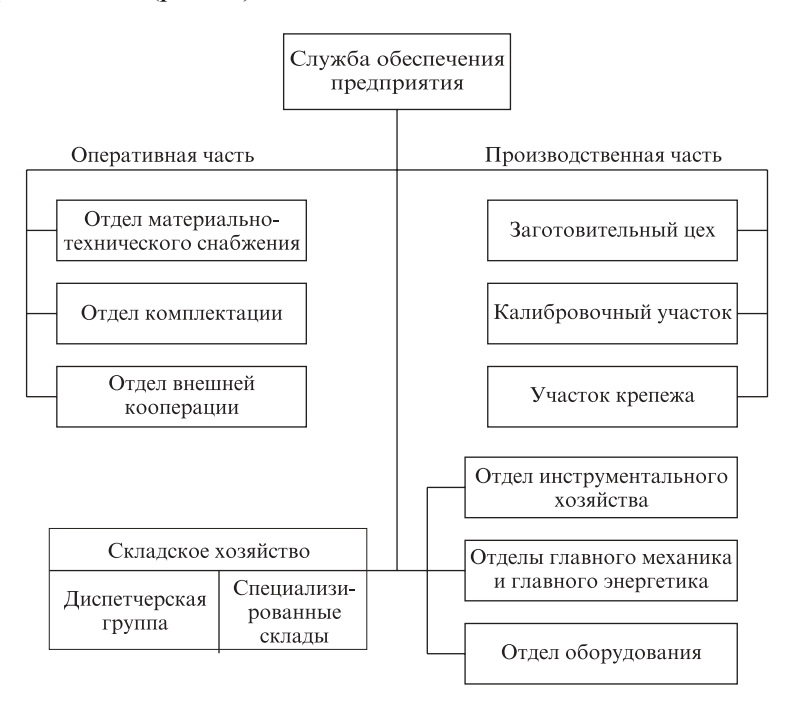

Рис. 26. Состав службы обеспечения предприятия

Оперативная часть службы обеспечения представлена следующими основными отделами (на небольших предприятиях объединены в один):

- отдел материально-технического снабжения (ОМТС) обеспечивает программные и эксплуатационные нужды предприятия материалами, сырьем, топливом и спецодеждой;
- отдел комплектации организует снабжение покупными изделиями и оборудованием, используемыми для комплектации выпускаемой продукции;
- отдел внешней кооперации (смежных производств) обеспечивает производственную программу полуфабрикатами, деталями и узлами, изготовляемыми в порядке межзаводской кооперации на других предприятиях.

Производственная часть службы обеспечения состоит из цехов и участков с производственно-снабженческими функциями, способствующими обеспечению предприятия необходимыми материалами:

- заготовительный цех (если он подчиняется ОМТС) осуществляет раскрой и резку металлопроката и некоторых других материалов с подачей их в цехи в виде заготовок деталей;
- калибровочный участок предназначен для переработки проката в сталь калиброванную для станков-автоматов, а также перетяжки проволоки для холодной высадки с одного размера на другой;
- участок крепежа изготовляет винты и шурупы, гайки и шайбы, шпильки, заклепки и другие крепежные изделия.

Складское хозяйство (выделенное на крупных предприятиях в самостоятельный цех) организует работу складов, закрепленных за определенными отделами, и снабжает производство в порядке, установленном этими отделами. Складское хозяйство имеет свою диспетчерскую службу, контролирующую поступление на предприятие и подачу в цехи основных материалов и оборудования.

Кроме указанных отделов и служб на промышленных предприятиях снабжением занимаются такие подразделения:

- отдел инструментального хозяйства обеспечивает всем необходимым режущим и мерительным инструментом и оснасткой;
- отделы главного механика и главного энергетика обеспечивают действующий парк оборудования необходимыми запчастями (кроме подшипников и клиновых ремней);
- отдел оборудования организует поставку оборудования и размещение заказов на изготовление нестандартного оборудования.

В организационном аспекте отделы, входящие в оперативную часть службы обеспечения, и складское хозяйство подчиняются, как правило, заместителю директора предприятия по материально-техническому снабжению и коммерческим вопросам. Цехи и участки производственной части службы обеспечения обычно подчиняются заместителю директора предприятия по производству.

### Практика предприятий в странах Западной Европы

В странах Западной Европы на промышленных предприятиях с частой сменой номенклатуры выпускаемой продукции широко применяется схема, когда отдел (служба) материально-технического снабжения подчиняется заместителю руководителя предприятия по производству [28]. В этом случае на службу снабжения возлагаются дополнительные функции:

- нормирование потребности в конкретных видах ресурсов;
- разработка организационно-технических мероприятий по снижению норм и нормативов расхода ресурсов;
- учет и контроль использования ресурсов;
- анализ эффективности использования ресурсов и др.

Такой подход к увеличению количества задач, подлежащих решению ОМТС, носит комплексный характер, требует от специалистов знаний в различных областях организации и технологии производства, маркетинга, экономики и др. Он позволяет сократить количество согласований при разработке норм и нормативов расхода ресурсов на единицу изделия, при разработке планов снабжения, повысить эффективность использования ресурсов, позволяет также сократить трудозатраты и повысить эффективность и качество управленческого труда.

Служба (управление, отдел) материально-технического снабжения предприятия в такой схеме управления включает в себя следующие группы специалистов (в зависимости от мощности предприятия это могут быть бюро, подотделы):

- маркетинга поставщиков ресурсов;
- нормирования и планирования обеспечения производства ресурсами:
- управления запасами;
- обеспечения рабочих мест ресурсами;
- управления эффективностью использования ресурсов.

Основные задачи, решаемые в ОМТС, в значительной мере определяются спецификой предприятия, стабильностью и номенклатурой выпускаемой продукции, удельным весом внешней кооперации поставок комплектующих деталей, узлов и др.

Группа маркетинга поставщиков ресурсов проводит маркетинговые исследования рынка поставщиков по видам ресурсов, интересующих предприятие, и осуществляет их выбор, учитывая приемлемость цен на ресурсы, простоту схем и стабильность поставок.

#### Задачи группы нормирования и планирования:

• разработка и корректировка нормативов расхода основных видов ресурсов;

- анализ эффективности использования ресурсов;
- отслеживание тенденции изменения норм и разработка опережающих нормативов расхода ресурсов;
- разработка материальных балансов.
- Группа управления запасами выполняет следующие работы:
- рассчитывает нормативы различных видов запасов (оборотный, страховой, расходный) по основным видам ресурсов;
- оптимизирует запасы по видам ресурсов;
- организует пополнение запасов;
- ведет учет и контроль расхода ресурсов;
- выполняет техническое обеспечение управления запасами.
- Задачи группы обеспечения рабочих мест ресурсами:
- организация оперативного обеспечения рабочих мест всеми необходимыми видами ресурсов (материалами, комплектующими изделиями, полуфабрикатами);
- учет, контроль и анализ использования ресурсов на рабочих местах.

Группа управления эффективностью использования ресурсов разрабатывает мероприятия по улучшению использования различных видов ресурсов, изыскивает потребителей и реализует им отходы производства (вторичные ресурсы).

В функции ОМТС входят также разработка материальных балансов по всем видам ресурсов с анализом удельных норм расхода материалов на единицу (партию) продукции; реализация ресурсов; обеспечение ресурсами НИОКР, организационно-технологической подготовки производства, оказания сервисных услуг, ремонтно-эксплуатационных нужд, реконструкции и технического перевооружения производства.

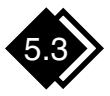

## Планирование<br>материально-технического снабжения (основные положения)

План материально-технического снабжения разрабатывается в развитие бизнес-плана предприятия. Он базируется на утвержденных планах производства и выпуска продукции по номенклатуре, срокам, этапам, а также на нормах расхода материалов.

План материально-технического снабжения разрабатывается на определенный период — год, квартал, партию продукции. Он имеет форму баланса, в котором отражены, с одной стороны, потреб-

ность в материальных ресурсах, а с другой — источники обеспечения этой потребности. План составляется на основании расчетов потребности в сырье и материалах для выполнения установленного плана производства.

Потребность рассчитывают методом прямого счета, т. е. путем умножения сводной нормы расхода материала (установленной на единицу продукции) на количество изделий, намеченных к выпуску в плановом периоде.

Потребность в материалах на ремонтно-эксплуатационные нужды, изготовление спецоснастки и специнструмента, опытно-конструкторские и научно-исследовательские работы и другие цели рассчитывают по специальным формам, принятым на предприятии.

В упрощенном виде форма расчета потребности в материалах приведена ниже (форма 1). На основании таких расчетов разрабатывают план материально-технического снабжения предприятия в укрупненной и специфицированной номенклатуре (форма 2). Этот план является исходным документом для оформления заказов на поставку необходимых предприятию материально-технических ресурсов и заключения хозяйственных договоров с предприятиями-поставщиками, территориальными оптово-розничными предприятиями торговли.

Форма 1

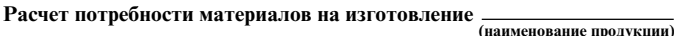

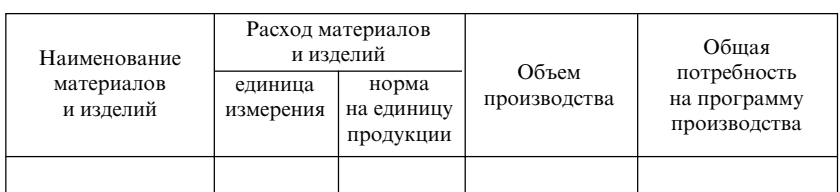

Форма 2

#### План материально-технического снабжения предприятия на  $(\overline{n$ ериод

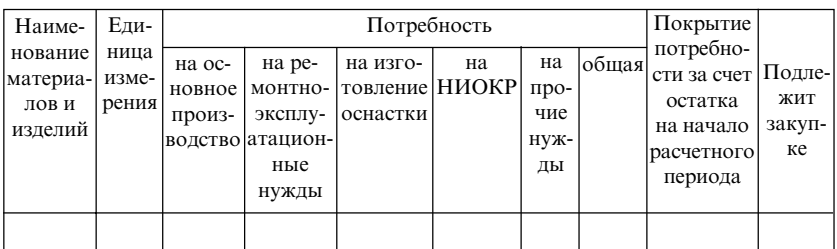

Нормы расхода материалов, применяемые в промышленности, подразделяются на сводные и специфицированные. Сводные нормы расхода разрабатывают на каждое изделие или единицу объема работ по укрупненной номенклатуре материалов и используют для составления расчетов и заявок. Специфицированные нормы разрабатывают на каждую деталь, изделие и единицу объема работ в развернутой номенклатуре материалов и используют в расчете потребности и разработке планов материально-технического снабжения предприятия, расчете оперативных планов снабжения цехов и составления лимитов отпуска материалов в производстве.

Нормы расхода материальных ресурсов утверждаются дирекцией предприятия, как правило, на один год.

Наиболее важным показателем использования материальных ресурсов является коэффициент использования материала:

$$
K_{H.M} = \frac{A_M}{H_{\text{IPT}}},
$$

где  $A_{\mu}$  — полезный (чистый) расход материала на деталь, кг;  $H_{\text{per}}$  установленная норма расхода материала на деталь, кг.

Аналогично определяется коэффициент использования материала по фактическому расходу его на деталь (изделие). Соотношение планового и фактического коэффициентов использования материалов указывает на имеющиеся резервы в их экономном расходовании.

Чем выше коэффициент использования материалов, т. е. чем ближе он к единице, тем эффективнее используется материал. На повышение этого коэффициента влияют следующие факторы:

- улучшение структуры применяемых материалов, что способствует сокращению отходов;
- применение исходного материала, близкого по профилю и размерам к изготовляемым из него деталям и изделиям;
- внедрение прогрессивных технологических процессов.

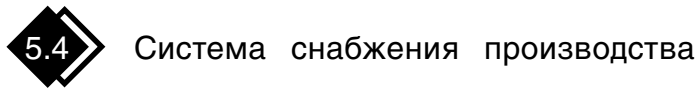

### Способы снабжения

На предприятиях применяются два способа снабжения производства:

• пассивный — получение цехами материалов со склада по мере надобности;

• активный — централизованная доставка материалов со складов в цехи.

Первый способ применяется на предприятиях с индивидуальным и мелкосерийным производством, а также на предприятиях с часто изменяющейся производственной программой, т. е. там, где трудно заранее определить, какой именно материал и когда потребуется цеху. Такой характер организации производства присущ предприятиям сферы услуг. Кроме того, он применяется на всех предприятиях для обеспечения ремонтно-эксплуатационных нужд. Выдача материалов оформляется либо по разовым требованиям, либо по лимитной карте.

К недостаткам этого способа относятся отпуск материалов со склада в небольших количествах, что не дает возможности эффективно использовать складские механизмы и увеличивать производительность труда складских работников, а также доставка небольших количеств материалов со склада в цехи (силами и средствами самих потребителей), при которой рабочая сила и транспортные средства используются нерационально, увеличивая себестоимость доставки материалов.

Второй способ применяется на предприятиях со стабильной программой, поточно-массовым и крупносерийным производством. По этому способу складами заблаговременно готовятся материалы для отправки в цех, следовательно, лучше загружается внутризаводской транспорт. Кроме того, склад, выполняя график подачи материалов, принуждает цех к своевременной приемке материалов и таким образом содействует ритмичному ходу производства. График подачи материалов составляется цехом и передается ОМТС не позднее 20-го числа каждого месяца. На основании графика заполняется план-карта.

При такой системе снабжения цехов в распоряжение транспортнодиспетчерской группы отдела снабжения или складского хозяйства ежедневно предоставляется определенное количество автомобилей и других транспортных средств, которые обслуживаются постоянными рабочими — грузчиками и экспедиторами отдела снабжения, осуществляющими погрузку и доставку материалов цехам.

#### Разновидности лимитных документов

Лимит - это строго ограниченное количество материальных ценностей, подлежащих отпуску цехам за определенный период времени. По истечении срока действия лимитного документа выдача материалов прекращается, даже если лимит не выбран. С разрешения ОМТС

недополученное количество может быть добавлено к лимиту на следующий период. Лимит оформляется специальными документами, выписываемыми в трех экземплярах: первый направляется складу, второй — цеху, а третий остается в ОМТС для контроля. На некоторых предприятиях лимит оформляется планово-производственным отделом. Лимит выдается на материалы, многократно потребляемые цехом в течение месяца (квартала). Цех имеет право единовременно забрать со склада все запланированное ему на месяц количество материалов либо получать их частями.

В практике применяются следующие виды лимитных документов: лимитная карта (месячная и квартальная); лимитно-заборная ведомость (месячная и квартальная) и план-карта (месячная). Единой типовой формы этих документов не существует. Они различны и зависят от характера и стабильности производства, системы снабжения цехов и метода расчета потребности. Следует заметить, что включение дополнительных граф в лимитные карты на возврат, замену и дополнительную выдачу материалов только загромождает карту и усложняет оперативную отчетность. Поэтому нецелесообразно из-за отдельных случаев возврата или замены материалов усложнять форму лимитной карты.

Материал отпускается со склада, указанного в лимитной карте, по предъявлению цехом своего экземпляра лимитной карты. По мере фактической выдачи в карте фиксируется отпущенное количество материала. При этом кладовщик расписывается в экземпляре цеха, а представитель цеха — в экземпляре склада. Увеличение или уменьшение лимита на протяжении месяца вносится в карту. Исправление подтверждается подписью лица, внесшего изменение. Отпускать материалы с небольшим отклонением по сравнению с количеством, указанным в лимите, можно без дополнительного разрешения, если это вызвано состоянием упаковки материала, тарой и т. п. Всякий сверхнормативный отпуск в производство на покрытие брака и потерь оформляется соответствующим документом и в лимитной карте не фиксируется. Выдача материалов по заменам производится увеличением лимита на один материал и соответственно уменьшением заменяемого профиля.

Лимитные документы сдаются в бухгалтерию для учета движения материалов в конце каждого месяца. Суммарные данные по лимитным картам подсчитывает бухгалтерия.

#### Планирование снабжения цехов

Планирование снабжения цехов материалами включает в себя следующие операции:

- определение потребности каждого цеха в материалах на планируемый период;
- определение норматива цеховых запасов;
- определение ожидаемых остатков материалов в цехе на начало планируемого периода;
- оформление лимита на материалы.

Существует два способа (подетальный и поиздельный) расчета потребности, каждый из которых ведется методом прямого счета, т. е. умножением установленной цеху производственной программы на существующие нормы расхода.

Подетальный расчет (наиболее громоздкий) ведется по плану запуска деталей в производство с учетом времени опережения к выпуску продукции. С применением ПК этот способ становится приоритетным благодаря высокой точности.

Расчет по поиздельным нормам расхода ведется на основании утвержденного плана выпуска продукции, размера производственного цикла и ведомости расцеховки. На практике отпуск материалов в задел при этом способе расчета оформляется в виде:

- комплексного лимита на определенное количество изделий, которые являются переходящими до конца года; оформляется в январе однократно;
- лимитной карты, выдаваемой с месячным опережением (например, на программу мая при месячном цикле производства лимитные карты оформляются в конце марта и выдаются на апрель).

# Основные пути экономии материалов

Экономия сырья, материалов и топлива — важный фактор повышения эффективности предприятия, увеличения масштабов производства при данных финансовых затратах на единицу материальных ресурсов.

Основные направления экономии материальных ресурсов на предприятии (на примере машиностроительного предприятия):

- снижение массы машин и изделий;
- уменьшение производственных потерь и отходов;
- правильный (технологический) выбор и подготовка сырья и материалов к производственному потреблению;
- внедрение новой техники и передовых прогрессивных технологических процессов;
- повышение культуры производства и ликвидация брака;
- повышение уровня использования высокоэффективного оборудования и интенсификация производственных процессов;
- улучшение организации производства и развитие специализании:
- утилизация отходов производства и комплексное использование сырья;
- замена дорогостоящих и получаемых по экспорту материалов менее дорогостоящими и отечественного производства, широкое применение пластмасс и полимеров взамен цветных металлов и т. п.;
- повторное использование материалов и изделий;
- обеспечение соответствующих условий хранения и транспортирования сырья, материалов, топлива, изделий;
- снижение сверхнормативных запасов сырья и материалов, предотвращение образования неликвидов.

Важнейшим показателем экономии материальных ресурсов является снижение материалоемкости продукции, которое характеризуется долей материальных затрат в себестоимости единицы продукции.

Как правило, в результате повышения уровня конструкторских разработок предприятия осваивают выпуск более совершенных изделий, которые имеют малые габариты и массу при одновременном сохранении или улучшении технических характеристик.

Значительным резервом экономии материальных ресурсов является качество поставляемых сырья, материалов, полуфабрикатов и др. Оно должно удовлетворять предъявляемым к ним требованиям, указанным в договоре поставок. Применяемые на практике методы по обеспечению качества принимаемых товаров могут быть классифицированы.

#### 1. Методы приемки партий поставок:

- а) сплошной контроль;
- б) выборочные методы контроля:
	- приемочный выборочный контроль партий поставок по количественным признакам;
	- непрерывный выборочный контроль по качественным признакам:
- приемочный выборочный контроль по качественным признакам с пропуском партий;
- приемочный выборочный контроль по качественным признакам:
- ревизионный выборочный контроль.
- 2. Методы приемочного контроля:
	- апробация установленной поставщиком системы методов и операций по обеспечению качества;
	- апробация применяемой поставщиком методики контроля качества закупаемых товаров;
	- учет и определение улучшения показателей качества товаров данного поставщика;
	- сравнительная оценка качества товаров различных поставщиков.

Контроль качества поставляемых товаров и сроков выполнения заказов осуществляется службой складского хозяйства предприятияполучателя.

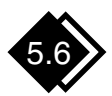

## Управление сбытом

Сбыт продукции является звеном в цепи производство — распределение — потребление. В результате сбыта предприятие извлекает предпринимательскую прибыль. Основные функции сбыта можно объединить в три группы:

- планирования;
- организации;
- контроля и регулирования.

Основное содержание функции планирования следующее:

- разработка перспективных и оперативных планов продаж;
- анализ и оценка конъюнктуры рынка;
- формирование ассортиментного плана производства по заказам покупателей;
- выбор каналов распределения и товародвижения;
- планирование рекламных кампаний и разработка мер по стимулированию сбыта;
- составление смет-затрат и их оптимизация.

#### Функции организации сбыта:

• организация складского и тарного хозяйства для готовой продукции;

- организация продаж и доставка продукции потребителям;
- организация пред- и послепродажного обслуживания потребителей;
- организация каналов товародвижения и распределительных сетей;
- организация проведения рекламных кампаний и мероприятий по стимулированию сбыта;
- организация подготовки торгового персонала и управление деятельностью торговых представительств;
- организация взаимодействия всех подразделений предприятия для достижения целей сбыта.

### Функции сбытового контроля и регулирования:

- оценка результатов сбытовой деятельности;
- контроль за выполнением планов сбыта;
- оперативное регулирование сбытовой деятельности предприятия с учетом влияния внешних и внутренних неблагоприятных факторов;
- оценка и стимулирование деятельности сбытового аппарата;
- стратегический, бухгалтерский и оперативный учет сбытовой деятельности.

Все сбытовые функции предприятия трудно перечислить. Кроме того, необходимо учитывать особенности их реализации каждым товаропроизводителем, что во многом определяется номенклатурой и масштабами производства; количеством и географией потребителей; численностью и интенсивностью каналов распределения; характером и формой организации каналов товародвижения; имиджом товаропроизводителя и его торговой сети и т. д.

### Организационная структура отдела сбыта

Организационная структура отдела сбыта предприятия зависит от объемов сбытовой деятельности, вида, характера отгружаемой продукции и других особенностей. Наиболее распространена функциональная форма структурного построения отделов сбыта. Если предприятие производит широкий ассортимент продукции, то отдел сбыта дополняется группами по контролю за выполнением договоров поставок отдельных ее видов.

При небольшом объеме сбытовой деятельности вместо отдела сбыта на предприятии может функционировать финансово-сбытовой отдел. Такие отделы широко применяются на предприятиях по ремонту автомобильного транспорта, строительных машин, железнодорожного подвижного состава и др.

На небольших предприятиях, где объемы деятельности по материально-техническому снабжению и сбыту невелики, применяются, как правило, единые снабженческо-сбытовые отделы (рис. 27). Такая структура отдела имеет место на предприятиях поискового направления с индивидуальным типом производства - экспериментальных заводах, опытных производствах и др.

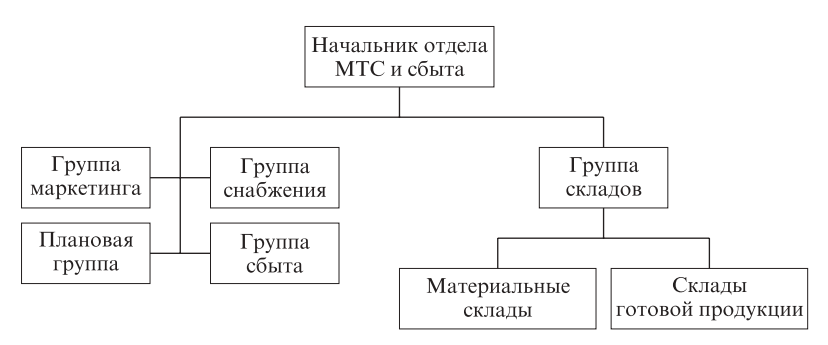

Рис. 27. Структура управления отделом материально-технического снабжения и сбыта

#### Оперативная деятельность по сбыту продукции

Эта работа по содержанию делится на две части: оперативное планирование и непосредственно оперативная работа.

Содержание первой части сводится к уточнению и детализации ранее разработанных планов поставок, разработке календарных заданий по поставкам, планированию отгрузки, согласованию с получателем конкретных сроков отгрузки продукции и на этой основе составлению календарных графиков поставки.

Непосредственно оперативная работа по содержанию шире, чем первая часть оперативно-сбытовой работы, и охватывает контроль за ходом поступления продукции из производства, ее приемку, подготовку к отправке и отправку потребителям. Сюда входит также уточнение некоторых условий отпуска или отгрузки продукции (самовывоз или централизованная доставка по системе франко-склад потребителя), постоянная связь с потребителями, контроль за ходом поставок, представление своевременной отчетности о ходе выполнения договоров поставок.

Учет готовой продукции и отчетность по поставкам охватывают все стадии движения готовой продукции: выход ее из производства, нахождение на складе готовой продукции и отправка потребителю.

## ГЛАВА 6

## ОПЕРАТИВНЫЙ МЕНЕДЖМЕНТ ОПЕРАЦИОННОЙ СИСТЕМЫ

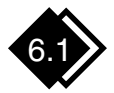

### Назначение и состав элементов системы оперативного менеджмента

В системе управления современным предприятием подсистема оперативного управления производством (ОУП) выделяется на основе единства задач оперативного обеспечения ритмичного производственного процесса при рациональном использовании ресурсов. Оперативным оно называется потому, что охватывает круг задач, решаемых по обеспечению функционирования производства в короткие планово-учетные периоды.

Управляемой системой в данном случае является производственный процесс по изготовлению и выпуску готовой продукции со всеми его элементами: средствами и предметами труда, а также самим трудом.

Система ОУП, как и всякая система, характеризуется целью, критериями достижения цели, функциями, обеспечивающими целенаправленную деятельность, структурой, т. е. составом элементов и их взаимодействием в процессе управления производственным процессом. Конечная цель ОУП в полном соответствии с системой целей предприятия — обеспечить выполнение в установленные сроки плана производства и поставки продукции согласно заданным объемам, номенклатуре и качеству при рациональном использовании материальных и трудовых ресурсов, всего производственного потенциала.

В то же время надо отметить, что недостатки в организации производства можно лишь частично компенсировать усилиями в сфере оперативного управления. Даже весьма совершенная система ОУП не в состоянии обеспечить достижение поставленных целей при наличии серьезных дефектов в управляемом процессе.

Оперативное управление современным производством осуществляется посредством совокупности взаимосвязанных функций планирования, организации, учета, контроля, анализа и регулирования. Последние четыре часто объединяются в функцию диспетчирования (рис. 28).

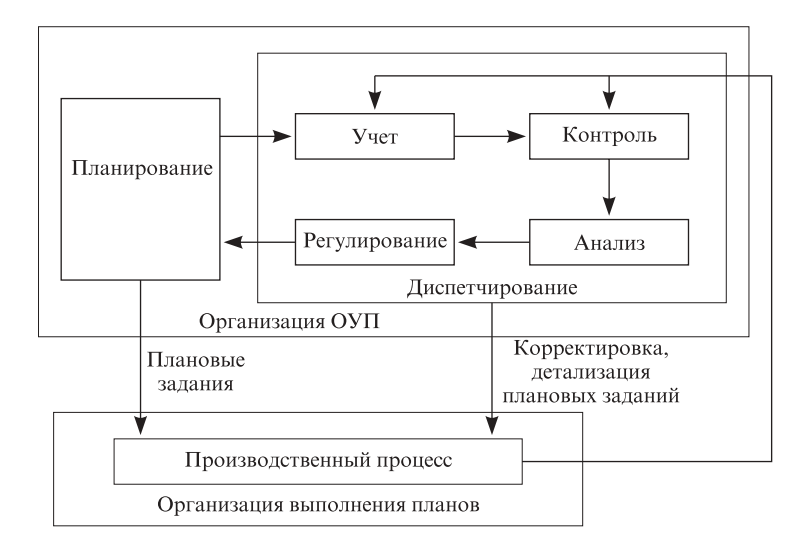

Рис. 28. Схема функциональной структуры системы ОУП

Построение системы оперативного управления производством определяется такими основными факторами: организационным типом производства; характером специализации предприятия; размером предприятия и его подразделений; уровнем развития кооперирования; степенью механизации и автоматизации производственных процессов и др.

Система ОУП играет роль главного приемника и источника информации для всех основных служб предприятия. На рис. 29 представлена схема потоков информации, источником и потребителем которой является система ОУП.

Действующие на предприятиях системы ОУП построены, как правило, по иерархическому принципу с распределением функций централизованного и децентрализованного управления по подразделениям заводского и цехового уровней. Собственно оперативное планирование производства как логическое продолжение техникоэкономического планирования осуществляется планово-производственными службами предприятий и цехов.

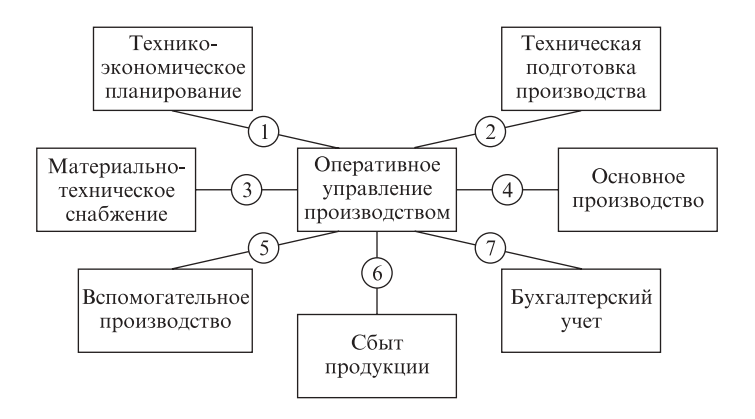

#### Рис. 29. Укрупненная схема связи службы ОУП с другими службами предприятия.

Информационные потоки: 1 — производственная программа; отчет о выполнении плана и т. п.; 2 — технологическая и конструкторская документация и т. п.; 3 — лимиты цехам на материалы и комплектующие, учет расхода материалов и т. п.;  $4$  — календарный план; оперативный учет и т. п.; 5 — план и заявки на обслуживание, инструмент, оснастку и т. п.; 6 — договорные спецификации; план выпуска и учет готовой продукции и т. п.; 7 — данные оперативного учета затрат и т. п.

Часть функций оперативного управления, а именно: учет, контроль, анализ, регулирование производства, объединяют в одну комплексную функцию — диспетчирование. Оно реализуется соответствующими структурными подразделениями - на больших предприятиях едиными производственно-диспетчерскими отделами (ПДО) и диспетчерами цеховых бюро — планово-распределительных (ПРБ) или планово-диспетчерских (ПДБ) — с соответствующим распределением функций.

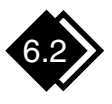

### Оперативно-производственное планирование

Центральным звеном всей системы ОУП является оперативно-производственное планирование (ОПП). В современной теории организации, подтвержденной отечественной и зарубежной практикой, система ОПП рассматривается как многоуровневая, структуризуемая на различные блоки и стадии плановых работ. Различают три уровня оперативного планирования: заводской (межцеховой), цеховой, участковый

По характеру применяемых методов плановые работы подразделяются на три последовательно выполняемых блока:

- объемное планирование;
- календарное планирование;
- текущее (или оперативное) планирование.

Основная задача объемного планирования - распределение выполняемых работ по подразделениям и плановым периодам с учетом загрузки оборудования и площадей.

Календарное планирование предполагает определение сроков начала и окончания работ в цехах и сроков передачи их продукции другим цехам при необходимости с корректировкой результатов объемных расчетов. В качестве планового периода при календарных расчетах чаще всего выбирается месяц или квартал.

Задача оперативного планирования состоит в разработке конкретных производственных заданий по номенклатуре работ и исполнителей на короткие плановые периоды (декаду, неделю, сутки, рабочую смену, час).

Календарное планирование осуществляется как для предприятия в целом, так и для отдельных его цехов. Функции оперативного планирования представлены в табл. 9.

Таблица 9

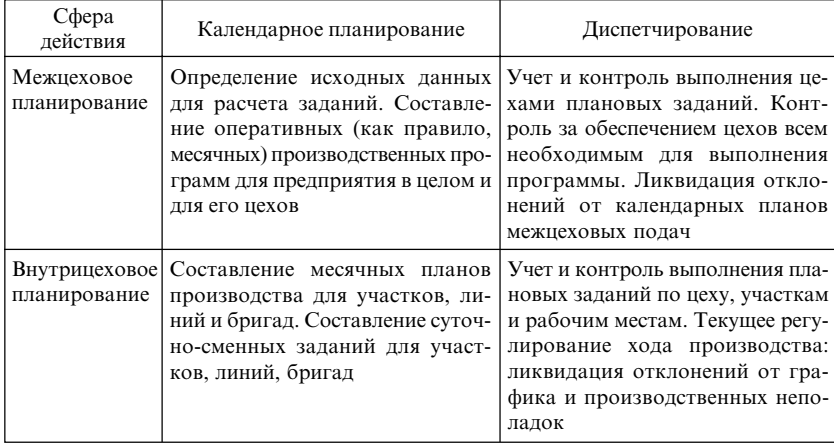

Функции оперативного планирования производства

Продуманное и качественное решение основных задач оперативного планирования улучшает почти все основные показатели производства (табл. 10), способствует организации ритмичной работы и равномерной загрузки участков на протяжении всего планируемого периода.

Таблица 10

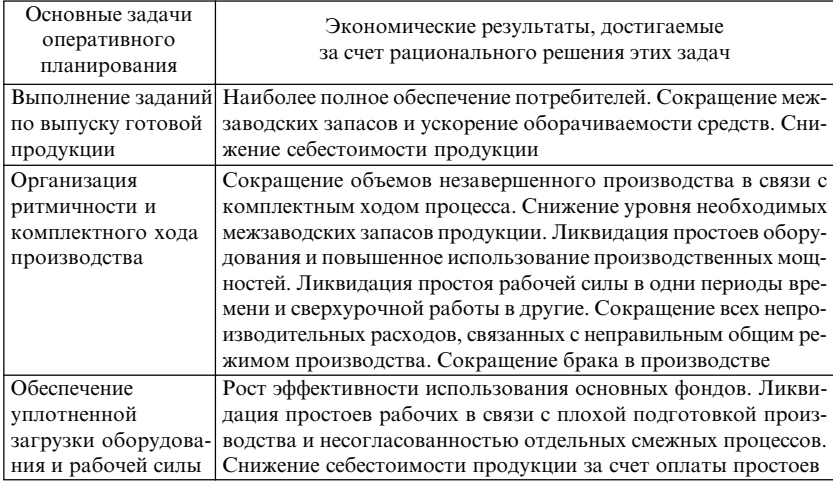

#### Производственно-экономическое значение оперативного планирования

Общий порядок разработки планов, последовательность определения номенклатуры и разработки производственных программ цехов показан на рис. 30.

Вопрос о том, кто должен составлять, оформлять, утверждать и передавать цехам оперативные производственные планы, решается индивидуально на каждом предприятии в зависимости от его организационной структуры (табл. 11).

Оперативное планирование производства подразделяется на стадии — предварительных расчетов и разработки планов. На пересечении структурных образующих формируется целостная система оперативного планирования производства (рис. 31), включающая в себя совокупность следующих основных элементов:

- выбор и обоснование планово-учетных единиц (ПУЕ);
- расчеты загрузки оборудования и производственных площадей;
- разработка календарно-плановых нормативов;
- разработка цеховых и внутрицеховых производственных программ (объемные расчеты);
- формирование меж- и внутрицеховых производственных графиков (календарные расчеты);
- формирование оперативных заданий (сменно-суточных, часовых и др.).

Таблица 11

Распределение функций по составлению оперативных производственных программ

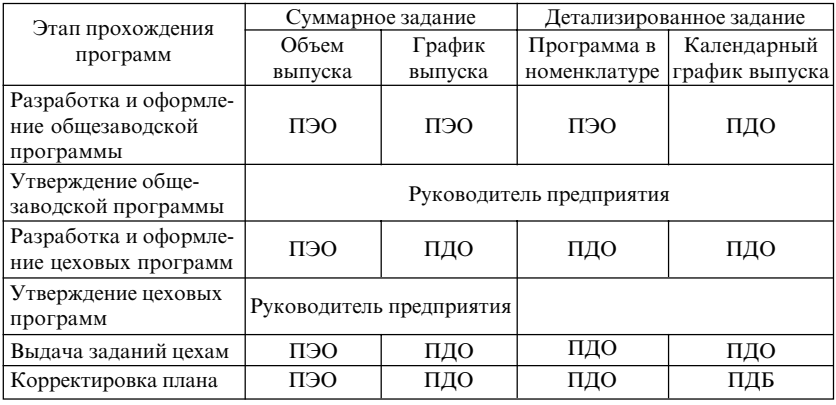

Примечание. ПЭО - планово-экономический отдел; ПДО - производственнодиспетчерский отдел; ПДБ - планово-диспетчерское бюро цеха (или участка).

Суть выбора планово-учетных единиц состоит в разумном укрупнении или, наоборот, в детализации номенклатуры производственной программы применительно к каждому уровню оперативного планирования и управления — от более крупных единиц на общезаводском уровне (заказ, машинокомплект) до более мелких на уровне цеха, участка (деталь, операция).

Значение объемных расчетов в оперативном планировании состоит в определении возможностей оборудования, площадей, трудовых коллективов по выполнению производственных заданий в плановом периоде с учетом скорости движения производства, которая определяется в блоке календарного планирования. Однако громоздкие расчеты, проводимые без календарного обоснования производственного процесса, носят лишь предварительный характер и не могут заменить либо компенсировать отсутствие календарного планирования.

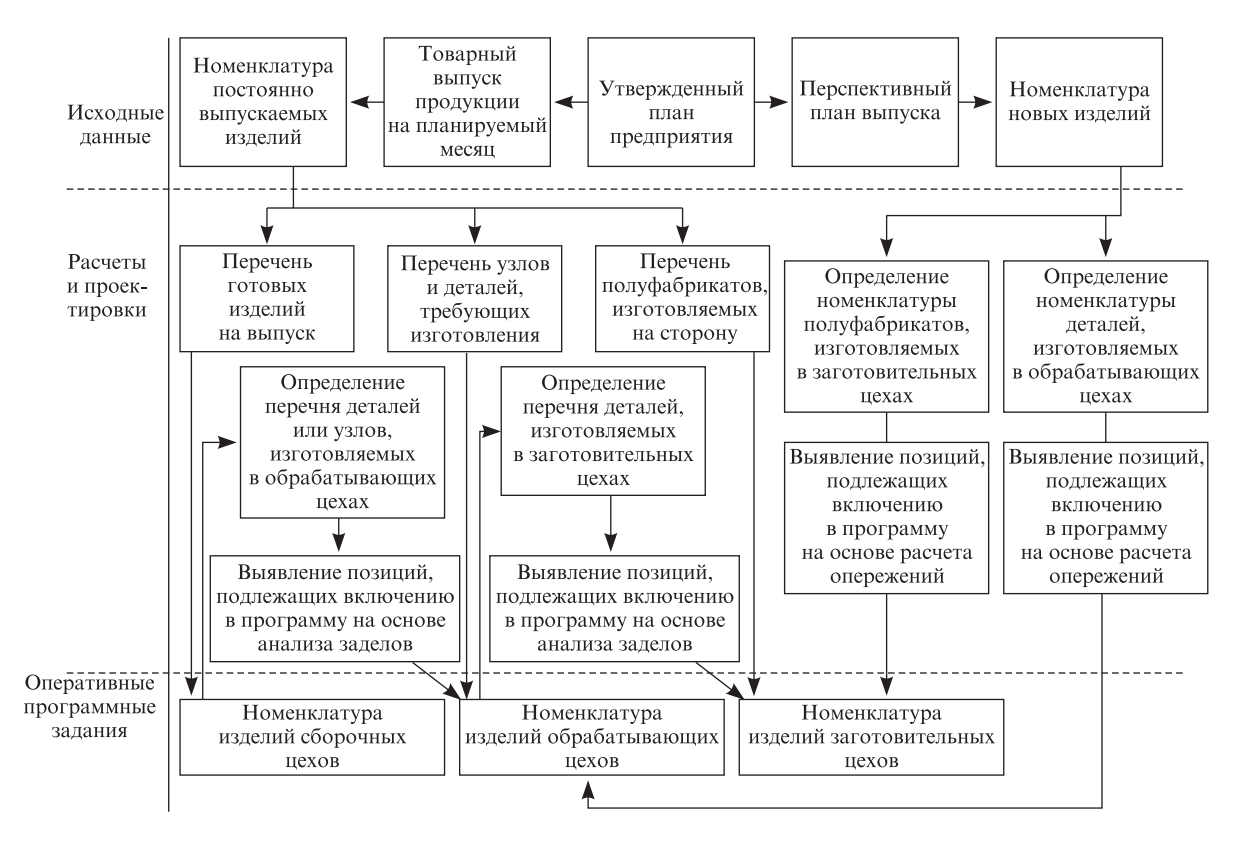

Рис. 30. Общий порядок разработки планов и производственных программ цехов

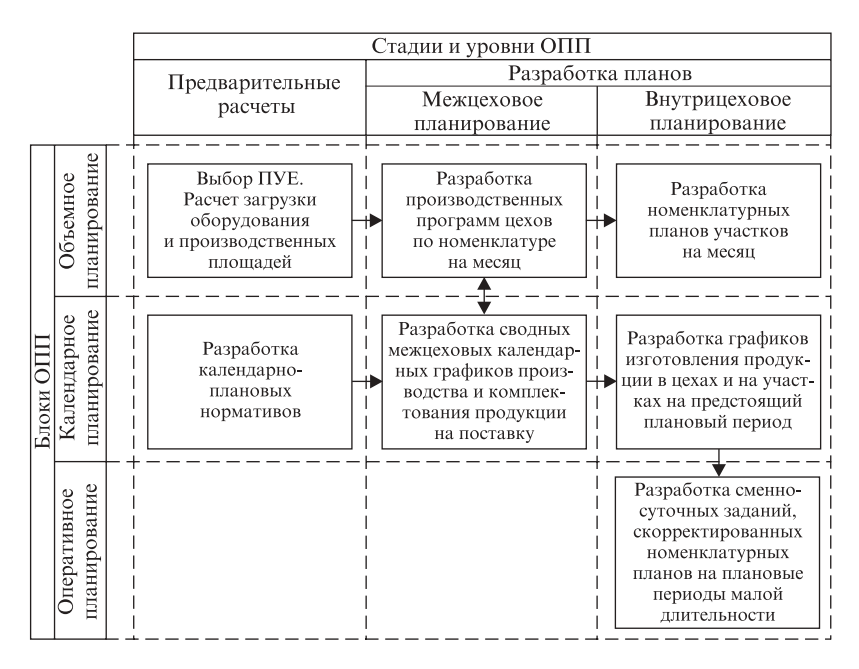

Рис. 31. Состав элементов оперативного планирования производства и их взаимодействие

Суть установления календарно-плановых нормативов (объемов партии изделий, длительности производственных циклов, опережений, заделов и др.) состоит в нормировании хода дискретного производственного процесса во времени. В качестве критерия экономичности при выборе, например, объемов партии изделий используются различные показатели:

- наименьшее количество переналадок оборудования (либо время налалки):
- максимальная загрузка оборудования, минимальная длительность производственного цикла;
- наименьший объем незавершенного производства либо совокупных производственных издержек.

Содержание календарного планирования предполагает определение на основе календарно-плановых нормативов сроков выполнения производственных заданий на планируемый период в разрезе установленных планово-учетных единиц при соблюдении объемной разгрузки подразделений. Нужно отметить, что календарно-плановые

#### Производство Показатель крупносерийное среднесерийное мелкосерийное массовое елиничное Подетальная Машинокомп-Машинокомп-Машинокомп-Применяемые Полетальная системы планиролект, непрерывнолект. сетевое лект, комплектного планирования, узловая, сетевое вания планирование полетальная планирование Планово-учетные Деталь Машинокомп-Машинокомплект Машинокомп-Леталь лект, узловой лект, условное единицы изделие, деталь комплект Планово-учетный Час, смена Смена, сутки Сутки, декада, Декада Месяц период месян Объемы партий, Календарно-Такт запуска-Такт запуска-Ллительность Ллительность плановые выпуска выпуска, размеры периодичность производственнопроизводственнопартий, периодичповторения, го цикла, нормаго цикла, норманормативы ность повторения, тивы сроков тивы сроков длительность ллительность производственноопережения опережения производственного цикла го шикла План-график Месячное залание План-график Декадное задание. Лекалное залание Основание лля работы поточной работы поточной составления месячное задание линии, стандартсменно-суточных линии план работы заланий участка

#### Основные системы оперативно-производственного планирования

задачи для небольших предприятий с небольшой номенклатурой успешно решаются вручную, в случае большой номенклатуры - легко решаются только с применением ПЭВМ.

Отметим, что в зависимости от типа производства применяются различные системы оперативно-производственного планирования, которые с небольшими видоизменениями реализуются на большинстве предприятий (табл. 12).

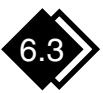

## Диспетчирование и оперативное распорядительство

Диспетчирование - это система централизованного оперативного контроля и регулирования текущего хода работы по выполнению производственных заданий согласно заранее разработанным календарным графикам. Главная цель такой системы — предупредить, обнаружить и ликвидировать производственные неполадки и отклонения от графика, а также направить движение производственного процесса в рамки установленного организационно-технологического режима, обеспечивая условия для выполнения производственных заланий.

Диспетчирование представляет собой заключительный этап оперативного управления производством. В соответствии с главной целью диспетчирование охватывает следующие виды работ:

- непрерывный учет и сбор информации о ходе выполнения разработанных и принятых к исполнению календарных графиков производства;
- выявление отклонений от установленных плановых заданий и анализ их причин;
- принятие оперативных мер по устранению и дальнейшему предупреждению отклонений от графика;
- координация текущих работ взаимосвязанных производственных подразделений для обеспечения ровного ритма производства в соответствии с календарным графиком.

Диспетчирование осуществляется с помощью специальных технических средств связи и сигнализации. В работе диспетчерских служб широко применяются различные приборы и аппараты как проводных, так и беспроводных средств связи, телевизионные установки, световые табло, блоки автоматического счета и учета выпуска изделий, аппаратура магнитной записи, звукоусилительные станции и др.

На основании данных оперативного учета и контроля хода производства осуществляется оперативное управление всей производственнохозяйственной деятельностью предприятия. К контуру оперативного управления предприятием относятся задачи, непосредственно связанные с реализацией производственных планов предприятия. Среди этих задач можно выделить как актуальные для всех видов организаций (снабжение, складской учет), так и характерные только для торговых организаций (операции с консигнационным товаром, розничная торговля).

Вся информация, получаемая, например, от производственных подразделений предприятия (цехов, участков, отделов), делится на группы:

- первая информация, направленная на ликвидацию сбоев на участках производства, которые задерживают или срывают суточный (сменный) план выпуска продукции;
- вторая информация, используемая для ликвидации неполадок, которые нарушают запланированный ход производства, однако не срывают суточного плана выпуска продукции;
- третья систематическая информация о ходе производства, используемая для контроля за процессом производства.

Диспетчирование сводится к непрерывному контролю за ходом выполнения плана производства и к текущему распорядительству, направленным на выполнение плановых заданий (табл. 13).

Таблица 13

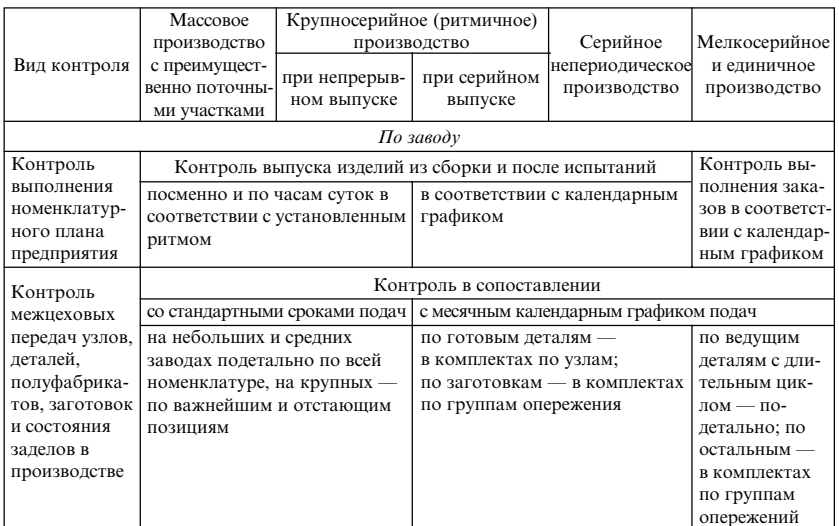

Методы диспетчерского контроля в зависимости от типа производства

Продолжение табл. 13

|                                     | Массовое                                                                                                    | Крупносерийное (ритмичное)                  |                              |                                |                                    |  |  |
|-------------------------------------|----------------------------------------------------------------------------------------------------|---------------------------------------------|------------------------------|--------------------------------|------------------------------------|--|--|
|                                     | производство с                                                                                                   | производство                                |                              | Серийное                       | Мелкосерийное                      |  |  |
| Вид контроля                        | преимуществен-                                                                                                   |                                             |                              | непериодическое                | и единичное                        |  |  |
|                                     | но поточными                                                                                                    | при непрерыв-                               | при серийном                 | производство                   | производство                       |  |  |
|                                     | участками                                                                                                    | ном выпуске                                 | выпуске                      |                                |                                    |  |  |
| Контроль                            | Наблюдение за<br>Наблюдение за наличием заделов деталей, заготовок и полу-                                       |                                             |                              |                                |                                    |  |  |
| оперативной                         | наличием заде-<br>фабрикатов на межцеховых складах                                                               |                                             |                              |                                |                                    |  |  |
| ПОДГОТОВКИ                          | лов перед                                                                                                    |                                             |                              | в комплектах: детали по узлам; |                                    |  |  |
| производства                        | сборкой и на                                                                                                    | подетально                                  |                              | заготовки - по группам         |                                    |  |  |
|                                     | складах пода-                                                                                                    |                                             |                              | опережений                     |                                    |  |  |
|                                     | ющих цехов,                                                                                                    |                                             |                              |                                |                                    |  |  |
|                                     | подетально                                                                                                    |                                             |                              |                                |                                    |  |  |
|                                     | Вмешательство и помощь при задержках и срывах по сигналам цеховых                                                |                                             |                              |                                |                                    |  |  |
|                                     | диспетчеров. Контроль за подготовкой по особо важным позициям (изготовле-                                        |                                             |                              |                                |                                    |  |  |
|                                     | ние инструментария, приспособлений, аварийный ремонт оборудования и т. п.)                                       |                                             |                              |                                |                                    |  |  |
| Наблюдение                          | Почасовой контроль<br>Ежедневный контроль<br>Поэтапный (по-                                                      |                                             |                              |                                |                                    |  |  |
| за работой                          | изготовления отстающих                                                                                           |                                             | за работой отстающих         |                                | операционный)                      |  |  |
| отстающих                           | леталей                                                                                                    |                                             | участков                     |                                | контроль изго-                     |  |  |
| участков                            |                                                                                                    |                                             |                              |                                | товления важ-                      |  |  |
|                                     |                                                                                                    |                                             |                              |                                | нейших деталей                     |  |  |
|                                     |                                                                                                    |                                             |                              |                                | с длительным                       |  |  |
|                                     |                                                                                                    |                                             |                              |                                | циклом                             |  |  |
|                                     |                                                                                                    | Контроль состояния заделов, выполнения      |                              | Контроль состояния             |                                    |  |  |
|                                     |                                                                                                    |                                             | незавершенного производства, |                                |                                    |  |  |
|                                     |                                                                                                    | норм, наличия простоев, брака и неполадок   |                              | выполнения норм, наличия       |                                    |  |  |
|                                     |                                                                                                    |                                             |                              |                                |                                    |  |  |
|                                     |                                                                                                    |                                             |                              | простоев, брака и неполадок    |                                    |  |  |
|                                     | Опережающий контроль (профилактический) готовности деталей за 2-3 дня<br>до наступления срока их подачи согласно |                                             |                              |                                |                                    |  |  |
|                                     | стандартному расписанию                                                                                          |                                             | месячному                    | календарному графику подачи    |                                    |  |  |
|                                     | подач (выполняется с помо-                                                                                       |                                             | календарному                 | узлов и групп деталей          |                                    |  |  |
|                                     | щью инженеров-кураторов)                                                                                         |                                             | графику                      |                                |                                    |  |  |
|                                     |                                                                                                    |                                             | подачи                       |                                |                                    |  |  |
| $\Pi$ <sub><i>o</i></sub> $\mu$ exy |                                                                                                    |                                             |                              |                                |                                    |  |  |
| Контроль                            | Контроль выпуска изделий со                                                                                      |                                             | Контроль выпуска изделий     |                                | Контроль вы-                       |  |  |
| выполнения                          | сборочных стендов и конвей-                                                                                      |                                             | и узлов в соответствии       |                                | полнения зака-                     |  |  |
| номенклатур-                        | еров посменно и по часам;                                                                                        |                                             | с календарным планом сборки; |                                | зов; выпуска                       |  |  |
| ного плана                          | выпуска деталей - посменно,                                                                                      |                                             | выпуска деталей или их       |                                | леталей на за-                     |  |  |
|                                     |                                                                                                    | отстающих деталей -                         |                              | комплектов в соответствии      |                                    |  |  |
|                                     | по часам                                                                                                    | со сменным заданием                         |                              |                                | каз в соответст-<br>вии с графиком |  |  |
| Контроль                            |                                                                                                    | Контроль подачи в соответствии со стандарт- |                              | Контроль пода                  | Контроль пода-                     |  |  |
| подачи в цех                        |                                                                                                    | ными сроками - посменно, а по ведущим       | чи деталей по                | чи деталей по                  |                                    |  |  |
| заготовок                           |                                                                                                    | деталям — почасово по всей получаемой       | календарному                 | календарному                   |                                    |  |  |
| полуфабрика-                        |                                                                                                    | цехом номенклатуре. Контроль обеспечен-     | графику. Конт-               | графику. Конт-                 |                                    |  |  |
| тов, материа-                       |                                                                                                    | ности сборки готовыми деталями и узлами —   | роль обеспечен-              | роль обеспечен-                |                                    |  |  |
| лов, деталей                        | подетально                                                                                                    |                                             | ности сборки в               | ности сборки                   |                                    |  |  |
|                                     |                                                                                                    |                                             |                              | комплектах                     | по каждому                         |  |  |
|                                     |                                                                                                    |                                             |                              |                                | заказу отдельно                    |  |  |
|                                     |                                                                                                    |                                             |                              |                                |                                    |  |  |
| Контроль                            | Периодический контроль по организации питания рабочих мест, вмешательство                                        |                                             |                              |                                |                                    |  |  |
| оперативной                         | и помощь при задержках и срывах по сигналам мастеров и кураторов производ-                                       |                                             |                              |                                |                                    |  |  |
| подготовки                          | ственно-диспетчерского бюро                                                                                      |                                             |                              |                                |                                    |  |  |
| производства                        |                                                                                                    |                                             |                              |                                |                                    |  |  |
| и обеспечения                       |                                                                                                    |                                             |                              |                                |                                    |  |  |
| рабочих мест                        |                                                                                                    |                                             |                              |                                |                                    |  |  |

Окончание табл. 13

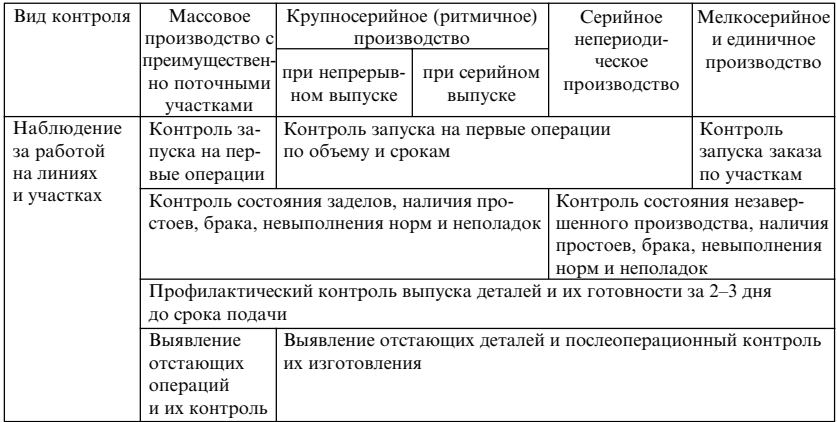

Контроль производства осуществляется на основе учета выполнения номенклатурного плана и ведется по табличной форме с помощью графиков (табл. 14, 15). График составляется посменно и нарастающим итогом с начала месяца в абсолютных величинах. Наглядность учета достигается применением элементов линейного графика: выполнение отмечается по каждой позиции суммарной линией с начала месяца (ширина графы принимается за 100 % сменного задания). По такому графику легко определить, по какое число выполнено плановое задание и имеется на данный день опережение или отставание в выполнении плана.

Таблица 14

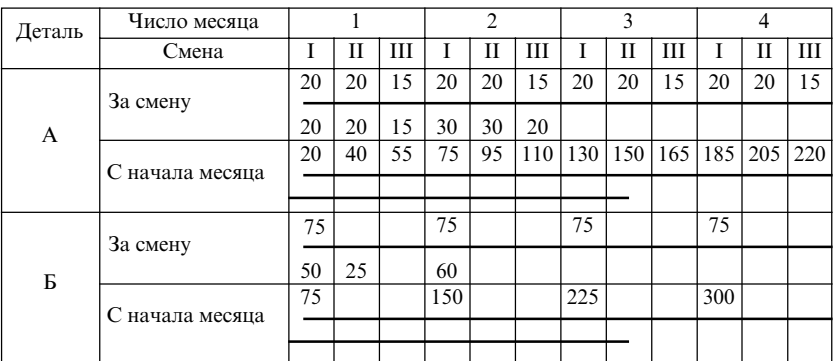

План-график контроля производства

Таблица 15

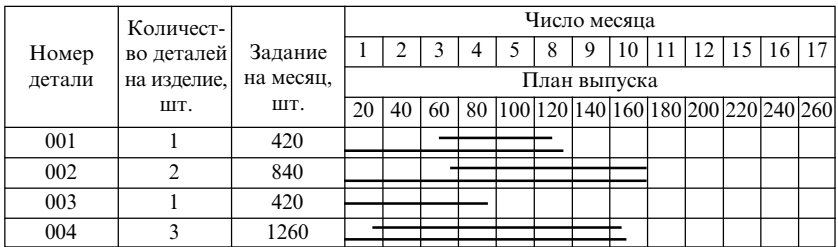

#### Подетальный план-график контроля производства

Примечание. Здесь и в табл. 14 проведенная черта показывает задел по данной детали, имевшийся на начало месяца в сборочном цехе.

Оперативное регулирование направлено на ликвидацию неполадок и отклонений от графика. Основные виды таких неполадок, вызывающие отклонения хода производства от плана, и типичные решения, которые могут быть приняты в тех или иных случаях, представлены в табл. 16.

Таблица 16

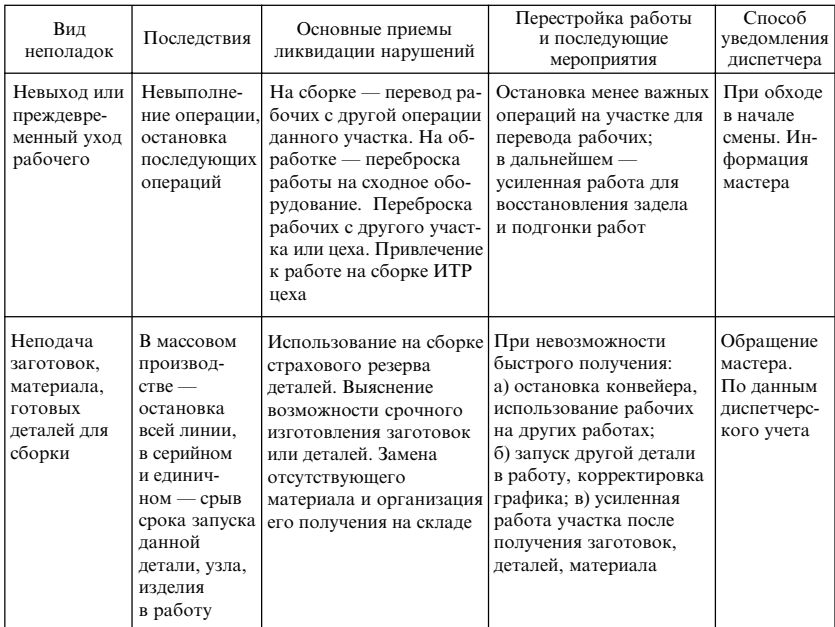

#### Типовые решения при ликвидации неполадок и отклонений от плана

Продолжение табл. 16

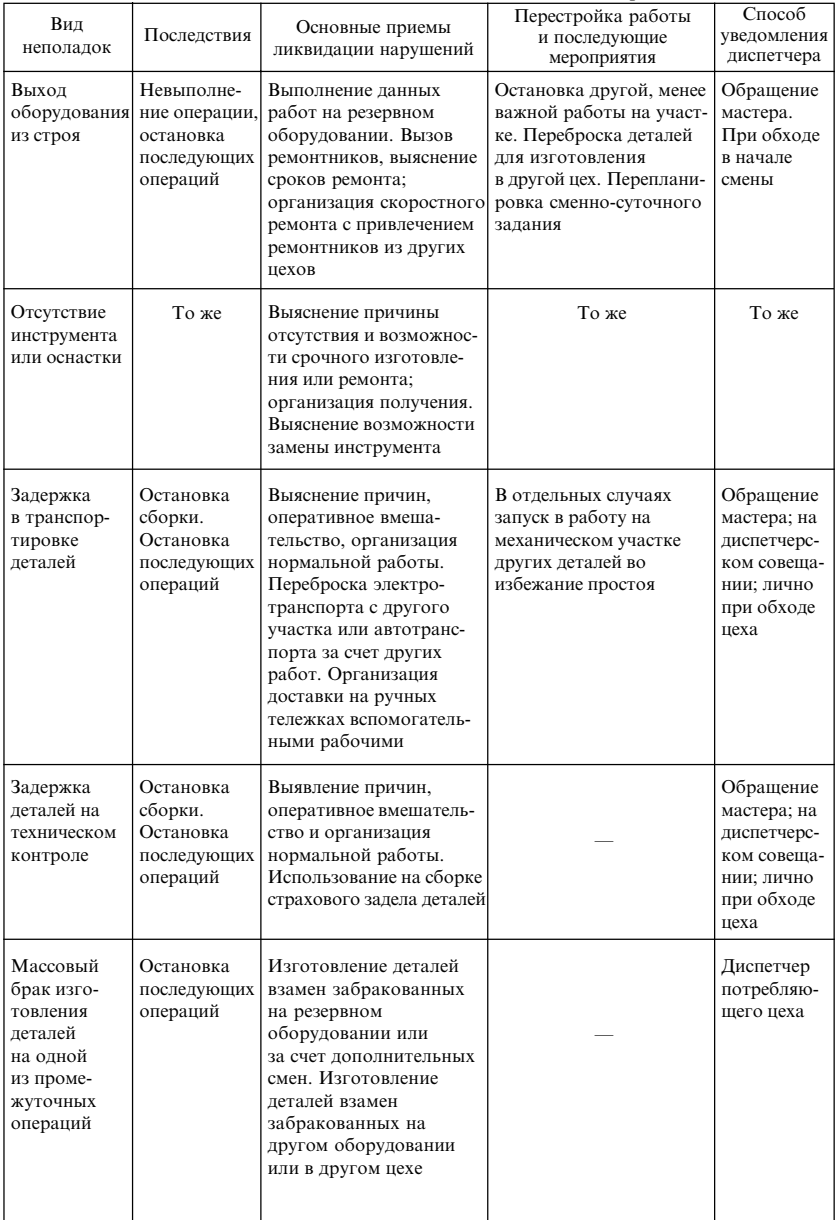

Продолжение табл. 16

| Вид<br>неполадок                                                                                                    | Последствия                                                                                                    | Основные приемы<br>ликвидации нарушений                                                                                                    | Перестройка работы<br>и последующие<br>мероприятия                                                                      | Способ<br>уведомления<br>диспетчера                                                    |
|----------------------------------------------------------------------------------------------------|----------------------------------------------------------------------------------------------------|----------------------------------------------------------------------------------------------------|----------------------------------------------------------------------------------------------------|----------------------------------------------------------------------------------------|
| Отсутствие<br>воды,<br>электро-<br>энергии,<br>пара, газа                                                                                                    | Остановка<br>участка<br>или ряда<br>операций                                                                                                    | Выяснение причин про-<br>рыва и сроков восстанов-<br>ления нормального поло-<br>жения; передача работы<br>в другие цехи. Подвод<br>временных коммуника-<br>ций из соседнего цеха                                                                                                    | После ликвидации<br>аварии усиленная работа                                                                             | Обращение<br>мастера;<br>диспетчер<br>цеха                                             |
| Ошибки<br>и неясности<br>в чертежах,<br>технологичес-<br>кой докумен-<br>тации или их<br>несвоевремен-<br>ная выдача                                                                                                    | Невыполне-<br>ние операции;<br>остановка<br>последующих<br>операций                                                                                                    | Срочный вызов на<br>участок технолога,<br>конструктора, нормиров-<br>щика и т. д.                                                                                                    | В отдельных случаях<br>запуск в работу других<br>деталей во избежание<br>простоя оборудования                           | Обращение<br>мастера; на<br>диспетчерс-<br>ком совеша-<br>нии                          |
| Невыполне-<br>ние рабочими<br>запланиро-<br>ванной выра-<br>ботки из-за<br>неопытности.<br>недостаточ-<br>ной интенсив-<br>ности работы<br>или непра-<br>вильной нор-<br>мы                                                                       | Снижение<br>производи-<br>тельности на<br>данной опера-<br>ции, перебои<br>и запаздыва-<br>ния в выпол-<br>нении после-<br>дующих опе-<br>раций (про-<br>тив установ-<br>ленного гра-<br>фиком срока) | Выполнение данной<br>операции:<br>а) на данном рабочем ме-<br>сте во внеурочное время;<br>б) на резервном оборудо-<br>вании параллельно;<br>в) помощь отстающему<br>рабочему инструктажем;<br>г) переброска более<br>опытного рабочего на<br>данную операцию с менее<br>важного участка;<br>д) на другом участке | Перестройка работы<br>участка, пришедшего<br>на помощь. Переплани-<br>ровка последующих<br>операций и подгонка<br>работ | Обращение<br>мастера за<br>помощью<br>при срыве;<br>на диспет-<br>черском<br>совещании |
| Затяжной<br>срыв по<br>указанным<br>выше<br>причинам                                                                                                    | То же, с угро-<br>зой срыва<br>сборки или<br>нарушения<br>сроков сдачи<br>заказа                                                                                                    | Привлечение технолога и нормировщика для:<br>а) изменения и усовершенствования технологии;<br>б) изменения норм выработки;<br>в) пересоставления графика работ                                                                                                    |                                                                                                    |                                                                                        |
| Невыполне-<br>ние заплани-<br>рованной вы-<br>работки<br>по причинам,<br>не зависящим<br>от рабочего:<br>твердость ма-<br>териала заго-<br>товки, брак<br>заготовок,<br>неудовлетво-<br>рительный<br>инструмент,<br>разлаженность<br>оборудования |                                                                                                    | Выяснение возможностей<br>срочного получения<br>инструмента, заготовок,<br>ремонтной помощи<br>и организация срочной<br>доставки всего необхо-<br>димого                                                                                                    | Привлечение ОТК<br>к более тщательной<br>проверке материалов,<br>а ОГМ — к проверке<br>оборудования                     |                                                                                        |

Окончание табл. 16

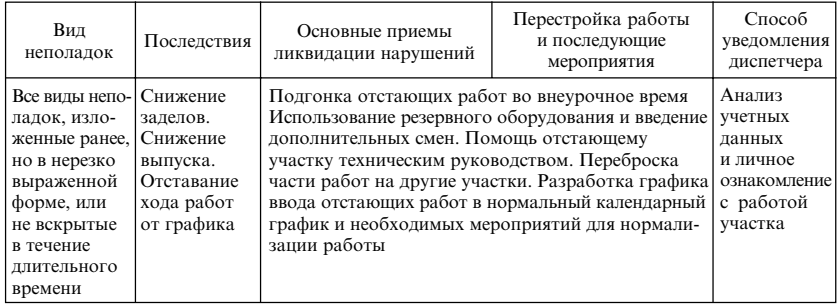

Примечание. Наряду с ликвидацией неполадок диспетчер принимает меры к локализации (задержке распространения) прорыва: за счет задела — временное питание последующих операций (участка) из задела; за счет сроков - временное сохранение графика работы; последующих операций - за счет использования страхового опережения в графике выполнения работ.

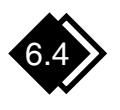

# Функционирование<br>диспетчерской службы

Как уже отмечалось, комплексная функция диспетчирования, охватывающая учет, контроль, анализ, регулирование, реализуется соответствующими структурными подразделениями предприятия, входящими в интегральное понятие "диспетчерская служба".

Высшей инстанцией диспетчерской службы предприятия является начальник производства — он же главный диспетчер предприятия. Главный диспетчер обладает всей полнотой власти в области производственной деятельности. Именно ему, как правило, делегируются права руководителя предприятия при решении большинства производственных вопросов.

Главная задача начальника производства - руководить выполнением производственной программы на основе тщательно разработанных оперативных планов-графиков и четкой организации диспетчерской службы. Все распоряжения главного диспетчера, касающиеся выполнения программы и ритмичности производства, обязательны для руководителей производственных подразделений, служб и отделов предприятия.

Начальник производства предприятия организует ритмичное выполнение планов производственными подразделениями, систематически рассчитывает календарно-плановые нормативы, привлекая
для этого соответствующие службы предприятия, и внедряет их в производство. На основе таких нормативов и выбранных плановоучетных единиц с привлечением производственно-диспетчерского отдела (ПДО) разрабатываются планы-графики (календарные графики) запуска-выпуска деталей, узлов и изделий целиком. На основе таких графиков диспетчерский аппарат планово-распорядительных (планово-диспетчерских) бюро организует и отслеживает реализацию оперативных планов.

Главный диспетчер предприятия оперативно регулирует производство во всех производственных подразделениях и организует оперативный учет выполнения плана (задания) каждым подразделением, руководит всем диспетчерским аппаратом, ежедневно проводит диспетчерские совещания.

Диспетчерские совещания — эффективная форма информации и управления производством. Их регулярно в одно и то же время проводит начальник производства - главный диспетчер. Эти совещания продолжаются не более 30 мин. При современных технических средствах управления их проводят без вызова начальников производственных подразделений в кабинет. На совещании руководители подразделений докладывают о ходе выполнения суточного (сменного) задания каждым подразделением и высказывают претензии к смежным службам и цехам.

На основе докладов начальников цехов и начальника ПДО, диспетчеров ПРБ (ПДБ) главный диспетчер дает задания на текущие сутки (смену) цехам, отделам и службам и готовит ежедневный доклад директору предприятия, передает ему вопросы, которые сам решить не может.

# Система оперативного управления<br>производством "точно в срок"

В отечественной и зарубежной практике широко применяются различные системы оперативного управления производства с "ручным" управлением, автоматизированные, с применением ПЭВМ. Их основная функция — координация деятельности производственных подразделений во времени, для того чтобы продукция изготовлялась в заданном количестве и в заданное время. Однако это не всегда удается, что приводит к неэффективному использованию ресурсов. Чтобы обеспечить непрерывность производственного процесса, приходится создавать задел, позволяющий определенное время продолжать производство, расходуя этот задел. Однако постоянное поддержание большого запаса на промежуточных складах имеет существенные недостатки (увеличиваются оборотные средства на дополнительные запасы, складские площади и др.).

Кроме того, указанным системам присущ еще один серьезный недостаток: все традиционные системы календарного планирования являются "толкающими" системами, поскольку изготовленные на предыдущих участках изделия "выталкиваются" на последующие вне зависимости от того, есть в них потребность или нет. В то же время существует другой подход к решению рассматриваемой проблемы, обеспечивающий оперативное регулирование количества произведенной продукции на каждой стадии производства, - система "точно в срок".

Смысл работы по системе "точно в срок" состоит в том, чтобы на всех фазах производственного цикла требуемый полуфабрикат к месту последующей производственной операции поступал именно тогда, когда это нужно. Такая система является в какой-то мере "вытягивающей", т. е. такой, когда участки, расположенные на последующих этапах производственного цикла, как бы вытягивают необходимую им продукцию с предыдущего участка.

Известны различные модификации системы "точно в срок", применяющиеся в отечественной и зарубежной практике. В их основе лежит разработка, впервые примененная японской компанией "Тойота" и получившая широкую известность как система "Канбан".

Главная цель производственной системы "точно в срок" — обеспечить гибкую перестройку производства при изменении спроса. (Касается это спроса на детали на последующих производственных участках или спроса рынка на готовую продукцию — не имеет принципиального значения.) Такая система обеспечивает оперативное регулирование количества произведенной продукции на каждой стадии производства.

На рис. 32 представлена схема традиционной организации производства, на рис. 33 — схема организации производства с применением системы оперативного управления "точно в срок". "Традиционная" система оперативного планирования предусматривает "выталкивание" заранее запланированной партии деталей или узлов на последующие операции. Она не может предусмотреть, в каком количестве нужны там детали в каждое конкретное время.

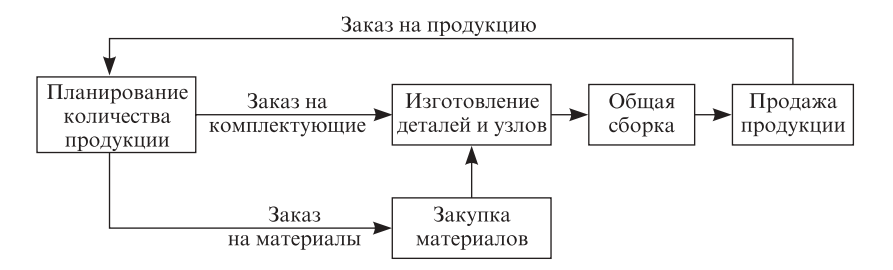

Рис. 32. Традиционная схема организации производства

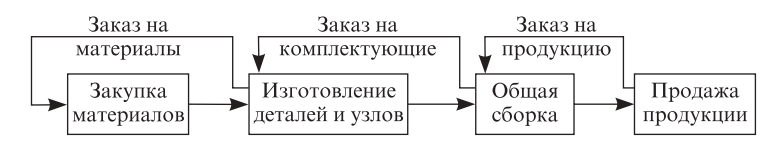

Рис. 33. Схема организации производства с применением системы "точно в срок"

Вместе с тем система "точно в срок" построена на прямо противоположном подходе. Ритм работы, объем и номенклатуру находящихся в производстве деталей и узлов определяет не заготовительный участок (первое звено всей производственной цепочки), а лишь участок общей сборки, т. е. последнее звено производственной цепочки. "Вход" и "выход" в системе как бы поменялись местами, т. е. если в традиционной схеме на "выходе" получается только то, что вошло на "входе", то в системе "Канбан" входит в производство только то, что требуется на "выходе". С линии общей сборки по всей технологической цепи поступают требования на "вход".

На практике это означает, что продукция изготовляется как раз к моменту реализации: готовые автомобили - к моменту продажи, комплектующие детали и узлы — к моменту сборки готового изделия, отдельные детали - к моменту сборки узлов, материалы к моменту изготовления деталей.

Если система "точно в срок" действует на всей фирме, то становятся ненужными запасы материалов. Они могут быть полностью ликвидированы, что приведет также к ликвидации складских запасов и самих помещений. С экономической точки зрения запасы материалов играют роль носителей издержек, "замороженных денег". Затраты на содержание производственных запасов уменьшаются. Это приводит к уменьшению объемов издержек на производство. Оборачиваемость капитала возрастает.

Рассмотрим механизм функционирования системы "Канбан". ("Канбан" - это сопроводительная карточка в прямоугольном пластиковом конверте.) В основном используются два вида карточек отбора и производственного заказа.

В карточках отбора указываются вид и количество изделий, которые должны поступить с предыдущего участка, в карточках производственного заказа - вид и количество продукции, которая должна быть изготовлена на предшествующей технологической стадии.

Принципиальный механизм использования карточек "Канбан" в производстве следующий (рис. 34).

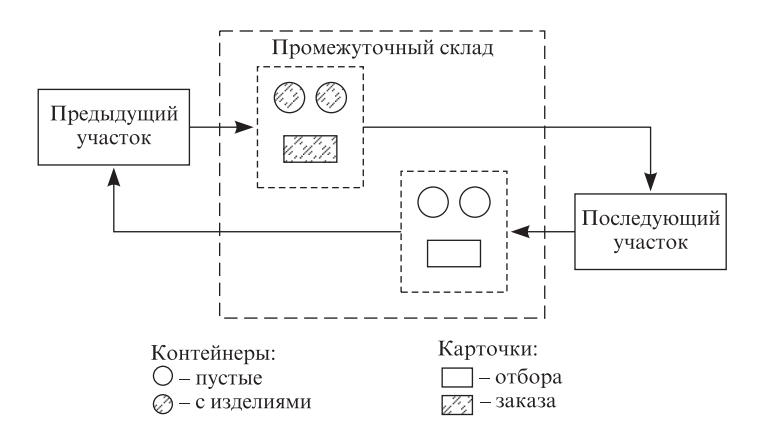

Рис. 34. Этапы движения двух типов карточек "Канбан"

Водитель автопогрузчика прибывает к месту складирования деталей на предшествующем участке. У него имеется необходимое количество карточек отбора и пустые контейнеры. Он отправляется на склад только в том случае, если на его пункте отбора скопилось установленное количество карточек, присланных через диспетчера, или наступило установленное время для поездки.

Когда водитель забирает детали, он снимает карточки заказа, которые были прикреплены к каждому контейнеру, и оставляет их на пункте сбора карточек данного производства. Привезенные с собой пустые контейнеры он также оставляет.

Когда водитель снимает карточки заказа, он прикрепляет на их место карточки отбора. При этом карточки соответствуют друг другу (геометрически).

Когда начинается обработка доставленных с предыдущего участка изделий, карточки отбора с освобождающихся контейнеров должны быть доставлены на пункт сбора карточек отбора этого участка.

На предшествующем участке привезенные водителем карточки заказа забираются с приемного пункта в строго определенное время и оставляются на пункте сбора карточек заказа этого участка в той же последовательности, в какой их снимал водитель с контейнеров с готовой продукцией на месте складирования.

Производство деталей на предыдущем участке ведется в соответствии с последовательностью получения этих карточек заказа.

Карточки "Канбан" сопровождают изготовляемые на предшествующем участке изделия на всех технологических стадиях этого участка.

Когда деталь (изделие) готова, ее вместе с карточкой заказа помещают на место складирования, чтобы водитель погрузчика с предыдущего участка вновь смог забрать ее в любое время.

Движение карточек "Канбан" должно быть непрерывным на всех стадиях. В результате каждый производственный участок будет получать все необходимые детали в нужное время в требуемом количестве, и таким образом будет воплощен в жизнь идеальный вариант системы "точно в срок". Цепочка движущихся карточек "Канбан" способствует сбалансированности производственных процессов на всех стадиях изготовления продукции, сопровождая каждую стадию производственного процесса от склада сырья (или даже фирмыпоставщика) до склада готовой продукции.

ГЛАВА 7

# КОНТРОЛЬ В СИСТЕМЕ ОПЕРАЦИОННОГО МЕНЕДЖМЕНТА

## Система и процесс контроля

#### Условия и основные этапы процесса контроля

Контроль как одна из функций управления представляет собой процесс определения качества и корректировки выполняемой подчиненными работы, для того чтобы обеспечить выполнение планов, направленных на достижение целей предприятия. Таким образом, контроль входит в задачу менеджера любого уровня — от президента компании до мастера цеха.

Один из основоположников науки управления А. Файоль дал четкое определение контроля. "На предприятии контроль заключается в том, чтобы проверить, все ли выполняется в соответствии с утвержденными планами, разработанными инструкциями и принципами. Его цель — выявить слабые места и ошибки, своевременно исправить их и не допускать повторения. Контролируется все: предметы, люди, воздействия" [34, 27]. И далее ученый добавляет, что "... контроль есть первейшая обязанность тех руководителей, которые отвечают за выполнение каких-либо планов" [Там же].

В то же время планы - это лишь картины того, каким хотелось бы видеть будущее руководству. Множество обстоятельств может воспрепятствовать тому, чтобы задуманное реализовалось. Изменения законов, социальных ценностей, технологии, условий конкуренции и других переменных величин окружающей среды могут превратить планы, реальные в момент их формирования, в нечто совершенно недостижимое через некоторое время.

Для того чтобы менеджер любого уровня мог создать и поддерживать систему контроля реализации намеченных планов, необходимо наличие двух условий. Несмотря на это находятся люди, которые сосредоточивают все внимание на системах и методах контроля, не обеспечивая предварительно этих условий, концептуально заключающихся в следующем:

во-первых, контроль требует наличия планов, т. е. сначала составляется план, затем он превращается в нормативы, с которыми сопоставляются фактические результаты деятельности;

во-вторых, контроль требует наличия организационной структуры, т. е. необходимо четко знать, кто на предприятии несет ответственность за отклонения от планов и принятие корректирующих мер.

Основной процесс контроля, какую бы область предприятия любого вида деятельности (материального производства или сферы услуг) он ни затрагивал, состоит из следующих этапов.

1. Установление нормативов. Поскольку планы являются эталоном, в соответствии с которым строится система контроля, логика подсказывает, что первым шагом в процессе контроля должна быть разработка планов. Однако ввиду того, что планы различаются конкретным содержанием и степенью сложности и менеджерам обычно бывает трудно следить за всем сразу, устанавливаются определенные нормативы. Нормативы можно определить как критерии эффективности работы. Это заранее выбранные точки в общей программе планирования, в которых определяется эффективность деятельности, с тем чтобы можно было сообщить менеджеру о ходе дела и избавить его от необходимости следить за каждым шагом в выполнении плана.

Существует много разновидностей нормативов. Самые лучшие из них — поддающиеся проверке цели и задачи (количественные или качественные). Поскольку конечные результаты, за которые отвечают те или иные сотрудники, являются наилучшими показателями выполнения планов, они представляют собой и лучшие показатели для контроля. Эти нормативы могут быть выражены в натуральных показателях (объем выпуска продукции, объем услуг, трудоемкость работ в человеко-часах, частота или количество отказов и др.). Их также можно выразить в поддающихся проверке качественных показателях или любым другим способом, который дает ясное представление об эффективности деятельности.

2. Определение эффективности деятельности. Определение эффективности деятельности путем сопоставления с нормативами, даже если это не всегда получается на практике, должно в идеале проводиться с некоторым забеганием вперед так, чтобы можно было предугадать возможные отклонения раньше, чем они действительно произойдут, и принять соответствующие меры для их предупреждения.

Если нормативы составлены правильно и есть возможность точно определить, что же делают подчиненные, оценка фактических или ожидаемых результатов работы — дело весьма простое. Но существует немало видов деятельности, для которых трудно разработать точные стандарты. Это, как правило, нетехнические виды работ финансовая деятельность и др. Важно помнить, что чем меньше операции или виды деятельности связаны непосредственно с операционной системой, с цехом, участком, тем сложнее, а часто и просто невозможен их контроль.

3. Корректировка отклонений. Если нормативы отражают организационную структуру и используются для оценки качества работы, корректировать отклонения намного легче, так как руководитель точно знает, кто персонально или какая группа несет за них ответственность и какие необходимо предпринять корректирующие действия.

Корректируют отклонения в работе тогда, когда контроль является частью общей системы менеджмента и сливается с другими функциями менеджмента. Менеджеры могут корректировать отклонения путем пересмотра планов или уточнения целей (это одно из применений принципов оперативного управления). Корректировать отклонения можно также в рамках организационных функций путем перераспределения, уточнения заданий или выделения дополнительных ресурсов, лучшего подбора и обучения кадров и т. п.

Иногда считается, что корректировка отклонений не является звеном процесса контроля, что это момент, когда в процесс вступают другие управленческие функции. Безусловно, было бы ошибкой считать, что контроль сводится лишь к определению эффективности работы путем сопоставления с нормативами и в случае отклонения от принятых норм никаких мер не принимается. Функции контроля связаны с другими управленческими функциями, что свидетельствует о системном характере деятельности менеджера и о том, что процесс управления - интегрированная система.

### Информация в реальном времени и контроль

Одним из наиболее прогрессивных успехов науки и техники является создание систем информации в реальном времени благодаря использованию ЭВМ, ПК, электронного сбора, передачи и хранения данных. Информация о происходящем поступает в то время, когда те или иные события уже имеют место. С помощью различных средств стало возможным получение данных в реальном времени по многим операциям. Уже в течение многих лет авиалинии и железнодорожные вокзалы получают информацию о наличии свободных мест путем ввода в компьютер определенных параметров (номер рейса, поезда, дата и др.). В супермаркетах и крупных универмагах вводятся электронные кассовые аппараты, которые оперативно предоставляют информацию о каждой покупке в центральное накопительное устройство. В компьютерную программу можно вводить и получать информацию о товарных запасах, объеме проданных товаров на любой момент времени.

С помощью ЭВМ и ПК можно также вести учет проданных товаров по номенклатуре. Это позволяет менеджерам верхнего уровня управления осуществлять контроль в любое время и заказывать товары с учетом темпа их реализации.

Одновременно отметим, что на практике часто все, что связано с информацией, рассматривается в реальном времени как средство своевременного контроля в наиболее значимых для менеджера фазах производственного цикла. На рис. 35 видно, что информация в реальном времени, за исключением простейших и нестандартных случаев, не обеспечивает контроля в реальном времени. Возможны также получение информации в реальном времени по оценке эффективности выполненной работы, сопоставление этих данных с нормативами и выявление отклонений. Однако из рис. 35 следует, что анализ причин отклонений, разработка программы корректирующих действий и ее реализация требуют много времени.

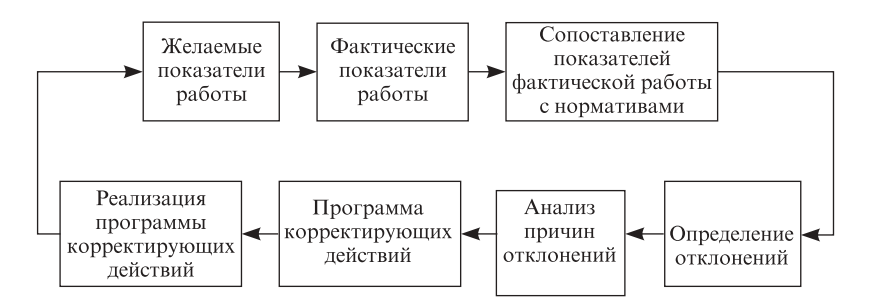

Рис. 35. Контур обратной связи управленческого контроля

Проведение корректирующих мероприятий требует много времени. Например, при контроле качества заводского товара может потребоваться много времени для того, чтобы выявить причину обнаруженного брака и предпринять корректирующие меры. Более сложен контроль качества товарно-материальных запасов, особенно на промышленных предприятиях. Если будет установлено, что объем товарно-материальных запасов превышает норму, потребуется несколько месяцев, чтобы довести его до требуемого уровня.

### Опережающий контроль

Для эффективного управленческого контроля нужна система своевременного сообщения о необходимости применения корректирующих действий и о том, что если не будут предприняты неотложные меры, возникнут проблемы, для решения которых может потребоваться большое количество ресурсов — временных, финансовых, технических и др. Необходимость опережающего контроля очевидна.

На рис. 35 показан временной лаг обратной связи в процессе управленческого контроля. Его наличие убеждает в том, что для создания действительно эффективной системы нужен опережающий контроль. Отчетных статистических данных об отклонениях зачастую недостаточно либо они уже устарели.

Основоположник кибернетики Н. Винер признавал недостаточность простой обратной связи. Он отмечал, что там, где система имеет временные лаги, корректирующие действия должны предупреждать ошибки.

Сегодня широко известны такие методики опережающего контроля, как графические формы планирования и контроля, сетевое планирование и управление.

Графические формы планирования и контроля. Их еще называют линейными, календарными графиками выполнения работ и широко применяют во многих отраслях народного хозяйства, и в каждой они имеют определенные особенности.

Линейные графики - это лаконичные графические формы планирования и учета, дающие хорошие возможности для контроля за выполнением работ на любую дату, а также позволяющие предвидеть будущие трудности и своевременно предотвращать их. Рассмотрим линейные графики, применяемые в строительной практике (рис. 36).

Идеальный случай — график А на рис. 36 — показывает картину фактического выполнения объемов работ на конец каждого месяца в натуральных показателях, которые нужно подсчитывать для предъявления счета заказчику и оплаты работы. Прямая вертикальная линия отображает идеальный случай, когда фактическое выполнение всех работ полностью соответствует плановому. График Б характеризует более вероятное состояние стройки, когда какие-то работы выполняются с опережением или отставанием. С учетом принятых обозначений этот график дает следующую информацию.

- 1. Работа 23 закончена раньше планового срока без каких-либо послелствий.
- 2. Работа 24 выполнена с небольшим опережением, следовательно, есть резерв.

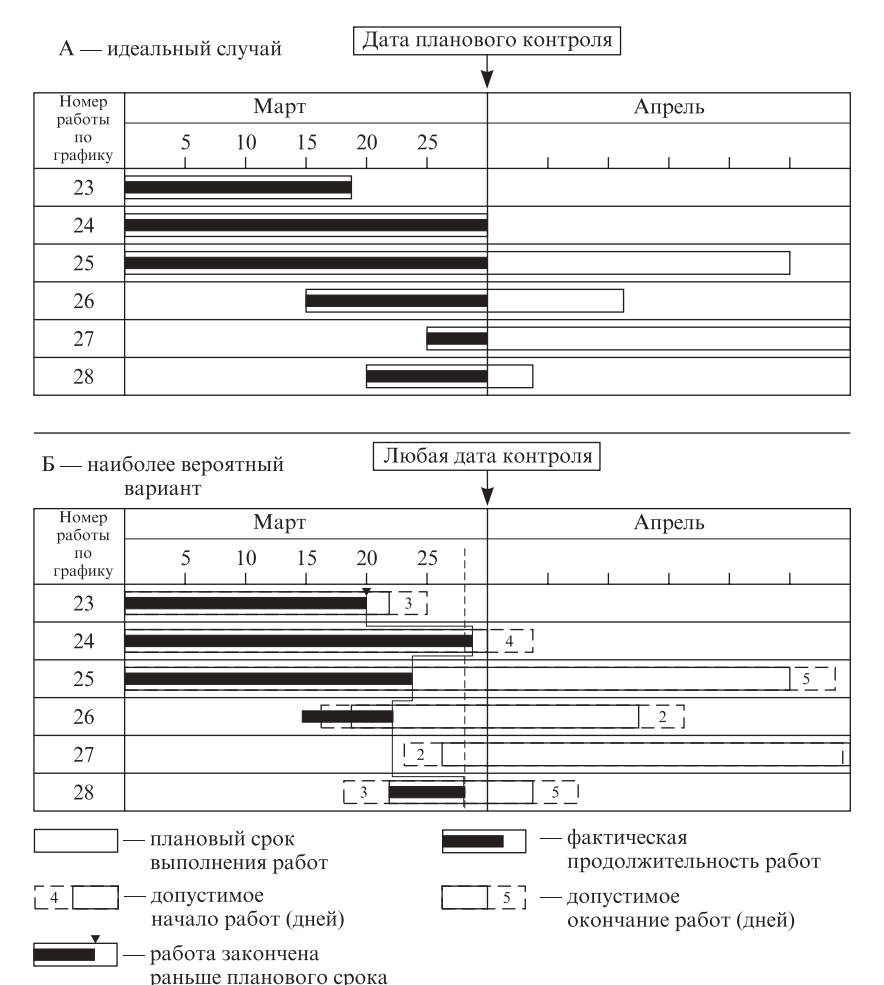

Рис. 36. Графический контроль за временем выполнения работ

- 3. Работа 25 выполняется с отставанием от графика на 2 дня. Но если дальше отставания не будет, работа будет закончена до допустимого срока позднего окончания работ; опасности пока нет, но работа взята на контроль.
- 4. Работа 26 выполняется с опасным отставанием, так как если даже все оставшееся время она будет выполняться по графику, то закончится позже срока позднего допустимого окончания работ (резерв — 2 дня, а отставание — 4 дня); 2 дня на графике обычно отмечают красным цветом как зону опасности.
- 5. Работа 27 начата с нарушением срока, но на ее выполнение еще есть время.
- 6. Работа 28 выполняется точно по графику.

В настоящее время такие графики, как правило, вручную не рисуют. Их вычерчивают по компьютерной программе и распечатывают. Руководство предприятия любого ранга, просмотрев графики всех объектов, в кратчайшее время получает полную информацию о ходе строительства объектов по времени. Таким образом, подобные линейные графики позволяют организовать опережающий контроль.

Сетевое планирование и управление (СПУ). Одной из лучших современных методик опережающего контроля является сетевое планирование, выражением которого служат сетевые графики СПУ. Они появились как результат трансформации линейных графиков (рис. 37).

Сетевое планирование и управление основано на использовании сетевых графиков и ЭВМ. Такие графики представляют собой цепи работ и событий, отражая их технологическую последовательность и связь. (Работа — это процесс, предшествующий свершению какого-либо события. Событие - это промежуточный или окончательный результат одной или нескольких работ, необходимых для того, чтобы можно было начать одну или несколько других работ. Событие свершается после выполнения всех входящих в него работ, причем момент свершения события является моментом окончания последней из них.)

На основе графика ЭВМ может проанализировать состояние процесса работы в заданный момент времени, определить последовательность выполнения работ, которые могут задержать выполнение плана к сроку (критический путь) и "посоветовать" руководству оперативно принять необходимые меры, т. е. выполнить функцию опережающего контроля. (Критический путь — непрерывная последовательность работ и событий от их начала до завершения, требующая максимума времени для выполнения.)

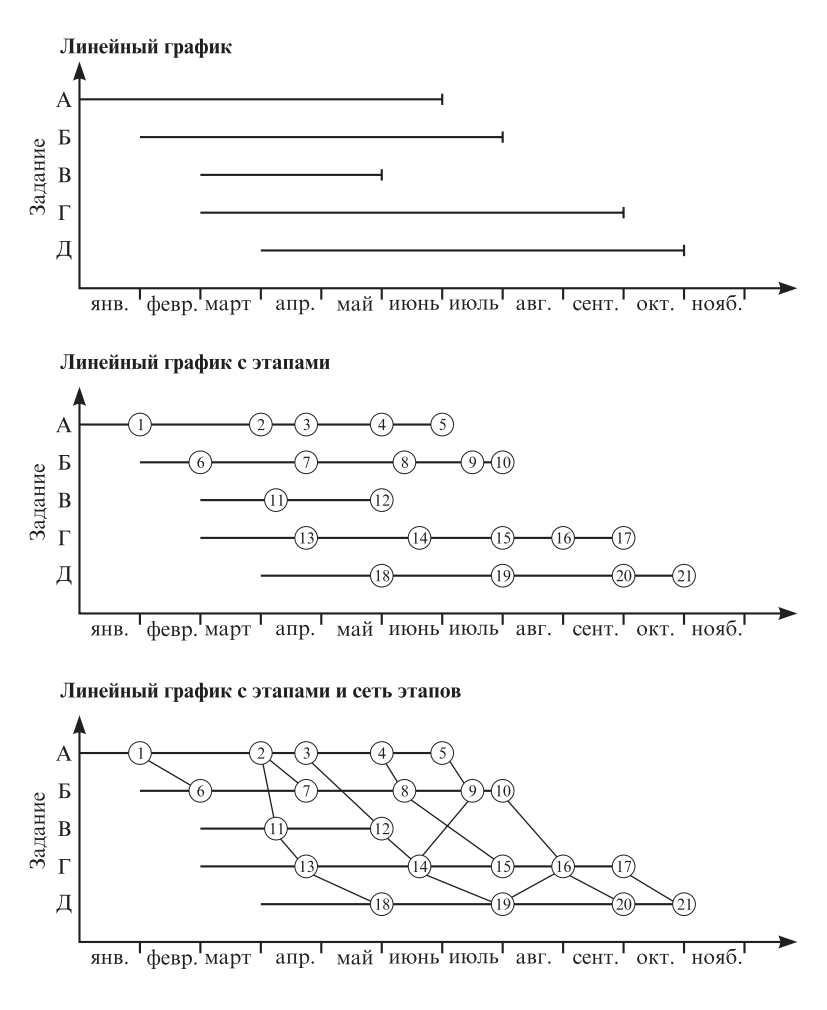

Рис. 37. Переход от линейного графика к графику СПУ

В экономике достаточно широко применяются также сетевые графики, ориентированные не на критерий времени, а, например, на сокращение стоимости работ.

Пример сетевого графика приведен на рис. 38. В кружках указаны номера событий; стрелки обозначают порядковый номер работы, а цифры над стрелками — плановую продолжительность работ в часах

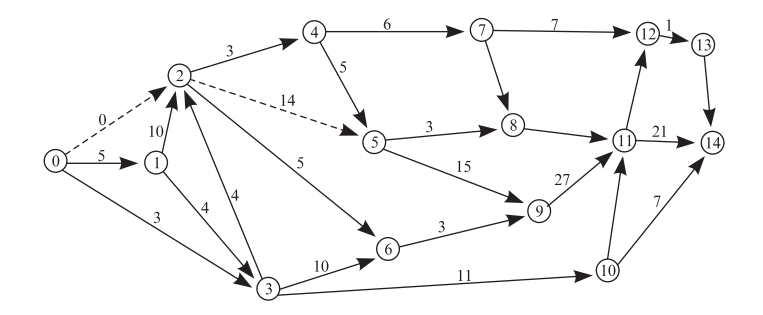

Рис. 38. Сетевой график

Расчеты по такой сети (например, нахождение критического пути) легко выполнять вручную. Реальные же сетевые графики содержат сотни и даже тысячи работ и событий. Проанализировать их может только ЭВМ или ПК. При этом важно отметить, что методы и программы расчетов по сетевым графикам стандартны, что позволяет выполнять расчеты для различных объектов.

Система СПУ имеет ряд существенных преимуществ:

• заставляет руководителей очень четко прорабатывать и заниматься планированием, так как невозможно проанализировать сетевой график без составления плана и определения его составных;

• заставляет продумывать осуществление проекта от начала до конца, так как каждый нижестоящий руководитель должен планировать событие (операцию), за которое отвечает;

• концентрирует внимание на работах и событиях, находящихся на критическом пути;

• позволяет осуществлять опережающий контроль;

• позволяет своевременно интенсифицировать работу в нужных точках и на нужных уровнях организационной структуры.

Рассмотренная система СПУ называется СПУ/ВРЕМЯ. Существуют аналогичные системы, например СПУ/ЗАТРАТЫ, где в сетевом графике затраты соотносятся с деятельностью. Эта система широко применяется при формировании и реализации крупных НИОКР.

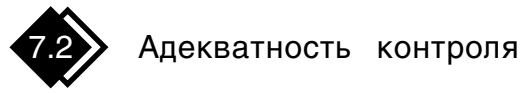

Большинство менеджеров всех уровней управления хотят иметь систему адекватного\* и эффективного контроля, помогающую обеспечивать соответствие происходящих событий плановым. Вместе с тем необходимо учитывать, что хотя основной процесс и теоретические принципы контроля универсальны, практическую систему контроля следует создавать с учетом специфики конкретных условий:

- наличия планов и служебных постов;
- личных качеств руководителей;
- необходимости повышения результативности и эффективности.

### Адекватность системы контроля планам и служебным постам

Существует множество методов и систем контроля. Однако все они должны соответствовать одному общему требованию - отражать планы, для выполнения которых созданы. Каждый план, каждый вид и этап деятельности имеют уникальные, только им присущие особенности. Поэтому каждый руководитель должен иметь такую информацию, которая отражает ход выполнения плана, за который он несет ответственность. Вполне естественно, что информация, необходимая для контроля за осуществлением программы маркетинга, будет существенно отличаться от информации о ходе выполнения производственной программы. То же самое можно сказать о необходимости соответствия системы контроля положению должностного лица, которое его осуществляет. Что годится для вице-президента, курирующего производство, совершенно не подойдет мастеру цеха. Кроме того, система контроля на малом предприятии совсем иная, чем на крупной фирме. Сама природа контроля указывает на то, что чем больше в его системе учитываются конкретное содержание и структура плана, тем более эффективно она будет удовлетворять требованиям управления. Отсюда следует вывод: поскольку контроль преследует цель обеспечить выполнение плана, он должен быть четко привязан к нему.

Система контроля должна соответствовать также и организационной структуре, так как последняя является средством четкой расстановки кадров на предприятии и помогает распределить ответственность за эффективное выполнение плана. В этой связи система контроля должна быть соизмерима с организационной структурой.

 $\overline{A}$ декватный (от лат. adaequatus — приравненный) — равный, соответствующий, тожлественный.

Это означает, что чем выше степень увязки системы контроля с определенным блоком в организации, где сосредоточена ответственность за те или иные действия, тем легче корректировать отклонения от плана. Например, если схема распределения затрат не соответствует организационной структуре и менеджеры всех уровней управления не имеют сведений о затратах каждого подразделения на единицу продукции, а фактические затраты предприятия существенно отличаются от данных сметы, то ни один из менеджеров не увидит в этом своей вины

### Адекватность системы контроля личности менеджера

Мы уже акцентировали внимание на том, что системы контроля и информации создаются в помощь менеджеру при выполнении его контролирующей функции. Если они построены так, что не могут быть и не будут понятны менеджерам, то они бесполезны. При этом, как свидетельствует практика, совершенно неважно, что является причиной — неспособность или нежелание менеджера освоить методику контроля и разобраться в информации. И в том, и в другом случае результат одинаков: менеджер не владеет методами контроля и не использует поступающую информацию.

Важно, чтобы система контроля учитывала индивидуальные особенности руководителя. Например, статистики и счетные работники предпочитают, чтобы нужная им информация была представлена в виде сравнительных таблиц и распечаток. Менеджеры производственных профессий предпочитают получать информацию в виде графиков, на которых аргументы имеют различную функциональную зависимость.

Отметим, что в практической деятельности менеджеров различных уровней управления и разной производственной направленности известны многочисленные факты, когда сложная методика планирования и контроля (например, сетевое планирование) не достигала своей цели, поскольку была либо непонятна тем, для кого предназначалась, либо оказывалась слишком сложной. Отсюда следует практический вывод: важна не форма, а цель — довести необходимую информацию до сознания менеджера для соответствующего его реагирования.

### Контроль по отклонениям в критических точках

Создавая на предприятии систему контроля по критериям результативности и эффективности, необходимо предусматривать, чтобы эта система информировала об отклонениях. Это означает, что такая система контроля, сосредоточивая внимание на расхождениях с запланированным курсом действий, позволяет менеджеру выявлять участки, где требуется его вмешательство.

Принцип контроля по отклонениям должен сочетаться с принципом контроля по критическим точкам. Мало просто искать отклонения, нужно искать их в этих точках. Чем больше при контроле менеджеры сосредоточиваются на отклонениях, тем эффективнее контроль. Наилучшие результаты будут достигнуты тогда, когда внимание будет обращено на точки, являющиеся критическими для оценки эффективности всего производства. В подтверждение отметим, что иногда несущественные расхождения в одних областях имеют большее значение, чем существенные в других. Например, при 5 %-м отклонении от сметы расходов на содержание аппарата управления предприятия и 20 %-м отклонении от сметной суммы на почтовые отправления первое должно вызвать серьезное беспокойство руководителя, а на второе он не обратит внимания.

Адекватная система контроля позволяет выявить неполадки в производстве, ответственных за них и позаботиться об их устранении.

Производственная практика свидетельствует о том, что контроль оправдан лишь тогда, когда обнаруженные или предсказанные отклонения от планов корректируются с помощью дополнительного планирования, организации, подбора кадров, регулирования ресурсовидр.

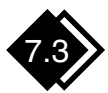

# Критические точки контроля

Критические точки (критерии), намечаемые для контроля, должны действительно быть критическими, т. е. либо представлять собой ограничивающие факторы, либо точнее других факторов показывать, как выполняются планы. Наличие таких критериев позволяет менеджеру расширить диапазон управления, т. е. управлять большим количеством людей, контролируя их деятельность только по критическим точкам.

Не существует универсальных методов контроля. Это объясняется спецификой предприятий и подразделений, разнообразием производимых продуктов и оказываемых услуг, большим количеством планов, которыми следует руководствоваться. Однако некоторые виды нормативов критических точек используются довольно широко. Рассмотрим их подробнее.

Натуральные нормативы критических точек. Это критерии нестоимостного характера. Они широко применяются в оценке эффективности работы при использовании материалов, затрат труда, производства товаров и предоставления услуг. Эти нормативы могут отражать количественные аспекты деятельности. Например: человеко-часы, затраченные на единицу продукции; тонно-километры, выполненные транспортом; количество единиц производимой продукции на один час работы машины (станка); килограммы топлива на производство 1кВт-ч электроэнергии.

Натуральные нормативы могут также характеризовать качество, например твердость стали после термообработки; скорость разгона автомобиля; прочность ткани или устойчивость красителя.

Нормы затрат. Это денежные критерии оценки эффективности производственной деятельности, которые, как и натуральные, достаточно широко применяются на практике. К ним относятся прямые затраты на единицу продукции; стоимость рабочей силы на единицу продукции или рабочий час; затраты на материалы на единицу продукции; стоимость одной машино-смены транспортного средства; затраты на покраску одного автомобиля.

Капитальные нормативы. Это одна из норм затрат. Нормы капитала, скорее, относятся к капиталовложениям предприятия, нежели к эксплуатационным издержкам, и в силу этого больше связаны с балансом, чем с отчетом о результатах хозяйственной деятельности. Наиболее распространенным нормативом новых инвестиций, а также контроля общей эффективности работ является прибыль на инвестированный капитал.

Нормативы доходов. Это объем продаж товара и оказанных услуг в денежном выражении. Например: доход на 1 грн затрат за оказанные услуги; доход в гривнях на 1 т проданных металлоконструкций; средний объем оказываемых услуг по ремонту квартир на данном рынке из расчета на одного жителя в регионе.

Программные нормативы. Менеджер может получить задание реализовать программу, охватывающую весь цикл разработки новой продукции, или, например, программу повышения эффективности работы строительных машин и механизмов. Для оценки качества выполнения программы можно использовать также субъективные суждения, но объективными нормативами служат такие:

- общий срок выполнения программы;
- сроки выполнения работ, находящихся на критическом пути.

Нематериальные нормативы. Установить нормативы, которые нельзя выразить ни в натуральных, ни в стоимостных категориях, очень трудно. С помощью каких критериев и показателей руководитель может оценить компетентность сотрудников отдела, занимающихся вопросами рекламы или кадровыми вопросами? С какими мерками подходить к определению степени выполнения краткои долгосрочных целей программы с учетом влияния внешнего окружения, а также лояльности низовых менеджеров по отношению к целям, стоящим перед компанией в целом?

Это непростые вопросы. Тем не менее на них можно ответить, используя определенные приемы. Например, многие американские крупные фирмы разрабатывают и утверждают "Принципиальные основы управления фирмой", в которых четко "... излагаются общая философия и политика фирмы в сфере управления, основные принципы которой должны определить образ мыслей, действий и стиль работы менеджера любого уровня" [7, 71]. В одном из разделов "Принципиальных основ ..." приводятся общие показатели для оценки эффективности работы менеджера [7]:

- полнота реализации планов (будь осторожным, помня, что план может быть плохим);
- умение находить способных людей и соответствующие рабочие места, где они могут проявить свои возможности;
- степень личного содействия успеху фирмы;
- количество и качество поданных предложений по улучшению организации и управления;
- способность создавать постоянный коллектив с хорошими внутренними взаимоотношениями;
- количество привнесенных в фирму идей извне.

Цели как нормативы. Цель - это планируемый результат, выступающий как единство желаемого и возможного. В настоящее время на предприятиях наблюдается тенденция к разработке проверяемых качественных и количественных целей на всех уровнях управления. В процессе реализации производственных программ, а также при исполнении самих управленческих функций менеджеры приходят к выводу, что с помощью как научных методов, так и собственных суждений можно сформулировать цели, которые будут служить нормативами. Количественные цели примут форму нормативов, рассмотренных

#### Фрагмент матрицы оценки деятельности руководителей производственных подразделений АО "Киевинвестстрой-3"

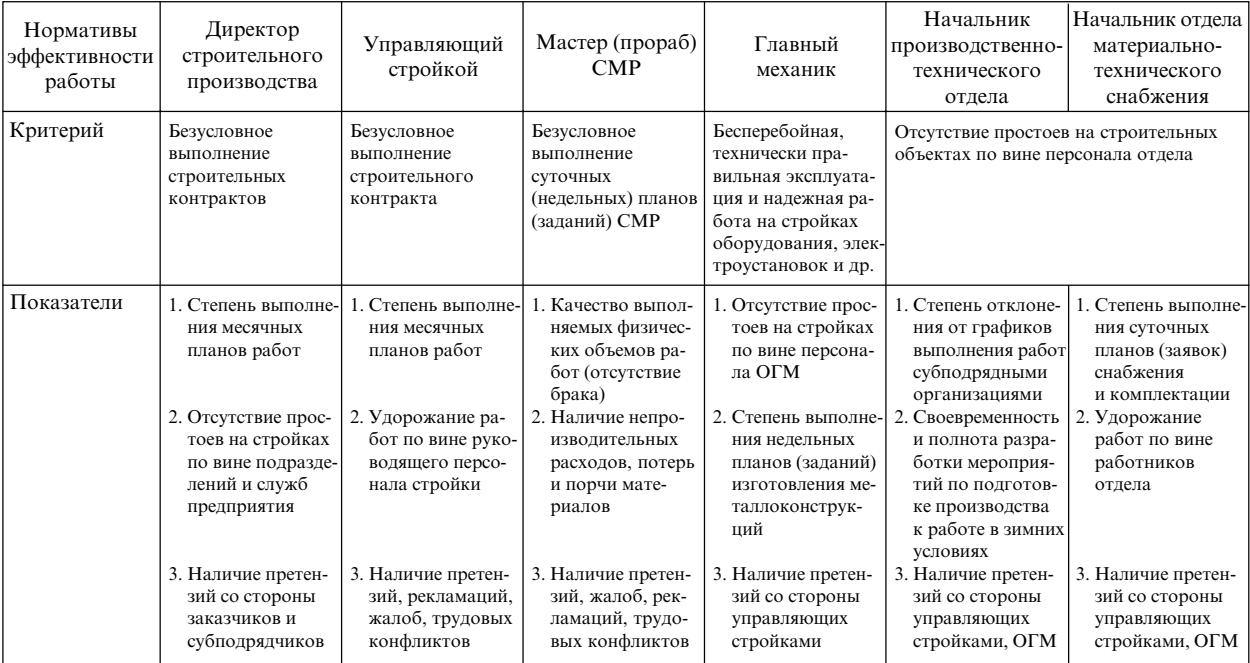

Примечание. СМР - строительно-монтажные работы.

ранее, а определение качественных целей составит новую задачу в области разработки нормативов.

Цели в нормативном виде являются (становятся) критериями\* и показателями\*\* эффективности работы менеджеров. Фрагмент матрицы критериев и показателей эффективности работы менеджеров всех уровней одной из строительных организаций г. Киева иллюстрирует табл. 17. Здесь цели являются нормативами и служат для оценки деятельности менеджеров.

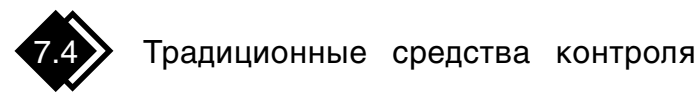

Имеется множество средств контроля, которые широко применяются в системе операционного менеджмента. Рассмотрим наиболее важные из них.

### Статистические данные

Статистический анализ всех аспектов деятельности предприятия и четкое представление статистических данных отчетного или прогнозного характера имеют большое значение для контроля. Большинство менеджеров предпочитают иметь статистические данные в виде диаграмм или графиков. Это одна из форм наиболее наглядного отображения информации на основе использования языка геометрии. Обозримость, одновременная сопоставимость многих показателей, данных, быстрая читаемость, относительная простота и некоторые другие особенности графиков обеспечили им широкое применение в управлении.

В управлении наибольшее распространение получили хронологические графики, базирующиеся на статистических данных. Принцип построения таких графиков очень прост: по оси абсцисс наносятся данные о периодах времени, а по оси ординат - отчетные данные о наблюдаемом явлении (в соответствии с выбранной шкалой). На рис. 39 приведен график с фактическими отчетными данными по месяцам (неделям).

<sup>\*</sup> *Критерий* — признак, на основании которого даются оценка, определение или классификация чего-либо.

<sup>\*\*</sup> Показатель - то, по чему можно судить о состоянии, развитии, ходе чего-либо.

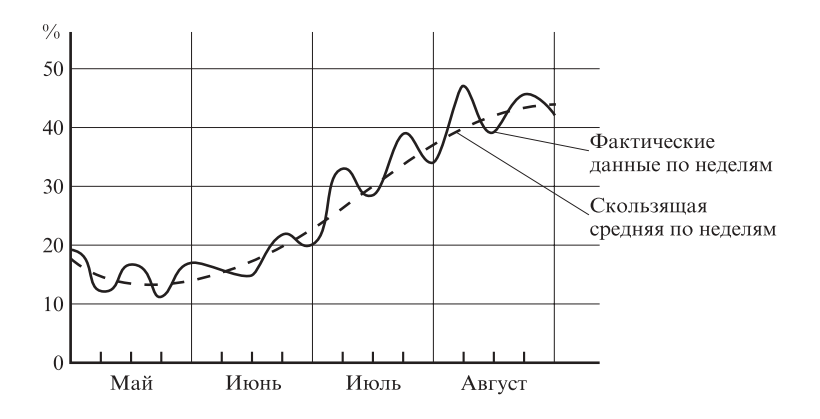

Рис. 39. Сопоставление фактических (отчетных) данных по неделям и скользящей средней за 16 недель

С помощью хронологических графиков можно достаточно легко проанализировать тенденции развития объекта наблюдения путем экстраполяции темпов увеличения показателя. Это позволяет менеджерам составить представление о том, как будут развиваться события в будущем. И если это негативные тенденции - заранее предупредить их, а если позитивные — поддержать положительное развитие объекта наблюдения.

Под экстраполяцией понимается логическая процедура перенесения выводов, полученных внутри некоторого отрезка наблюдения, на явления, находящиеся вне этого отрезка. Различают два вида экстраполяции: временную и пространственную.

Временная экстраполяция заключается в распространении вывода о закономерности развития какого-либо процесса в прошлом на развитие того же процесса в будущем. Пространственная экстраполяция состоит в распространении вывода, полученного в результате анализа одной части процесса, на другую его часть или на процесс в целом.

В менеджменте экстраполяция широко используется для опережающего контроля, так как будущее рассматривается как прямое и непосредственное продолжение прошлого и настоящего. Такое рассмотрение правомерно при одном условии: если закон изменения, имевший место в прошлом, сохранится и в будущем.

Важным методическим элементом экстраполяции является выбор соотношения базы и дальности экстраполяции (рис. 40). База **экстраполяции** ( $\Delta n$ ) — это размер изучаемого интервала, т. е. глубина ретроспективности экстраполируемой тенденции. Дальность **экстраполяции** ( $\Delta x$ ) — это размер экстраполируемого интервала. Строгих обоснований размера этого соотношения нет.

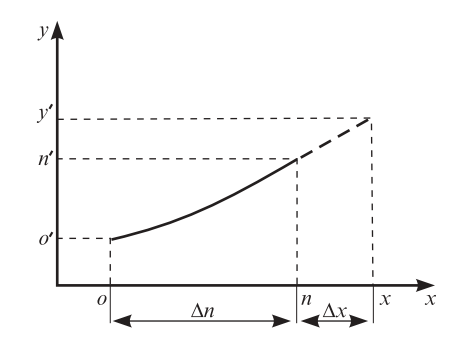

Рис. 40. База  $\Delta n$  и дальность  $\Delta x$  экстраполяции

В некоторых источниках на основе эмпирических данных рекомендуется принимать соотношение  $\Delta n$ :  $\Delta x$ , составляющее 2:1 или 3: 1, т. е. для экстраполяции, проводимой с целью принятия решения на период до года, должны быть изучены данные не менее чем за дватри предыдущих года. При выборе соотношения базы и дальности экстраполяции необходимо учитывать степень стабильности процесса и характер определяющих его закономерностей.

#### Спениальные отчеты и анализы

Как средства контроля специальные отчеты и анализы используют для изучения определенного круга проблем. Большая доля необходимой информации поступает из периодических отчетов, однако иногда этих данных явно недостаточно.

Контроль критического объема производства — график безубыточности. Он показывает соотношение сбыта и затрат для того, чтобы дать представление о том, какой точно объем дохода компенсирует расходы. При меньшем объеме производства предприятие понесет убытки, а при большем получит прибыль.

На рис. 41 представлен упрощенный вариант такого графика, показан уровень доходов и расходов для каждого объема сбыта. Из рисунка видно, что при объеме продаж 17 млн грн предприятие достигнет критического объема производства. Точки безубыточности можно также выразить: в единицах проданной продукции; в процентах использованной мощности установок; в выработке продукции в натуральных показателях на одного рабочего.

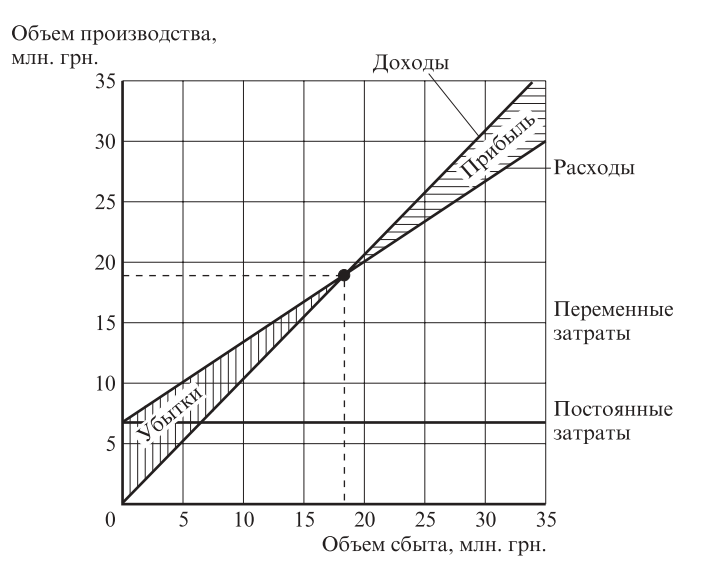

Рис. 41. Графическое изображение точки критического объема производства

Анализируют точку критического объема производства при планировании и контроле, что позволяет сосредоточивать внимание на предельной эффективности. Соотношения, например, прибыльности и затрат чаще всего не отражают влияния постоянных издержек. Вместе с тем анализ точки критического объема производства наглядно показывает, как влияют на прибыль дополнительные затраты или продажи. Таким образом, анализ эффективности дополнительных расходов или приростных изменений в объеме производства позволяет определить пределы результатов решений руководителя.

Контроль стоимости и сроков работ — график контроля прямых затрат. Известно, что в строительстве повсеместно, за исключением крупных объектов, планирование производства работ и контроль осуществляют на основе плановых документов, оформленных в виде линейных графиков, поскольку они просты и наглядны.

Система контроля стоимости и сроков выполнения работ предусматривает предоставление текущей (ежедневной) информации о плановых и фактических прямых затратах на строительство каждого объекта в целом за каждый день и нарастающим итогом с начала строительства по предлагаемой ниже форме и в виде графика (рис. 42).

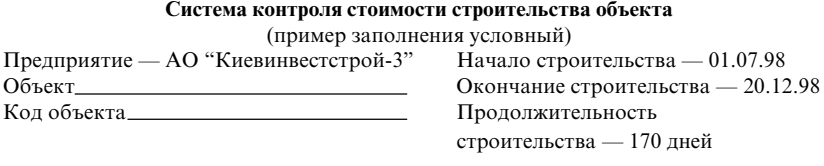

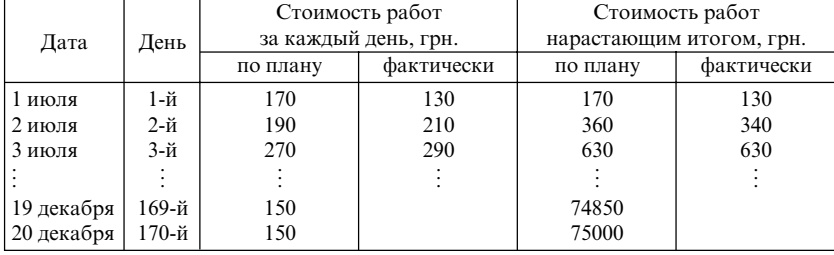

Критический объем производства достигается тогда, когда доходы равны расходам.

Приведенный документ предоставляет управляющему стройкой очень важную информацию о распределении бюджетных средств на весь период строительства и о ходе их освоения.

Рассмотрим рис. 42. Линия фактических расходов на любую дату должна находиться в границах, образованных линиями ранних и поздних сроков окончания работ. Отклонение этой линии от середины влево или вправо уже дает основание для анализа и принятия мер. Пересечение линии фактических расходов с любой из граничных линий свидетельствует о нежелательном и существенном отклонении от плана. Отклонение от плана в отдельные дни в ту или иную сторону (как это было 1-3 июля, см. приведенный выше документ) несущественно, главное, чтобы затраты нарастающим итогом соответствовали плановым. Затраты могут превышать плановые по двум причинам - из-за перерасхода или перевыполнения планового объема работ.

Причина превышения плановых затрат устанавливается сопоставлением на одну и ту же дату фактических затрат с данными графика фактического хода работ и линейного графика: если опережения графика не было, значит причиной является перерасход, и нужно найти, за счет какой статьи себестоимости он появился.

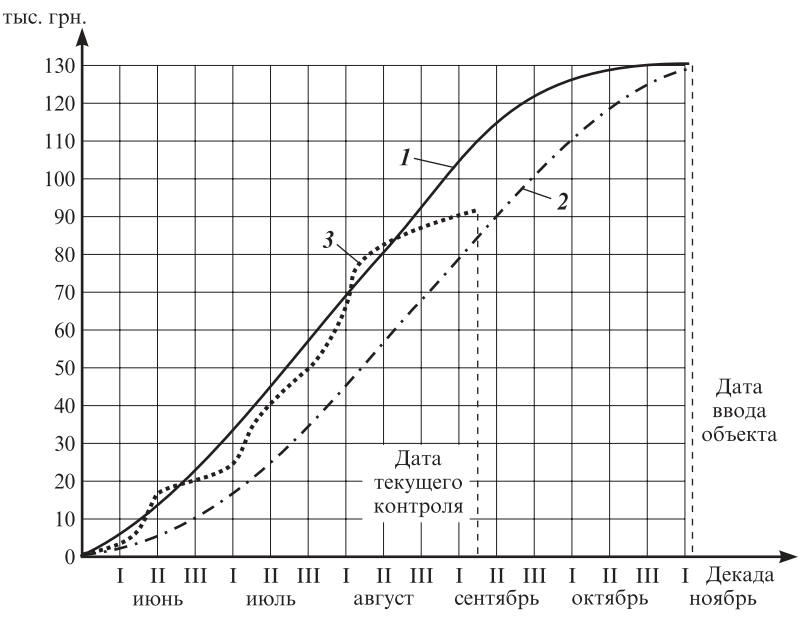

Рис. 42. Контроль прямых затрат при строительстве объекта:

 $1$ — нарастание стоимости при ранних плановых сроках начала работ;

2 — нарастание стоимости при поздних допустимых сроках окончания работ;

 $3$  — нарастание фактических затрат

Контроль за изменениями структуры совокупности. Проводится с помощью графиков с треугольными координатами. На основании подобных графиков можно анализировать изменения, относящиеся к трем явлениям, которые представляют собой единое целое, что на практике встречается относительно часто.

Принцип построения графика заключается в следующем. На три стороны равностороннего треугольника АВС (рис. 43) наносятся шкалы с процентами, соответствующие трем элементам, образующим целое. Эти шкалы идут от вершины А и все время сохраняют свое направление.

Рассмотрим процесс исследования изменения структуры совокупности на примере контроля состава запасов товарно-материальных ценностей. Эти ценности на предприятии находятся в виде трех укрупненных составляющих: сырье и материалы, незавершенное производство и готовая продукция.

Для определения точки, соответствующей величинам трех данных элементов, выраженным в процентах, проведем прямые линии, параллельные каждой из сторон треугольника (рис. 43).

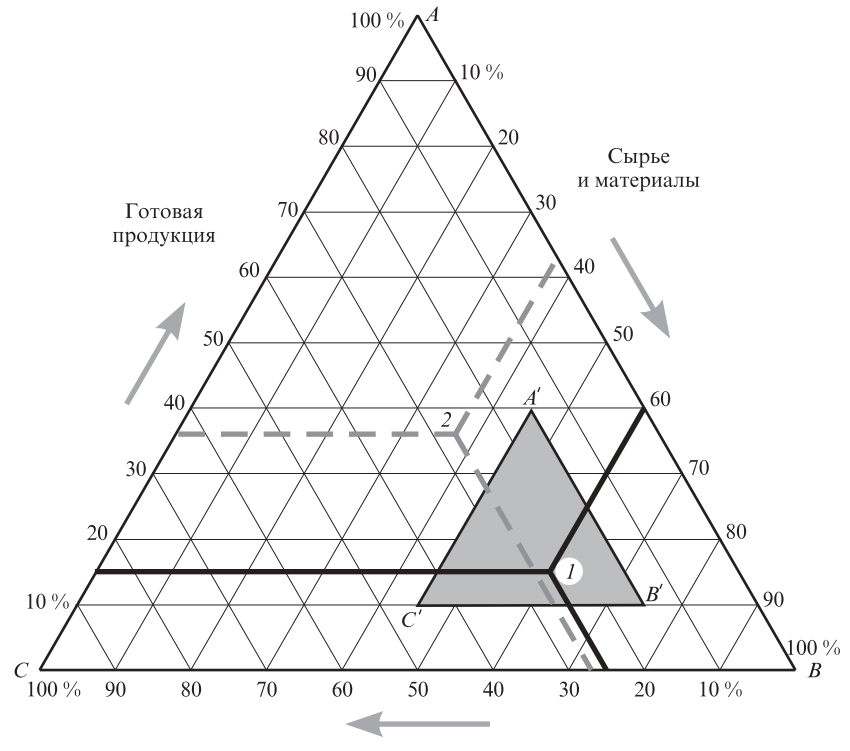

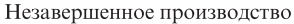

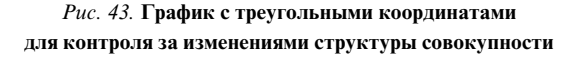

Так, точка 1 соответствует запасу, состоящему из 60 % сырья и материалов, 25 % незавершенного производства и 15 % готовой продукции.

Такое графическое изображение можно использовать при предоставлении данных по балансу, относящихся к активу и пассиву. Например, актив делится на иммобильные средства, средства, реализуемые на протяжении краткосрочного периода, и наличные средства.

Пассив делится на собственные капиталы, заемные средства и прибыль.

Издержки производства подразделяются на расходы сырьевых материалов, затраты на рабочую силу и остальные (общие) расходы.

С помощью приведенного графика можно наблюдать за изменениями структуры любой совокупности на основе положения нескольких точек. В результате определить направление этих изменений достаточно легко.

Контроль за изменениями структуры указанных ранее и подобных совокупностей позволяет определить зону допустимых значений, в пределах которой должна находиться структура данной совокупности. Например, очень просто определить, что в пассиве собственные средства должны находиться в определенной пропорции с кратко- и долгосрочными долговыми обязательствами или что запасы сырьевых материалов должны находиться в определенном соотношении с остальными запасами. Таким образом, если на графике обнаруживается точка, выходящая за пределы предварительно установленной зоны А'В'С' (точка 2 на рис. 43), то можно сделать вывод о том, что структура баланса или запасов входит в критическую зону.

Контроль за уровнем научно-технического развития операционной системы. Уровень развития - это относительная характеристика управляемого объекта, основанная на сравнении его показателей, характеризующих их совершенство, с соответствующими базовыми значениями.

Определить уровень научно-технического развития производства с помощью одного критерия невозможно из-за сложности самого производственного процесса. Любое предприятие - это сложный производственный комплекс, т. е. совокупность компонентов, охватывающих производственную систему, экономику, социальные вопросы, вопросы организации труда, управления производством и т. п.

Целесообразно считать задачу многокритериальной и каждый из компонентов, влияющих на эффективность производственного процесса, — самостоятельным критерием. Не станем оценивать значение каждого из критериев и давать им комплексную оценку. Постараемся получить развернутую картину значений критериев относительно какого-то исходного (нулевого) уровня. Успехи или отставания, отраженные какими-то критериями, определяют сильные и слабые стороны процесса производства и всего предприятия.

Сравнение объектов с помощью критериев можно проводить по вариантам:

• применительно к конкуренту своего региона;

- применительно к лучшим показателям предприятий своей отрасли в масштабе страны;
- ориентируясь на лучшие показатели предприятий мирового уровня или последние достижения мировой науки и техники.

Сравнение по каждому из вариантов имеет определенные преимущества и недостатки. В нынешних условиях, когда отечественный рынок товаров по сути близок к насыщению, наиболее предпочтительно сравнение по последнему варианту. Возможно, он потребует значительных временных и финансовых ресурсов. (Но это уже другая задача.) При выборе показателей сравнения необходимо учитывать всю их гамму, интересующую предприятие.

При сравнении по первому варианту выбирается наиболее сильный конкурент. Все показатели этого предприятия-образца принимаются за нулевой отсчет. Показатели сравниваемого предприятия определяются как отклонения от нулевого отсчета в сторону опережения или отставания.

При сравнении по второму и третьему вариантам на основании статистических данных отечественных или мировых стандартов и данных передовых достижений науки и техники по каждому показателю определяется нулевой уровень. Отклонение показателей сравниваемого предприятия от этих нулевых значений характеризует уровень развития производства.

Значения, принятые для нулевых отсчетов, и достигнутый уровень развития производства записываются в приведенную ниже формализованную анкету. Затем определяется лаг отставания или опережения сравниваемого предприятия в годах или процентах. Это выполняется экспертным методом с помощью построения для каждого показателя дерева целей и дерева проблем. Подробнее данная методология на примере строительного производства описана в работе [17].

| $N_2$<br>$\pi/\pi$ | Критерий сравнения                                                  | Принятый<br>нулевой<br>уровень | Достигнутый<br>уровень развития<br>(опережение или<br>отставание) | Лаг опереже-<br>ния (+) или<br>отставания (-)<br>ГОДЫ | $\frac{0}{0}$ | Примеча-<br>ние  |
|--------------------|---------------------------------------------------------------------|--------------------------------|-------------------------------------------------------------------|-------------------------------------------------------|---------------|------------------|
|                    |                                                                     |                                |                                                                   |                                                       |               |                  |
|                    | Материалоемкость<br>изделия "А" на<br>единицу грузо-<br>подъемности | $.2 \text{ кг/кт}$             | $0.8 \text{ kT/kT}$                                               | $-2$                                                  | $-66.6$       | Расчет<br>$N0$ 7 |

Анкета критериев сравнения и нулевого уровня научно-технического развития производства

После разработки анкеты результаты сравнений по выбранным критериям оформляются в виде формализованной схемы (рис. 44). На этой схеме цифра "0" на горизонтальной кривой означает начало отсчета для всех выбранных критериев сравнения, записанных в нижней части схемы. Отсчет производится по вертикальной линии критерия сравнения вверх от нулевой линии в случае, если сравниваемое предприятие имеет лучшие показатели, чем принятые за нулевой отсчет, и вниз, если показатели хуже принятых за исходные.

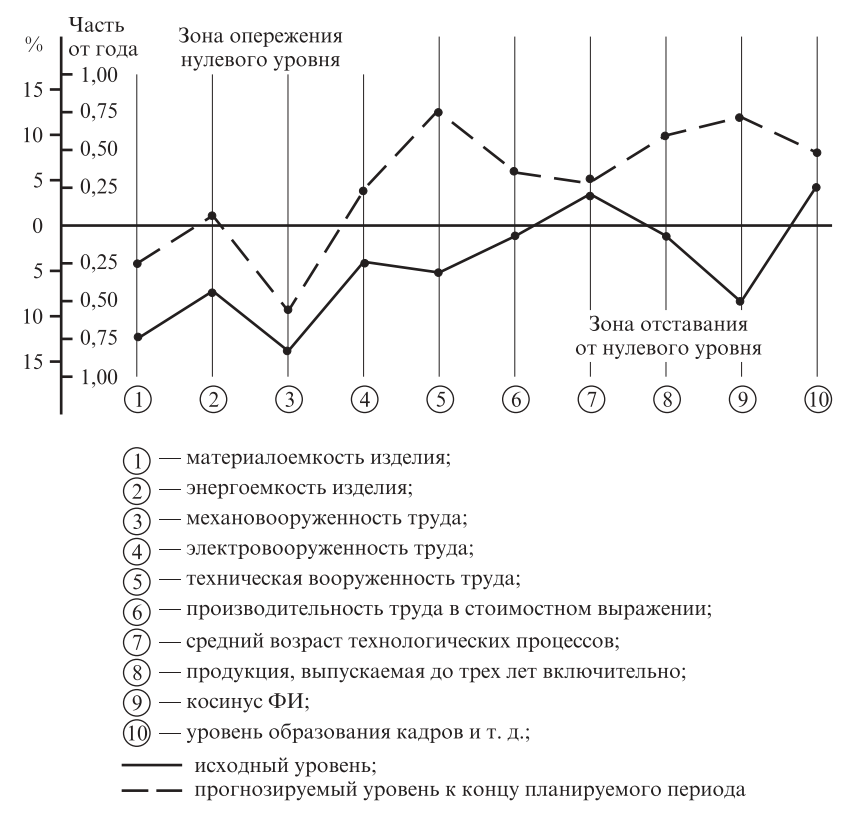

Рис. 44. Схема сравнения показателей уровня научно-технического развития производства по выбранным критериям (критерии условны)

Полученные для каждого критерия сравнительные отклонения точки отставания и опережения - соединяются ломаной линией, выражающей уровень развития производства в рамках сравниваемых критериев. Для того чтобы схема отражала действительную картину состояния производства, критерии по количеству и набору должны охватить все основные аспекты, определяющие уровень развития производства.

Составленная схема уровня развития производства наглядно показывает, по каким критериям и на сколько сравниваемое производство отстает от эталона. Наибольшие пики отставания требуют прежде всего дополнительного анализа вызвавших их причин.

Каждый пик — это локальная проблема: как ликвидировать допущенное отставание или удержать имеющиеся успехи, обеспечивающие повышение уровня развития предприятия.

Для решения таких локальных проблем (задач) с учетом методологии системного подхода строят для каждого пика дерево целей или дерево проблем повышения уровня развития производства.

На пики опережения также необходимо обращать внимание, так как если не анализировать факторы, обеспечившие успех по отдельным критериям, и не принимать соответствующих мер для сохранения преимущества, то его можно быстро утратить.

На основании построенного дерева целей (дерева проблем) для каждого пика отставания или опережения нулевого уровня определяются пути научно-технического развития производства и разрабатываются соответствующие мероприятия с целью достижения (или поддержки) передового уровня с необходимыми технико-экономическими расчетами и обоснованиями.

Мероприятия, которые укладываются в срок до одного года, включаются в годовой план с разбивкой выполнения этапов по кварталам; более длительные мероприятия включаются в план на перспективу.

На схеме уровня развития производства (рис. 44) через год после начала реализации мероприятий (годовой уровень) проводится вторая ломаная линия прогнозируемого уровня развития производства. Ломаные линии можно проводить и в соответствии с разбивкой этапов по кварталам, месяцам. Как свидетельствует практика, такой подход к повышению уровня развития производства позволяет постоянно контролировать этот уровень и оперативно реагировать на негативные отклонения от разработанных мероприятий.

### Список использованной и рекомендуемой литературы

- 1. Бадин Н. И. Эффективность технологических нововведений. К., 1987.
- 2. Барабин С. К. Конкурентоспособность промышленных товаров. М., 1990.
- 3. Вершанский А. Е., Иванова Л. А., Лифииц С. Б. Организация труда линейных руководителей. - М., 1987.
- 4. Веснин В. Р. Основы менеджмента: Курс лекций для студентов высших учебных заведений. - М., 1996.
- 5. Гаврилишин О. Основні елементи теорії ринкової економіки. К., 1993.
- 6. Гинзбург Е. Г. Законы и методология организации производственных систем. — Иваново, 1988.
- 7. Глухов В. В. Принципы менеджмента. Управление в системе цивилизованного предпринимательства. — СПб., 1996.
- 8. ГОСТ 24525.0-80. Управление производственным предприятием, объединением. — М., 1981.
- 9. Дикань В. Л. Реформирование экономики Украины и конкурентоустойчивость предприятий. — Харьков, 1997.
- 10. Дилфорт Д. Производственный и операционный менеджмент. Минск, 1995.
- 11. Дружинин С. Б. Нормирование запасов в строительстве // Экономика строительства. - 1989. - № 7.
- 12. Капиталистическое управление: уроки 80-х / М. В. Грачев, А. А. Соболевская, Д. В. Кузин, А. Р. Стерлин. — М., 1991.
- 13. Климов С. Анализ затрат на внутризаводских перевозках // Промышленный транспорт. — 1983. — № 3.
- 14. Королев Н. С. Эффективность работы автомобильного транспорта. -M., 1984.
- 15. Круглов М. Г., Сергеев С. К. Менеджмент систем качества: Учеб. пособие. — М., 1997.
- 16. Кульман А. Экономические механизмы качества. М., 1993.
- 17. Курочкин А. С. Деловая игра: "Управление научно-техническим развитием производства": Метод. указания к проведению. - К., 1989.
- 18. Курочкин А. С. Организация производства: Конспект лекций. К., 1997.
- 19. Курочкин А. С. Управление предприятием: Учеб. пособие. К., 1998.
- 20. Кустов Г. Р. Конкурентоустойчивость малых предприятий. М., 1992.
- 21. Ладанов И. Д. Современный менеджмент. Л., 1995.
- 22. Логистика: Учеб. пособие / Под ред. Б. А. Аникина. М., 1997.
- 23. Макаренко М. В., Махалина О. М. Производственный менеджмент: Учеб. пособие для вузов. - М., 1998.
- 24. Международные стандарты. Управление качеством продукции. ИСО-9000 -ИСО-9004, ИСО-8402. - М., 1988.
- 25. Мескон М., Альберт М., Хедоури Ф. Основы менеджмента. М., 1992.
- 26. Обер-Крис Дж. Управление предприятием: Пер. с фр. М., 1998.
- 27. Платонов С. К. Механизмы организации производства на предприятиях: Учеб. пособие. — Екатеринбург, 1994.
- 28. Скачков Б. Материально-техническое снабжение предприятий в новых условиях // Экспресс-информ. для деловых людей. — Львов, 1996.
- 29. Скуратов С. К. Популярно о логистике. М., 1995.
- 30. Справочник директора предприятия / Под ред. М. Г. Лапусты. М., 1996.
- 31. Старобинский Э. Е. Основы менеджмента на коммерческой фирме. М., 1994.
- 32. Стремоухов С. Г. Управление качеством на предприятиях сферы услуг. М.: МИУ, 1992.
- 33. Трофимчук А. С. Повышение эффективности работы землеройной техники // Механизация строительства. — 1987. — № 7.
- 34. Управление это наука и искусство / А. Файоль, Г. Эмерсон, Ф. Тейлор,  $\Gamma$ . Форд. — М., 1992.
- 35. Фатхутдинов Р. А. Производственный менеджмент: Учеб. М., 1997.
- 36. Эффективность работы предприятия / А. Г. Смородинов и др. М., 1996.
- 37. Юданов А. Д. Конкуренция: теория и практика. М., 1996.
- 38. Южаков И. В. Качество на предприятиях сферы услуг. Минск, 1993.
- 39. Яковлев Е. И. Анализ производства (для директоров предприятий). СПб., 1997.

### Оглавление

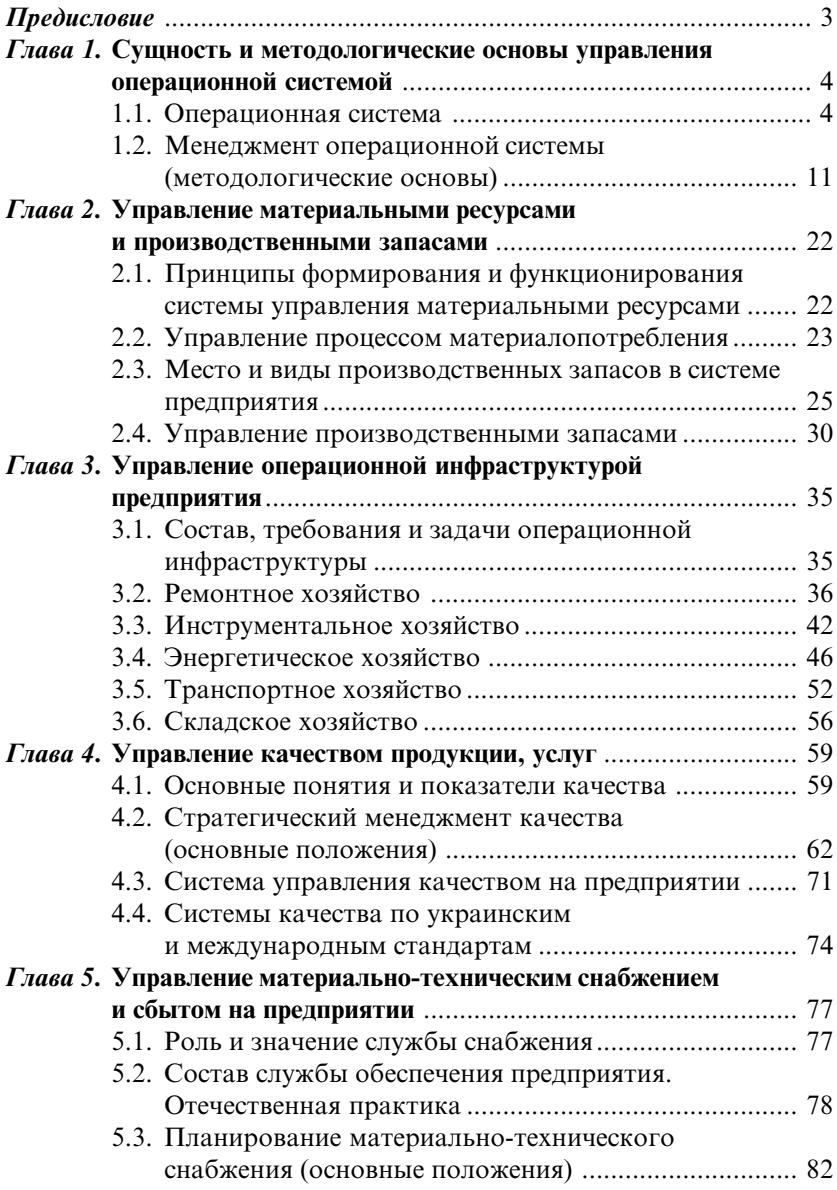

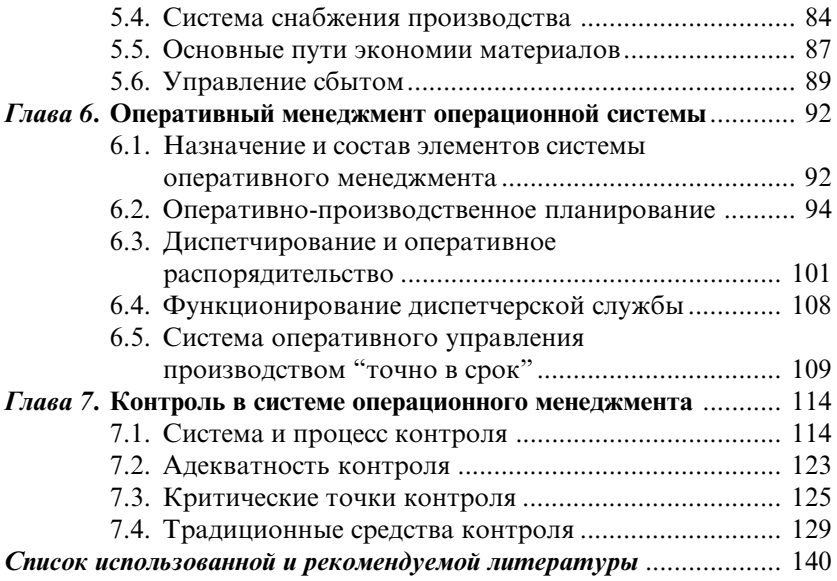

У навчальному посібнику висвітлено вітчизняний та зарубіжний досвід управління підприємствами у сфері операційного менеджменту компаній. Спробувано наблизити всі види менеджменту — стратегічний та оперативний, постачальний та збутовий, організаційний та інші — до виробничої ланки (цеху, дільниці, лінії) підприємств промисловості та сфери послуг.

Для студентів спеціальності "Менеджмент виробничої сфери" всіх форм навчання, а також менеджерів підприємств усіх форм власності.

Навчальне вилання

# Курочкін Олександр Сергійович

### ОПЕРАЦІЙНИЙ МЕНЕДЖМЕНТ

Навчальний посібник (Рос. мовою)

Редактор О. І. Калашникова Коректори: Т. К. Валицька, Є. І. Мазниченко Комп'ютерна верстка А. Б. Нефедов Оформлення обкладинки О. А. Линник

Реєстраційне свідоцтво ДК № 8 від 23.02.2000

Підп. до друку 29.05.2000. Формат 60 × 84/16. Папір офсетний. Друк офсетний. Ум. вид. арк. 8,4. Обл.-вид. арк. 8,4. Тираж 6000. Зам. № 1065

> Міжрегіональна Академія управління персоналом (МАУП) 03039 Київ-39, вул. Фрометівська, 2, МАУП

Проектно-видавниче колективне підприємство "Укртиппроект" 03057 Київ-57, вул. Ежена Потьє, 12